# **UNIVERSITE SAAD DAHLAB - BLIDA**

**Faculté des Sciences de l'Ingénieur**  Département de Génie Mécanique

# **MEMOIRE DE MAGISTER**

Spécialité : Energétique

# **Thème**

# MODELISATION ET SIMULATION NUMERIQUE D'UN MATERIAU À CHANGEMENT DE PHASE DANS UNE CAVITE RECTANGULAIRE

Par

# **BERDJA Mohand**

Devant le jury composé de

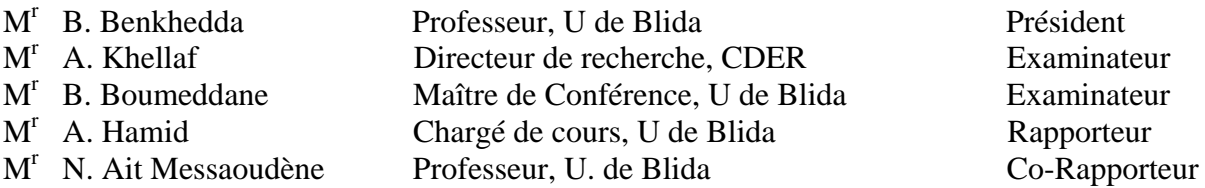

Blida, Juillet 2007

#### **ملخص**

هذه الدراسة تعمل على وضع نموذج و تمثيل رقمي لتغير حال مادة بارافينية في حيز مادي رباعي الشكل حامل **الستطاالت أو بدونھا و مسخن من الجانب .** إن مسألة تغير حالة المادة أو ما يسمى بمسألة "ستيفان"، تصنف ضمن المسائل ذات الحدود الحرة. **الخاصية التي جعلتھا تختلف عن مسائل النقل الحراري المتعارف عليھا .** وجود الحد المتحرك الفاصل بين الطور السائل والطور الصلب يجعل (في مجال الحساب) معادلات الحفظ انتقالية وغير **خطية، مما يستدعي معالجات خاصة لحلھا . لتحويل معادالت الحفظ من تفاضلية إلى جبرية استعملنا طريقة األحجام المنتھية . ولمعالجة مسألة تغيير حالة المادة استعملنا الطرقة األنتالبية في شبكة ثابتة .** النتائج المحصل عليها بينت أن عدد "رايلي" وعدد و طول الإستطالات هي العوامل التي تحدد نسبة النقل الحراري أثناء **تغير الطور، وكذا مدة شحن وتفريغ الطاقة الالزمة لذلك .**

#### **ABSTRACT**

This study consists in carrying out a numerical modelling of a material during a fusion and solidification, in a rectangular and square cavity, heated on dimensioned, and with and without fins. This problem of phase change, frequently called *problem of Stefan*, is classified among the free boundary problems, a characteristic which makes them different to the conventional problems from transfer of heat due to the presence of a mobile interface which separates the two phases present (solid phase and liquid).

A digital model describing the physique of the problem is then exposed starting from the conservation equations, whose discretization was made by the finite volume method (FVM).

To deal with the problem of phase change, an enthalpy method, with a source term scheme in a fixed grid, was adopted to this aim. Lastly, the effect of the Rayleigh number, the number of fins and their length on the process of phase change is examined. The effect of the subcooling of the PCM and the thermal properties of the walls was taken into account. The results show that these parameters are controlling the rate of heat transfer which accompanies the phase change, and consequently, the storage and destocking energy periods by latent heat.

#### **RESUME**

Cette étude consiste à effectuer une modélisation numérique d'un matériau lors d'une fusion et solidification, dans une cavité rectangulaire et carrée, chauffée sur le coté, et avec et sans ailettes. Ce problème de changement de phase, appelé fréquemment *problème de Stefan*, se classe parmi les problèmes à frontières libres, une caractéristique qui les rend différents aux problèmes conventionnels de transfert de chaleur dû à la présence d'une interface mobile qui sépare les deux phases présentes (phase solide et liquide).

Un modèle numérique décrivant la physique du problème est alors exposé à partir des équations de conservation, dont la procédure de discrétisation a été faite sur la base de la méthode des volumes finis (MVF).

Pour traiter le problème de changement de phase, une méthode enthalpique, avec un schéma en terme source dans un maillage fixe, a été adopté a cette fin. Enfin, l'effet du nombre de Rayleigh, du nombre d'ailettes et leur longueur sur le processus de changement de phase est examiné. L'effet du sou refroidissement du MCP et des propriétés thermiques des parois a été pris en considération. Les résultats démontrent que c'est ces paramètres qui contrôlent le taux de transfert de chaleur qui accompagne le changement de phase solide liquide, et par conséquent, les durées de stockage et le déstockage de l'énergie par chaleur latente.

# **Remerciement**

Je dédie ce modeste travail à mes parents et à mon frère Amorkane, et à tout mes amis, collègues de travail, mon promoteur et à tous les membres de ma famille. Je remercie aussi dieu pour m'avoir donné la vie et donné la chance et la volonté à continuer mes études.

# **TABLE DES MATIERES page**

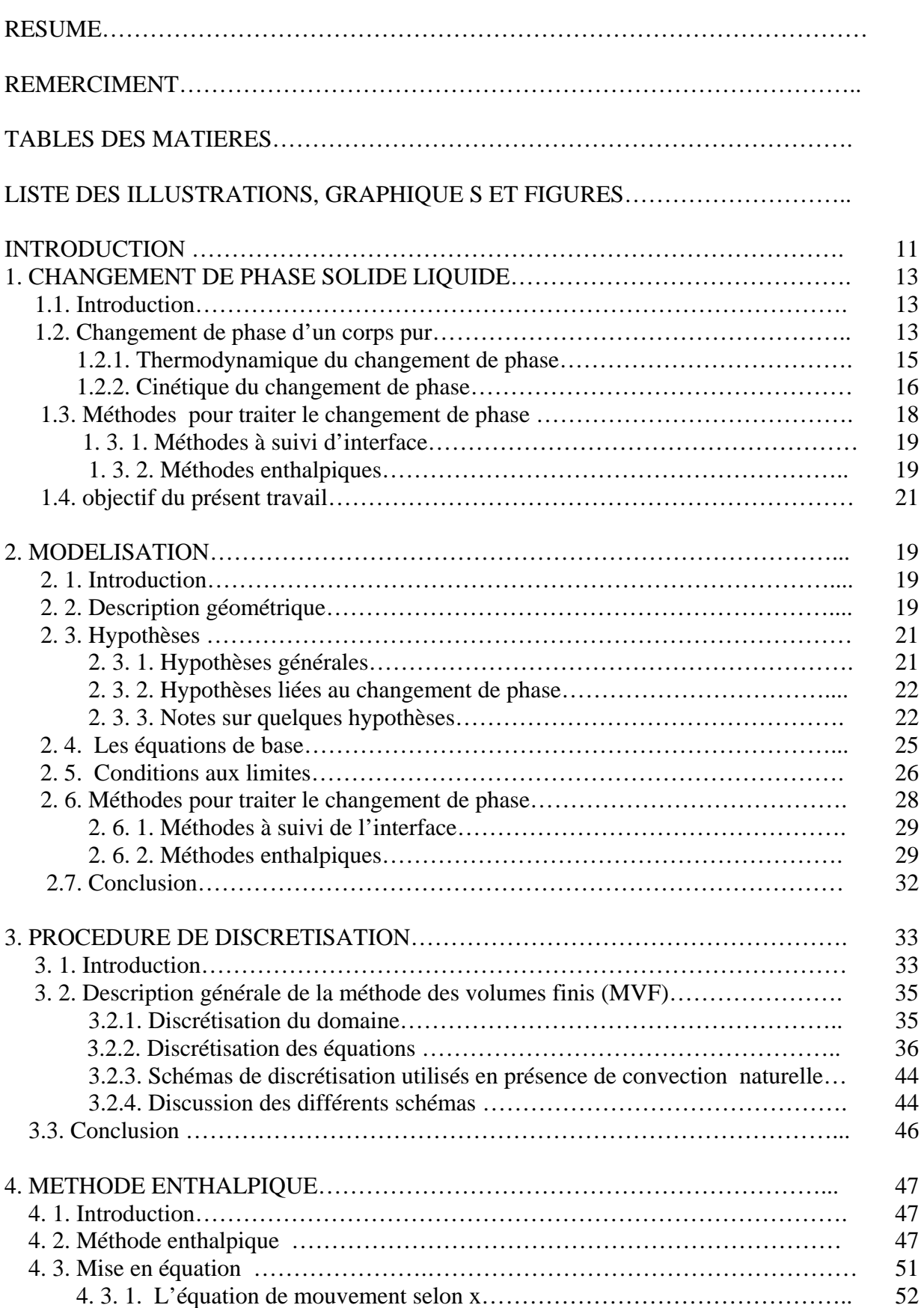

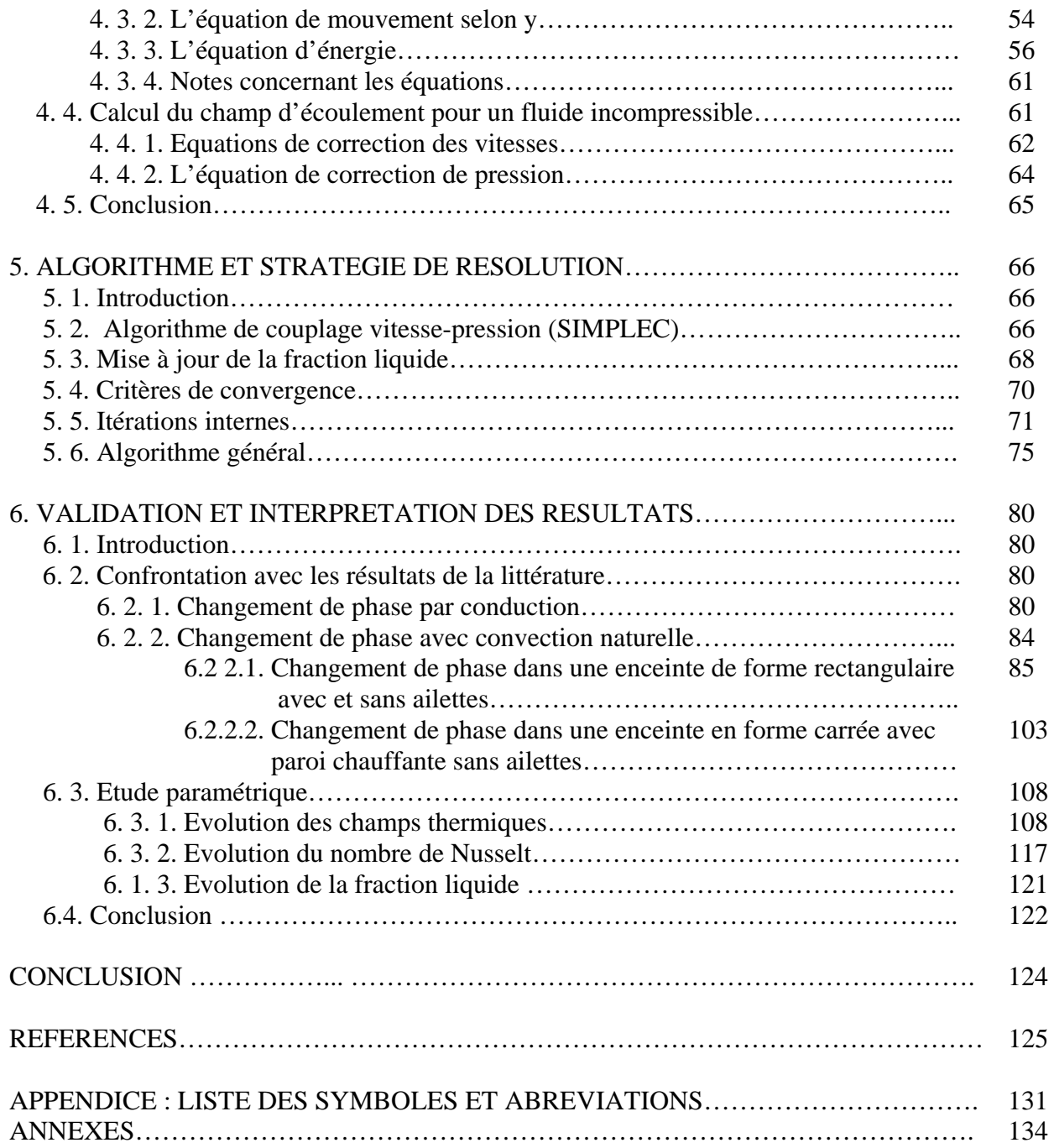

# **LISTE DES ILLUSTRATIONS, GRAPHIQUES ET FIGURES page**

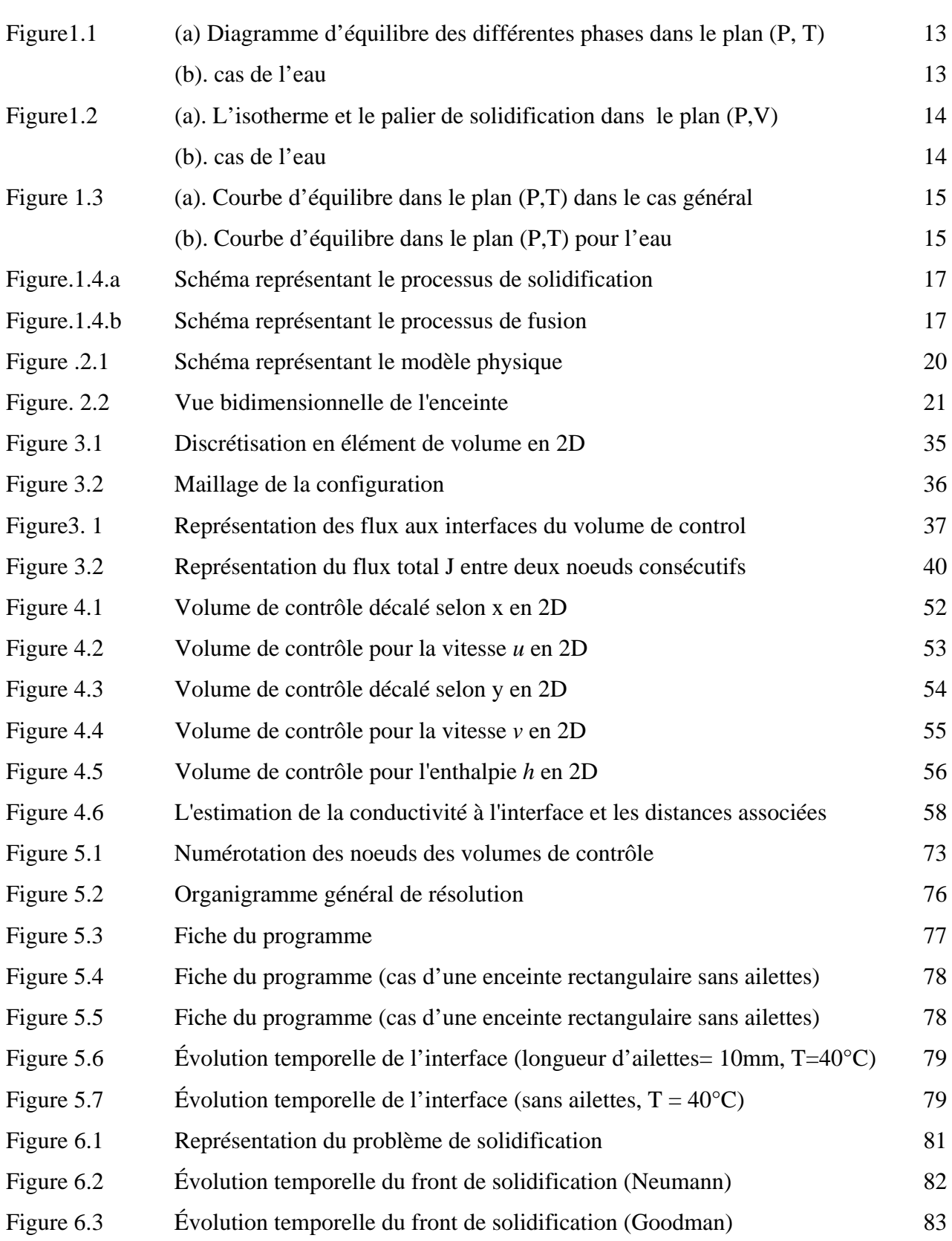

7

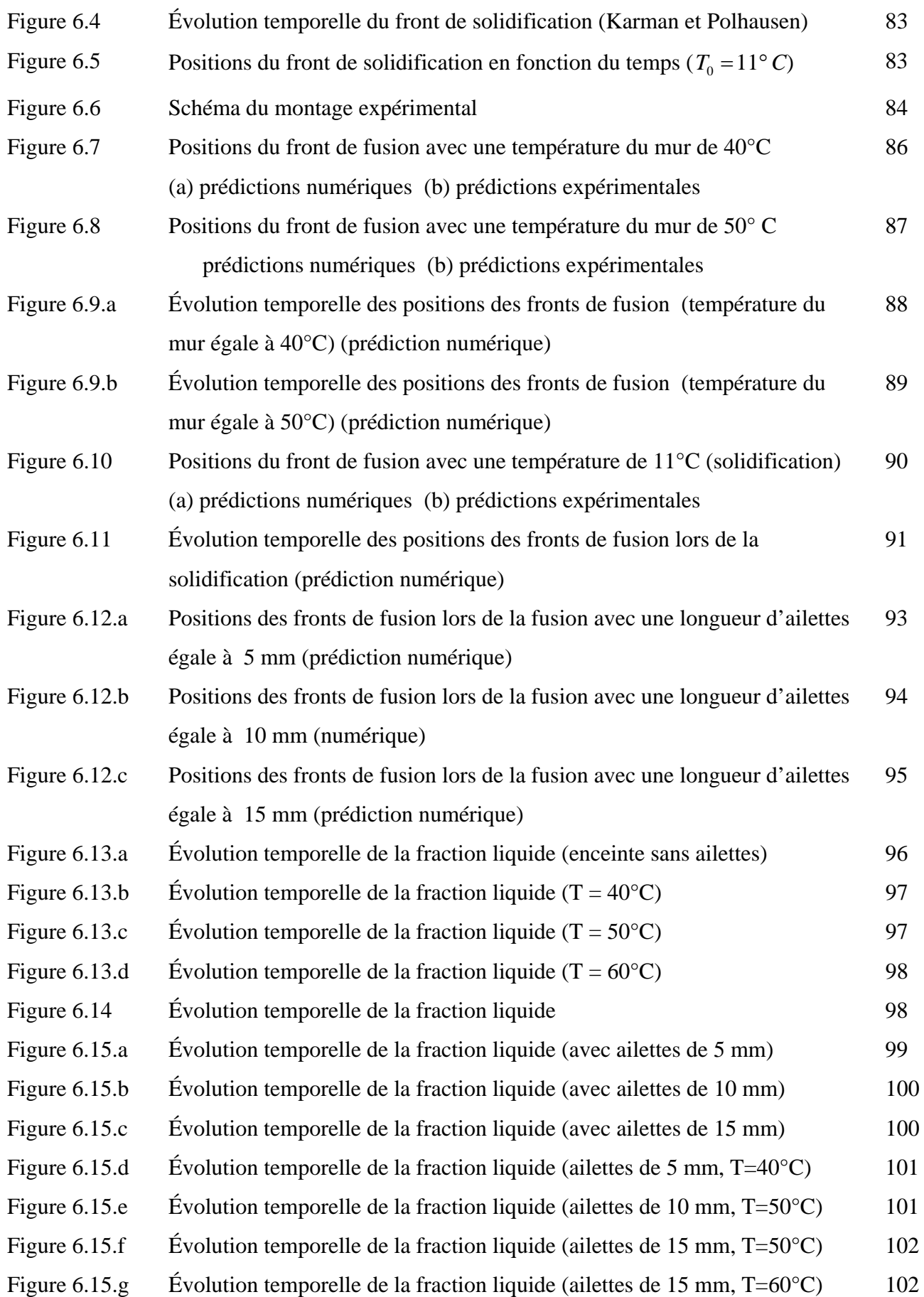

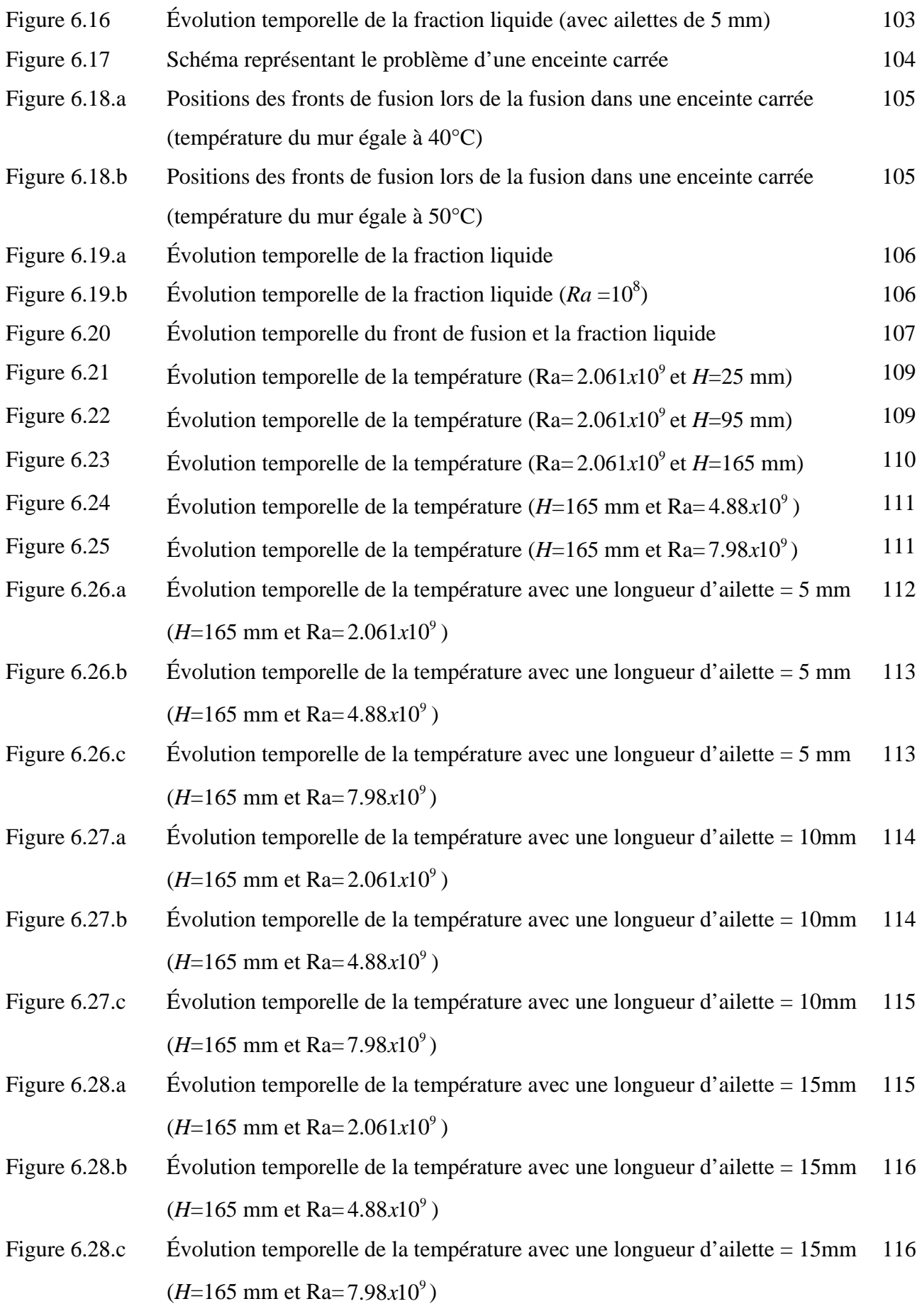

9

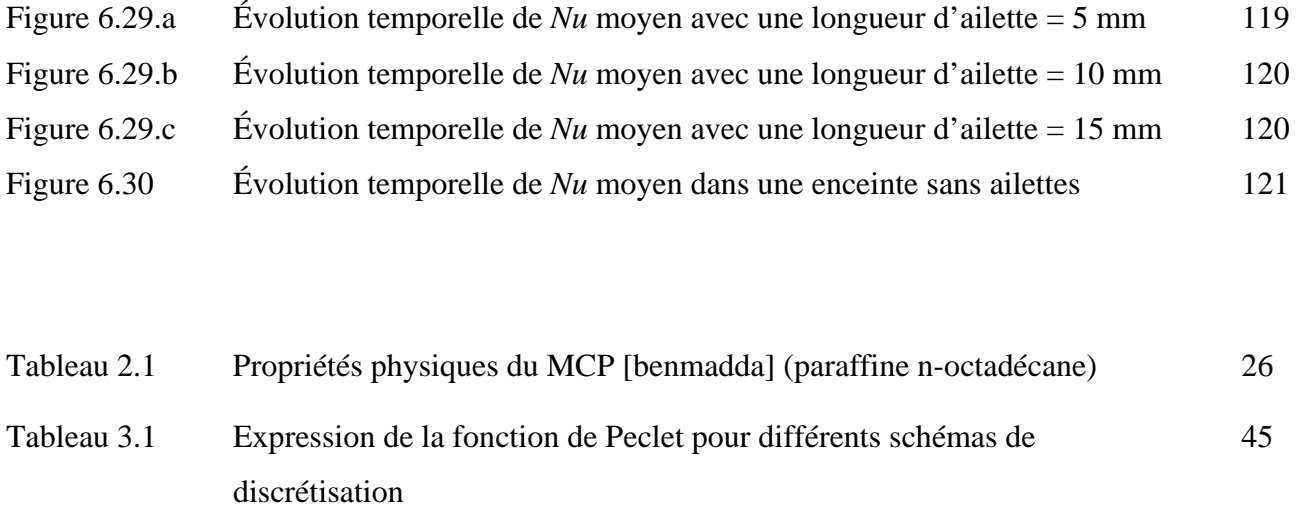

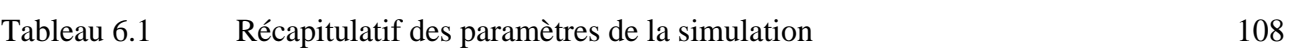

#### **INTRODUCTION**

L'étude de la cinétique des transferts thermiques lors du changement de phase solide/liquide a suscité beaucoup d'attention dans divers domaines scientifiques et secteurs industriels, voici quelques exemples :

- Le traitement des matériaux lors des procédés de fonderie, moulage et soudure.

- Les études sur la sécurité des réacteurs nucléaires en cas d'accident.

- L'étude de plusieurs phénomènes physiques tel que le gel des sols et des lacs, la fonte ou la formation des glaciers et les éruptions volcaniques.

- La congélation d'aliments et la préservation de matières organiques.

En effet, les systèmes de stockage de l'énergie représentent un moyen efficace pour économiser de l'énergie que ce soit une source électrique ou solaire.

Il est bien sûr possible de stocker de l'énergie par la simple augmentation de température du matériau. L'énergie est alors accumulé sous forme de chaleur sensible. Toutefois, les systèmes de stockage usuels utilisant cette forme d'énergie doivent faire intervenir des températures élevées (*m.c.T*), et ceci provient du fait que la plupart des chaleurs spécifiques des matériaux sont relativement faibles. Aussi, ils se heurtent à des problèmes d'encombrement et d'isolation car ils nécessitent des masses importantes de matériaux et opèrent à des températures élevées.

Par ailleurs, il faut beaucoup plus d'énergie pour faire fondre un matériau (*m.L*) sans pour autant que sa température augmente considérablement. L'énergie est stockée sous forme de chaleur latente. Pour donner un ordre de grandeur, on peut stocker environ 1*KJ* pour chaque degré d'élévation de température dans un kilogramme de brique réfractaire. En faisant fondre 1 kilogramme de paraffine, environ 250 *KJ* (335 *KJ* pour la glace) serons absorbés, et ceci se fera à une température constante.

Il est certain que le stockage d'énergie par chaleur latente est une voie très intéressante si on prend en compte le poids exigé et la faible variation de température nécessaire pour un changement de phase. Dans plusieurs champs d'activités de l'ingénierie, l'utilisation d'éléments de stockage d'énergie par chaleur latente se voit donc de plus en plus considérée.

La chaleur est emmagasinée lors de la fusion d'un *matériau à changement de phase* (MCP) puis récupérée, au moment voulu, lors de sa prochaine solidification.

De tels systèmes permettraient d'alimenter en énergie une station orbitale durant les périodes écliptiques en accumulant l'énergie solaire lorsqu'elle est abondante. Ces dispositifs peuvent également uniformiser la consommation quotidienne d'électricité pendant la période hivernale, quand on sait que l'utilisation des résistances électriques destinées au chauffage des maisons est en partie responsable des pointes dans l'utilisation du réseau électrique. Il est donc possible de réduire la demande reliée aux systèmes de chauffage pendant les périodes de pointe, en les déplaçant vers les périodes creuses de la journée, et ceci peut s'effectuer en emmagasinant de la chaleur dans les accumulateurs d'énergie pendant les heures de faible demande, et en la restituant durant les heures de fortes demandes. Une utilisation à grande échelle de ces dispositifs contribuerait largement à aplanir ces pointes et donc à une meilleure gestion des ressources, et offrirait d'énormes bénéfices pour les pays utilisant l'énergie solaire au lieu de l'électricité pour ce type de stockage, qui est gratuite et abondante comme le cas de notre pays. De façon analogue, des systèmes de stockage de froid par chaleur latente (production de la glace) sont aussi utilisés afin de mieux gérer la consommation d'électricité nécessaire à la climatisation des bâtiments.

Malgré les avantages incontestables des systèmes de stockage par chaleur latente, ils sont peu répandus car leur conception et leur exploitation sont freinées par la complexité de la cinétique des transferts thermiques et des changements de phase qui se manifestent dans le matériau qui est en train de changer de phase. Une connaissance plus approfondie de ces phénomènes fondamentaux est impérative afin de mettre au point des dispositifs fiables et performants. Dans cette perspective, une étude du phénomène de changement de phase et la cinétique des transferts, dans une enceinte de forme rectangulaire chauffée par le coté est entreprise. Le contrôle des phénomènes de fusion et de solidification passe par une meilleure connaissance aussi précise que possible des mécanismes qui interviennent durant le changement de phase.

## **Chapitre 1 Changement de phase solide liquide**

#### 1. 1. Introduction

Dans ce chapitre, nous allons exposer des notions de base qui sont en rapport avec le phénomène de changement de phase solide/liquide, ensuite nous exposerons les différentes méthodes de référence qui ont été effectué pour la résolution d'un problème avec changement de phase.

#### 1. 2. Changement de phase d'un corps pur

Deux phases distinctes d'un même corps pur peuvent être en équilibre entres elles sous une pression donnée, qu'a une seule température. Il y a donc une relation entre la pression et la température d'équilibre des deux phases, d'où l'existence d'une courbe d'équilibre en coordonnés (pression, température). Pour un corps pur qui peut exister sous trois phases, nous aurons trois courbes d'équilibre qui se coupent en un point appelé point triple (point T sur la figure 1.1), pour lequel les trois phases sont en équilibre. Les trois phases ne peuvent cœxister en équilibre que pour une seule pression et une seule température.

La figure 1.1.a donne l'allure du diagramme d'équilibre pour un corps pur en général, et la figure 1.1.b celle de l'eau.

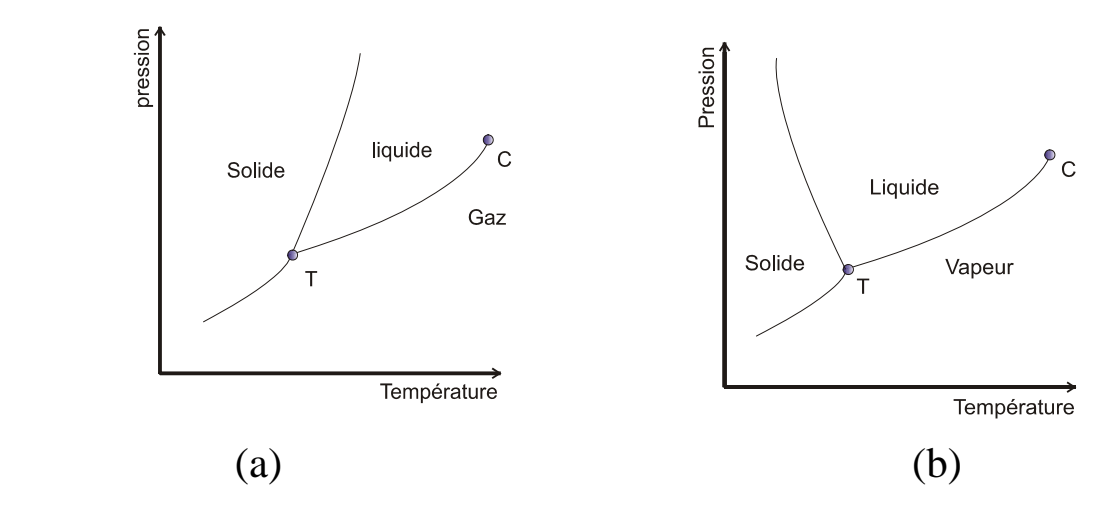

Fig.1.1 : (a) Diagramme d'équilibre des différentes phases dans le plan (P, T) (b). cas de l'eau

On remarque que la courbe de vaporisation (entre le point T et le point C) s'arrête en un point C appelé point critique. Pour une transformation de liquide vers gaz, par laquelle on passe pas par la courbe de vaporisation, il y aura pas de discontinuité des propriétés physiques du système, de sorte qu'on ne pourra pas définir de frontière précises entre l'état liquide et l'état gazeux, et il n'existe donc pas de distinction fondamentale au niveau structural entre l'état liquide et l'état gazeux. On parlera de la continuité de l'état fluide.

L'équilibre solide/ liquide a de nombreux points communs avec l'équilibre liquide/vapeur. Dans le plan (pression, volume), les isothermes présentent un palier de solidification (l'équilibre liquide/ vapeur possède un palier de liquéfaction), et les points de ce palier (voir figure1.2) représentent les états d'équilibre entre le solide et le liquide. Le changement de phase solide/ liquide qui correspond à une température donnée et une pression déterminée, s'accompagne d'une variation de volume qui n'est pas très importante, du fait que le liquide et le solide possèdent des densités voisines.

Le plus souvent, c'est le solide qui est le plus dense. Cependant, il y'a des exceptions à cette règle, comme l'eau par exemple, est plus dense que la glace, dans ce cas il faut intervertir les mentions solide et liquide dans les figures 1.2.a et 1.2.b. Les branches d'isothermes en dehors du palier ont été représentées par des pentes très fortes, car le liquide et le solide sont tous deux très peu compressibles.

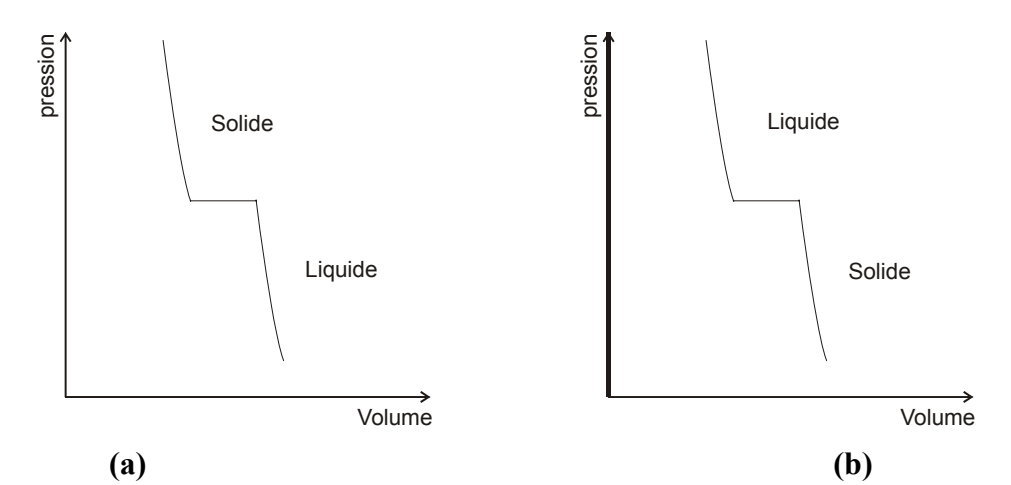

Figure1.2 : (a). L'isotherme et le palier de solidification dans le plan (P,V) (b). cas de l'eau

 On peut aussi représenter le changement de phase dans le plan (pression, température). Il existe une courbe P(T) qui donne la pression d'équilibre en fonction de la température et qui sépare les domaines liquide et solide. Dans ce cas général ou le solide est plus dense que

le liquide, une augmentation de pression à la température d'équilibre, provoque la formation de solide (figure 1.3). Dans le cas de l'eau, la courbe P(T) est inclinée dans l'autre sens. La pente est très forte en valeur absolue car la température de solidification dépend peu de la pression.

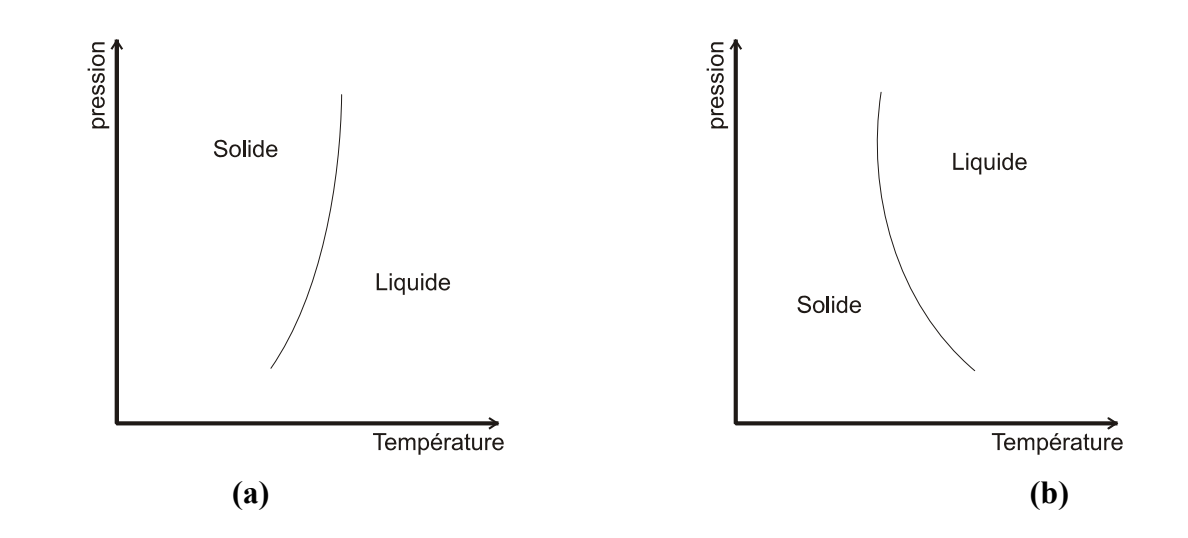

Figure 1.3 : (a). Courbe d'équilibre dans le plan (P,T) dans le cas général (b). Courbe d'équilibre dans le plan (P,T) pour l'eau

La différence remarquable de cette transition avec celle de liquide/vapeur est qu'il n'existe pas de points critique pour la transition solide/liquide, la courbe P(T) dans ce cas se prolonge indéfiniment vers les hautes pressions. Ceci s'explique par le fait que le solide et le liquide ne peuvent jamais devenir indiscernables, comme le font liquide et vapeur. En effet, le solide possède un réseau cristallin de caractère ordonné qui le différencie totalement d'un fluide, c'est-à-dire qu'il n'est pas possible dans le cas d'un solide cristallisé de passer du solide au liquide. La courbe de fusion s'arrête au point triple dans le domaine des basses pressions (voir figure1.1)

#### 1. 2.1. Thermodynamique du changement de phase

Le transfert d'énergie peut avoir lieu, chaque fois qu'un gradient de température existe à l'intérieure d'un système. Dans le changement de phase solide/liquide d'un matériau pur (ou d'un eutectique pour une solution binaire) à température constante, il y'a production (solidification) ou consommation (fusion) d'énergie dans la zone de changement de phase. Cette énergie est appelée chaleur latente, ou enthalpie massique de changement de phase.

Suivant le sens du changement de phase (fusion ou solidification), l'énergie provient d'une source externe à la température supérieure à la température de fusion. Où inversement, la chaleur est extraite à une température inférieure à la température de solidification, et les sources peuvent être un fluide caloporteur, une source électrique ou rayonnante.

Comme le transfert de chaleur résulte d'un déséquilibre thermique, son étude quantitative ne peut être fondée sur la thermodynamique à elle seule. Les températures et les quantités d'énergie fournies ou extraites dépendent des modes de transmissions de la chaleur dans le milieu, à savoir la conduction et la convection (et le rayonnement si le milieu est semi transparent).

#### 1.2. 2. Cinétique du changement de phase

Lorsqu'un matériau subit une transformation solide/liquide, l'énergie est transformée sous forme de chaleur latente de changement de phase à la surface séparant les deux phases, qui constitue l'interface dont on cherche à connaître la position et la forme en fonction du temps. Le cycle de fusion et de solidification est un processus irréversible au point de vue de la cinétique, à cause du rôle de la convection naturelle dans la phase liquide qui n'est pas la même dans le processus de solidification et de fusion (figure 1.4).

Dans le cas d'une fusion (figure 1.4.a), une gaine fondue se forme entre la surface chauffée et le matériau encore solide. Les transferts alors se produisent par conduction en premier lieu, puis comme dans de nombreux cas pratiques par convection. En effet, au début de la fusion, l'interface solide/liquide se déplace parallèlement à la surface chauffante, mais au fur et à mesure que l'épaisseur fondu augmente, la variation de la masse volumique du matériau liquide avec la température induit des forces de volumes qui créent des mouvements de convection naturelle dans le liquide, ces derniers augmentant de façon non uniforme le transfert de chaleur à l'interface. Cela se traduit par la déformation de l'interface et par l'augmentation de la vitesse de fusion [7]. La formulation mathématique de la fusion en est complexe, car elle nécessite le traitement du couplage entre les équations de Navier Stokes dans le liquide (conduction et convection), et de Fourier dans le solide (conduction).

Dans le cas d'une solidification (figure 1.4.b), l'énergie est extraite à travers une croûte solide qui s'épaissit progressivement à partir de la surface d'échange. Le liquide se refroidit progressivement jusqu'à la température de solidification. Ces problèmes sont généralement traités en conduction pure, car le rôle de la convection naturelle y est peu important [14, 15, 24 et 50].

En résumé, on peut noter que la formulation mathématique pour un problème de changement de phase est fortement non linéaires, et les solutions analytiques sont rares et n'existe que pour des cas simples en unidimensionnel. Bien qu'elles permettent de fournir un certain ordre de grandeur, ces solutions ne sont pas souvent utilisées pour des cas réels, en particulier pour l'analyse des cas multidimensionnels en présence de convection naturelle, ou les conditions aux limites sont celles qu'on retrouve dans les applications pratiques. Il est nécessaire alors de recourir à des méthodes numériques, afin d'apporter des solutions à ces problèmes complexes.

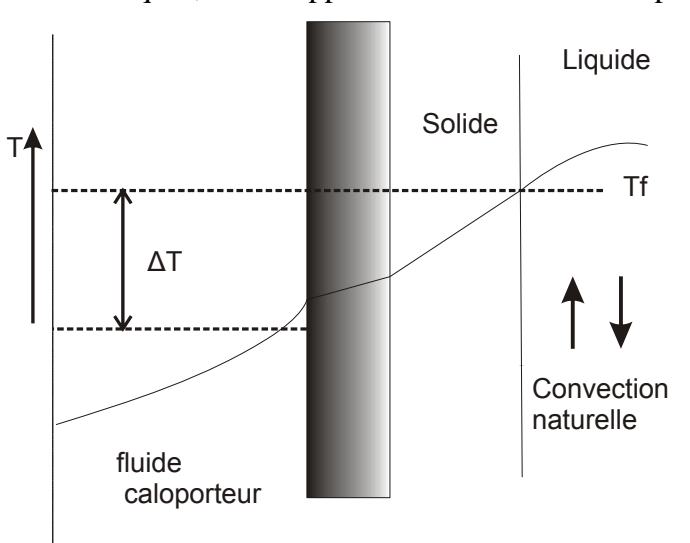

Fig.1.4.a : Schéma représentant le processus de solidification

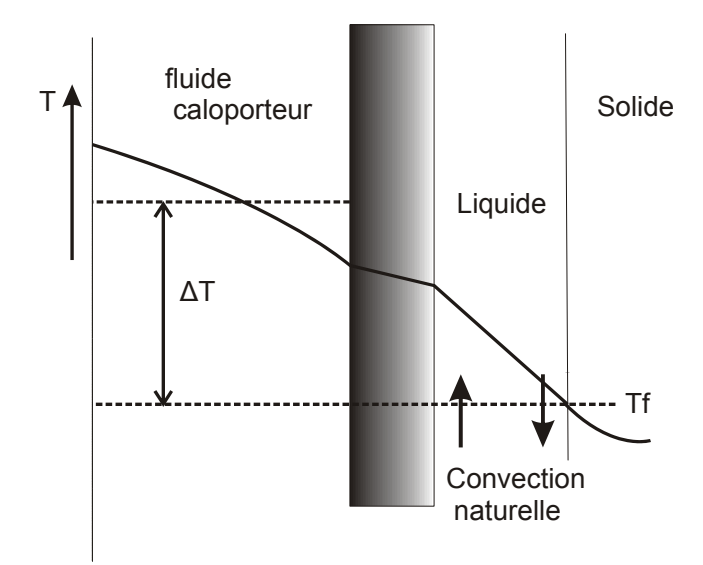

Figure1.4.b : Schéma représentant le processus de fusion

## 1. 3. Méthodes pour traiter le changement de phase

Les deux principaux problèmes qui peuvent être gouvernées par les équations différentielles sont les problèmes dits de *valeurs initiales* (initial value problems), et les

problèmes dits de *valeurs aux limites* (boundary value problems). Dans cette dernière catégorie, la solution de l'équation différentielle satisfait un certain nombre de conditions de la limite du domaine physique, et ces conditions sont spécifiées en plusieurs valeurs de la variable indépendante (exemple : deux conditions aux limites pour le cas unidimensionnelle). Dans beaucoup de cas pratiques, la limite du domaine est une inconnue a priori, et doit être déterminée comme une partie de la solution. Le terme problème *à limite libre* est communément employé pour définir un problème permanent comprenant une limite (inconnue) stationnaire. Un problème dit *à limite mobile* est associé a un problème dépendant du temps et la position de la limite est déterminée par une fonction de l'espace et du temps. Cependant, plusieurs auteurs [4] préfèrent inclure ces deux types de problèmes sous le seul terme à savoir un problème *à limite mobile*. Cette catégorie de problème possède une autre appellation plus courante dans le domaine thermique, à savoir le *problème de Stefan*, en référence aux travaux de J. Stefan qui, autour de 1890, s'est intéressé à la fusion de la calotte polaire.

Le problème qui est considéré dans le présent travail, à savoir le transfert de chaleur en présence d'un changement de phase solide/liquide appartient à cette catégorie de problème. Le principal défi réside dans la non linéarité engendrée par la présence de cette limite mobile, qui, dans un problème de changement de phase, est représentée par une interface séparant les deux phases liquide et solide, dont la forme et la position évoluent avec le temps selon les apports thermiques. Par conséquence, la solution du problème inclura à la fois une condition destinée pour la détermination de la limite elle-même, et d'autres conditions propres au problème, afin de compléter la définition de l'équation différentielle. La résolution de cette catégorie de problème peut se faire par la suite par diverses méthodes (méthodes de discrétisation ou méthode des tirs par exemple) selon deux approches principales, d'après que l'on privilégie la connaissance de la position de l'interface, ou d'après celle du champ de température (ou d'enthalpie).

# 1. 3. 1. Méthodes à suivi de l'interface

Cette approche regroupe les méthodes qui traitent le problème à deux phases, les équations de transfert sont résolut séparément dans le liquide et le solide, et la position de l'interface est obtenue par la résolution de l'équation du bilan d'énergie à l'interface. Cette approche est adaptée en particulier aux cas ou l'on considère la fusion ou la solidification d'un matériau pur, pour lequel le changement de phase se produit à une température bien déterminée. Le problème central est alors le calcul de la position du front de fusion, qui donne lieu à deux approches différentes :

Les méthodes les plus anciennes considèrent un maillage fixe sur l'ensemble du domaine liquide/solide. L'interface ne passe à priori par aucun nœud du maillage, et il est alors nécessaire d'interpoler les champs de température aux nœuds encadrant le maillage par différentes approximations. L'approximation peut se faire alors sous deux procédés différents, soit en adaptant la valeur du pas de temps, de façon à ce que l'interface se situe toujours sur un nœud du domaine, ou en supposant que l'interface se situant toujours sur un nœud du domaine au cour du processus, il faut donc calculer le pas d'espace à chaque pas de temps.

Une méthode très fréquemment utilisée et qui peut trouver un champ d'application important dans le cas de configurations multidimensionnels, se base sur une transformation de coordonnées de l'espace physique irrégulier  $(x, y)$  en un espace de calcul  $(\xi, \eta)$ , avec  $\xi$  et  $\eta$ sont en fonction de *x*, *y* et du temps *t*. Son principe consiste à immobiliser l'interface par cette transformation de coordonnés dans le nouveau maillage fixe et rectangulaire à chaque étape de temps, alors que le maillage physique, lui, varie en fonction du temps et du front de fusion. Cette transformation, initialement proposé par Landau [4], permet de faire correspondre un domaine de calcul fixe à chacune des deux phases.

La difficulté majeure qui peut être rencontré dans cette méthode est dans la génération d'un nouveau maillage à chaque étape de temps. En effet, celui-ci doit être construit de façon à suivre la déformation de l'interface solide/liquide en maintenant les nœuds sur celle-ci tout au long du processus de fusion.

#### 1. 3. 2. Méthodes enthalpiques

Une approche alternative très largement utilisée, commune aux problèmes de conduction et ensuite étendue aux problèmes de convection/diffusion, consiste à considérer le domaine d'étude comme une seule phase dont les propriétés thermo physiques dépendent fortement de la température. On se ramène alors à la résolution d'une seule équation d'énergie, non linéaire, pour tout le domaine contenant les phases liquide et solide. Ces méthodes ne nécessitent pas de satisfaire explicitement les conditions aux limites à l'interface par le biais de l'équation du bilan d'énergie, d'où la possibilité d'utiliser une solution à maillage fixe, ce qui laisse à employer directement la procédure de solution, sans passer par des manipulations mathématiques de déformation de maillage ou de transformation de coordonnés.

Ces méthodes sont appliquées généralement avec des maillages rectangulaires dans l'espace physique. Elles traitent souvent les équations générales en variables primitives avec une équation d'énergie sous forme enthalpique (en fonction de l'enthalpie au lieu de la température), proposée en premier par Shamandar [15]. Elles sont bien adaptées aux problèmes qui emploient un matériau non pur, pour lequel le changement de phase se produit sur une plage de température [7]. En effet, l'enthalpie de changement de phase peut être exprimée en fonction de la température en suivant une loi bien définie propre au matériau, ce qui servira à écrire l'équation d'énergie sous sa forme enthalpique à partir de sa forme initiale en fonction de la température.

Les méthodes enthalpiques peuvent satisfaire qu'implicitement le bilan d'énergie à l'interface, et ceci en prenant compte de la chaleur latente dans l'équation d'énergie par l'assignation d'une valeur de cette chaleur à chaque nœud, qui est raccordé à la température du volume de contrôle. Lors du changement de phase, la chaleur latente du nœud que contient la volume est ajustée afin qu'il tienne compte de l'absorption (ou le dégagement) de la chaleur latente, qui se traduira dans l'équation d'énergie par l'emploi d'un terme source adéquat (ou d'un terme puit). En ce qui concerne le traitement implicite de l'interface, il existe d'autres approches qui diffèrent de cette dernière par la procédure suivie pour résoudre l'équation d'énergie. Un résumé de ces approches sera présenté dans le paragraphe 4.1, après une mise en équation de la méthode enthalpique.

En présence de convection naturelle, l'emploi d'un maillage fixe exige l'annulation des vitesses sur les nœuds de la phase solide, étant donné que la résolution dans le domaine de calcul se fait avec une seule équation, l'utilisation de celle-ci pourra donc être étendue pour les deux phases. Plusieurs techniques ont été élaborées à cette fin :

 Shamandar [15] propose une technique dénommée *switch on*, la plus ancienne, qui consiste à placer directement la valeur zéro aux vitesses des nœuds solides, et ceci en identifiant cette phase solide par examiner la contribution de la chaleur latente au niveau de la valeur d'enthalpie à chacun des volumes du domaine.

 D'autres auteurs comme Voller [18] ont employé une technique assez courante dans les problèmes en présence de changement de phase, qui consiste à placer une viscosité variable en fonction de l'enthalpie dans les équations de mouvements. Elle est définie de sorte à donner une valeur de viscosité importante lorsque l'enthalpie devient nul (le volume ne contient que du solide), ce qui vas faire annuler les vitesses de cette phase.

Une technique plus élaborée connue sous le nom de *Darcy source*, est retenue dans le présent travail et sera détaillé dans le paragraphe 4. 1. La technique consiste à utiliser des termes sources adéquats, injectés artificiellement dans les équations de mouvements, afin d'immobiliser la substance sur les nœuds de la phase solide. Dans un autre article, Voller [19] a proposé une étude détaillée sur les techniques d'immobilisation dictées précédemment, et a conclu que cette dernière, à savoir la technique de *Darcy source*, offre l'avantage d'être souvent stable, et peut servir à modéliser des phénomènes de changement de phase comprenant une zone pâteuse (matériau non pur) avec une bonne signification physique du phénomène.

En résumé, les méthodes enthalpiques surmontent beaucoup de difficultés tell que l'écriture du bilan d'énergie à l'interface, et la génération du maillage à chaque pas de temps. Elles permettent de distinguer les différentes zones de transition du matériau lors du changement de phase (solide, liquide et pâteuse si elle existe) en passant par les techniques d'immobilisation proposée auparavant. Elles ont toutefois, moins de mérite dans le calcul des flux de chaleur au voisinage de l'interface, puisque elles ne prennent pas en compte les conditions appliquées au niveau de celle-ci. Cependant, la méthode enthalpique est souvent retenue pour des problèmes de changement de phase avec des géométries compliquées et pour des problèmes à multi fronts en raison de leur maillage fixe et rectangulaire, mais nécessite quand même un affinage de mailles assez important pour avoir la précision de la méthode à suivie d'interface.

#### 1.4. Objectif du présent travail

L'étude du changement de phase dans les cavités rectangulaires a fait l'objet d'un très grand nombre de travaux tant théoriques qu'expérimentaux.

L'intérêt réside dans son application dans de nombreux phénomènes industriels, tels que le refroidissement des circuits électroniques et Le traitement des matériaux lors des procédés de fonderie, moulage et soudure, et dans l'étude de plusieurs phénomènes physiques tel que le gel des sols et des lacs, la fonte ou la formation des glaciers et les éruptions volcaniques. La poursuite de la recherche se rapportant au changement de phase solide liquide, apporte toujours des renseignements précieuse, et contribuent à :

1) L'approfondissement des connaissances actuelles du phénomène de changement de phase, avec une étude des mécanismes et de la cinétique du phénomène.

2) La modélisation, la simulation et l'analyse du phénomène de changement de phase.

3) l'analyse et la quantification des effets des divers paramètres influençant le phénomène de changement de phase.

### **Chapitre 2 Modélisation**

#### 2. 1. Introduction

Dans ce chapitre, nous allons exposer le problème étudié, et nous commencerons par décrire la géométrie du système physique étudié. Nous poserons ensuite les différentes hypothèses qui permettront l'obtention de la formulation mathématique des équations de base du problème. Finalement, les conditions aux limites seront ensuite présentées afin de compléter la description du problème.

#### 2. 2. Description géométrique

Une simulation numérique des phénomènes de changement de phase dans une enceinte rectangulaire, chauffée à température uniforme sur l'une de ces parois avec ailette sera entreprise. Le système physique considéré est illustré à la figure 2.1, il s'agit d'une cavité parallélépipédique remplie d'un matériau à changement de phase (MCP), de hauteur H, de largeur W et de profondeur D. La profondeur D de la cavité est supposée très grande devant H et W de sorte qu'une analyse bidimensionnelle peut être appliquée. Cette hypothèse a été vérifiée par une analyse expérimentale faite par Benmmada [27].

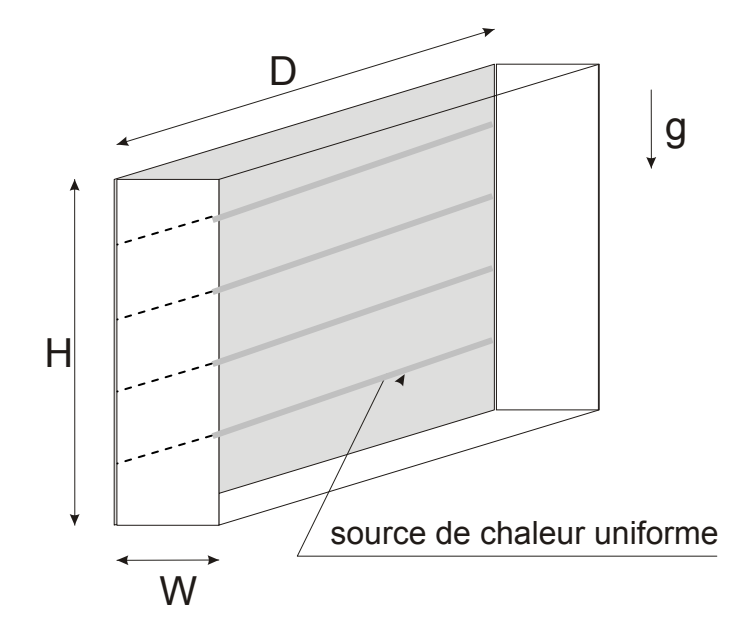

Figure 2. 3 : Schéma représentant le modèle physique

Une vue bidimensionnelle de l'enceinte est également présentée à la figure 2.2. L'enceinte est chauffée par le coté gauche à travers une plaque chauffante, munie d'ailettes, maintenue à une température constante et uniforme, cette plaque est chauffée par contacte avec de l'eau provenant d'un système de chauffage et de refroidissement, et parcoure toute la profondeur D de la cavité. Comme il est montré sur les deux figures, un espace d'air est laissé dans le haut de la cavité afin que le MCP puise se dilater pendant son changement de phase sans avoir à abîmer l'installation. Au temps  $t/0$ , le MCP est à une température initiale  $T_i$ uniforme (prise à 21°), et inférieure à sa température de fusion  $T_f$ . Au temps  $t=0$ , la température de la paroi gauche de la cavité est portée à une température*T*<sup>0</sup> , supérieure à la température de fusion  $T_f$ , pendant que les autres parois de l'enceinte sont maintenues isolées thermiquement.

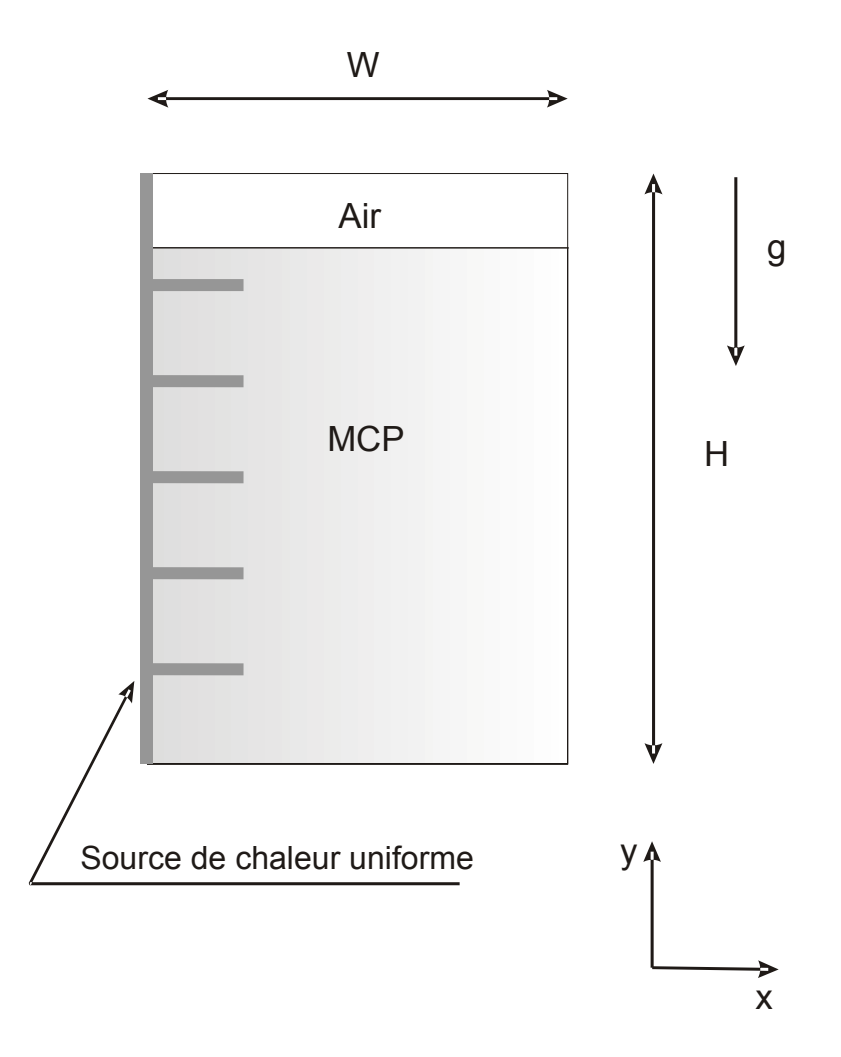

Figure 4.2 : Vue bidimensionnelle de l'enceinte

# 2. 3. Hypothèses

Afin d'établir les équations qui décrivent la physique du problème, on est soumis à poser certains nombres d'hypothèses. Ces hypothèses ont été divisées en deux catégories. La première comporte les hypothèses concernant la géométrie, l'écoulement et le transfert thermique. La seconde comprend celles liées au phénomène de changement de phase.

#### 2. 3. 1. Hypothèses générales

-le problème est en 2D et transitoire.

-L'enceinte est parfaitement isolée.

-La température de la paroi munie d'ailettes est uniforme et constante.

-La conduction est prise en compte dans le liquide, le solide et les parois.

-La convection naturelle est prise en compte dans le liquide.

-L'effet du rayonnement est négligé.

-Le MCP liquide est newtonien et incompressible.

-L'écoulement du MCP est supposé laminaire.

-La dissipation visqueuse du MCP liquide est négligée.

-La dilatation volumique lors du changement de phase n'affecte pas sensiblement le transfert de chaleur lors du changement de phase.

-L'approximation de Boussinesq est retenue dans la simulation de la convection naturelle.

-La fusion est déclenchée par une température de paroi*T*<sup>0</sup> , supérieure à la température de fusion $T_f$  du MCP.

-Les propriétés physiques du MCP et des parois sont constantes, mais peuvent être différentes d'une phase à une autre pour le MCP, et évaluées à une température moyenne pour chaque phase.

#### 2. 3. 2. Hypothèses liées au changement de phase

-Une méthode enthalpique est entreprise pour notre modèle, et sera discutée en détaille dans le paragraphe 4.1.

-Le MCP est pur et le changement de phase se fait à une température constante*Tf* .

-Aucune parcelle du MCP solide ne se détache pour aller dans l'écoulement tant qu'elle n'est pas totalement fondue.

-Le MCP solide est supposé immobile et ne tombe jamais, même s'il est entouré complètement de liquide.

-Le MCP est homogène et isotrope.

### 2. 3. 3. Notes sur quelques hypothèses

#### a. Constance des propriétés physiques

Cette hypothèse peut être justifiée aisément dans le cas où on est en présence d'une seule phase. L'intervalle de température dans lequel le système opère est assez faible, alors on peut constater une variation relativement faible des propriétés physiques. Toute fois, ces propriétés peuvent avoir une variation assez importante d'une phase à une autre. De cela, le modèle proposera l'usage de valeurs des propriétés qui sont différentes pour chaque phase.

#### b. L'hypothèse sur l'expansion du MCP

Le matériau utilisé pour la simulation est de la paraffine pure (n-octadécane) possédant un taux de dilatation pouvant atteindre les 15 %. Plusieurs auteurs ([10] et [27]) ont démontré que la dilatation volumique relativement modérée du MCP n'affecte pas sensiblement le transfert de chaleur, et ne peut accélérer que légèrement le processus de fusion. Ceci ne fera que renforcer cette hypothèse. Cependant, il est logique de considérer la variation de la valeur de la densité lors du changement de phase, du fait que la densité est un paramètre influent de la convection naturelle, moteur de l'écoulement. Cette variation de densité entre phases sera donc prise dans les calculs de notre modèle.

Le choix d'un MCP possédant un taux de dilatation élevé lors du changement de phase peut poser un léger désavantage dans la simulation. En effet, le liquide issue de la fusion prend plus de place que le solide lors de son expansion, et a tendance à passer par dessus le solide restant (figure 2.2). Les études expérimentales de ces mêmes auteurs ([10] et [27]) démontrent que les effets causés par cette expansion se font sentir dans la partie supérieure de l'enceinte qu'au début de la fusion, et son influence n'est pas assez importante sur la globalité du processus de fusion, et ceci pour des taux de dilatation modérés. Chacun de ces auteurs a posé une certaine limite de validité désignée par une valeur du taux de dilatation et dépendante de quelques paramètres expérimentaux et bien sûr de la nature du MCP choisi.

#### c. L'approximation de Boussinesq

La convection naturelle est un mode de transfert d'énergie qui est engendré par un mouvement de fluide. Ce mouvement (ascendant en générale) appelé couramment écoulement, est causé seulement par les forces d'Archimède qui sont dues à un changement de densité. Cette variation de densité est généralement le résultat d'une variation de température au sein du fluide.

Comme pour notre cas, et dans la plupart des problèmes de convection naturelle, la variation de la densité est relativement petite devant la valeur de la densité initiale, cette approche est symbolisée par l'expression suivante [3] :

$$
\frac{\Delta \rho}{\rho_0} \langle 1 \rangle \tag{2.1}
$$

 $\Delta \rho$  représente ainsi la variation de densité et  $\rho_0$  celle de la densité initiale.

Cette condition présente la limite de validité de l'approximation de Boussinesq. Celle ci est valable pour un intervalle très étendu d'applications, et bien entendu pour un problème de changement de phase [56].

Le principe de l'approximation indique en premier que dans un problème de convection naturelle, les propriétés du fluide sont considérées constantes. L'approximation stipule aussi que la variation de la densité en fonction de la température est négligée, et sans effet sur tous les termes de l'équation de mouvement à l'exception du terme des forces d'Archimède, la force génératrice de l'écoulement.

Les forces d'Archimède de l'équation de mouvement peuvent être écrites sous forme linéaire en fonction de la température comme suit [3] :

$$
g\Delta \rho = g(\rho_0 - \rho) = \beta \rho_0 (T - T_R) \tag{2.2}
$$

Avec :  $\rho_0$  est la densité initiale

 $T_R$  est la température de référence (la température de fusion  $T_f$  est prise comme température de référence dans notre cas)

 $\beta$  est le coefficient d'expansion thermique.

Comme il est montré par cette équation, la variation de la densité est dépendante seulement de la température. Cette variation de densité par rapport à la pression est négligeable devant la variation de celle-ci par rapport à la température.

Binet [56] a mis au point un simple exercice montrant que pour le cas d'un gaz (l'air), l'effet de la pression sur la densité est largement inférieur à celui de la température sur la densité, et ceci en utilisant dans la démonstration un développement limité de la densité  $\rho$  en fonction de la température *T* et de la pression *P* .

L'auteur considère de son analyse que négliger l'effet de la pression sur la densité est justifiée, du fait que l'influence de la pression sur la densité est beaucoup plus faible pour un liquide que pour un gaz.

#### 2. 4. Les équations de base

 En partant des hypothèses énoncées précédemment, on peut écrire les équations qui gouvernent l'écoulement, à savoir, les équations de conservation de la masse, de la quantité de mouvement et de l'énergie. Les équations sont présentées si dessous :

L'équation de conservation de la masse :

$$
\frac{\partial u}{\partial x} + \frac{\partial v}{\partial y} = 0\tag{2.3}
$$

L'équation de conservation de la quantité de mouvement selon *x* :

$$
\rho \frac{\partial u}{\partial t} + \rho u \frac{\partial u}{\partial x} + \rho v \frac{\partial u}{\partial y} = -\frac{\partial P}{\partial x} + \mu (\frac{\partial^2 u}{\partial^2 x} + \frac{\partial^2 u}{\partial^2 y})
$$
(2.4)

L'équation de conservation de la quantité de mouvement selon *y* :

$$
\rho \frac{\partial v}{\partial t} + \rho u \frac{\partial v}{\partial x} + \rho v \frac{\partial v}{\partial y} = -\frac{\partial P}{\partial y} + \mu (\frac{\partial^2 v}{\partial^2 x} + \frac{\partial^2 v}{\partial^2 y}) - \rho_0 g \beta (T - T_f)
$$
(2.5)

L'équation de conservation d'énergie :

$$
\rho \frac{\partial T}{\partial t} + \rho u \frac{\partial T}{\partial x} + \rho v \frac{\partial T}{\partial y} = \frac{K}{C_P} \left( \frac{\partial^2 T}{\partial^2 x} + \frac{\partial^2 T}{\partial^2 y} \right)
$$
(2.6)

Pour la phase solide du MCP les vitesses sont nulles, et seule l'équation d'énergie est disponible dans ce cas. L'équation peut se résumer à :

$$
\rho \frac{\partial T}{\partial t} = \frac{K}{C_P} \left( \frac{\partial^2 T}{\partial^2 x} + \frac{\partial^2 T}{\partial^2 y} \right)
$$
\n(2.7)

Les inconnus de ces équations sont les composantes des vitesses *u* et *v*, la température *T* et la pression locale *P*.

Les termes  $\rho$ ,  $C_P$ ,  $\mu$  et *K* sont respectivement la densité, la chaleur massique, la viscosité et la conductivité, tous évalués à une température moyenne dans chaque phase du MCP (25°c pour le solide, et 40°c pour le liquide).

Les termes  $\rho_0$ , *g* et  $\beta$  représente respectivement la densité, la pesanteur et le coefficient d'expansion du MCP liquide calculés à la température de référence (qui est dans notre cas la température de fusion (28°c)). Ces termes sont tous présentés dans le tableau suivant :

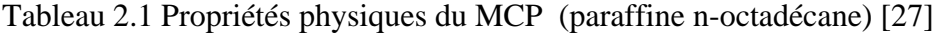

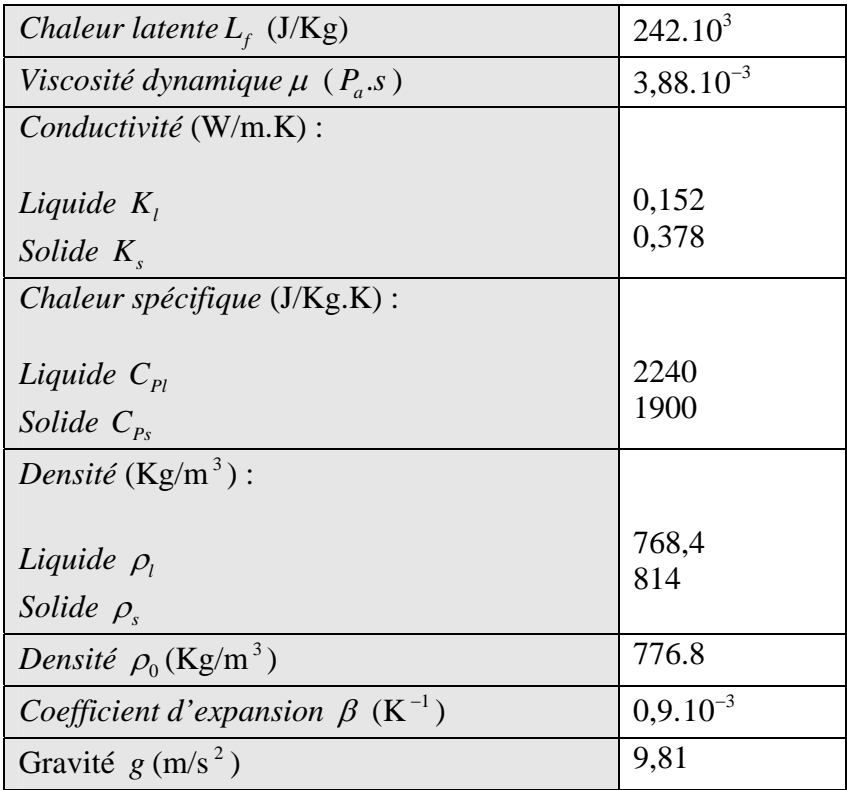

#### 2. 5 Conditions aux limites

 Les conditions aux limites fournies au problème présent doivent tenir compte de la géométrie du système et des conditions thermiques imposées aux parois de l'enceinte.

Sur les parois horizontales et sur la paroi verticale droite de l'enceinte, la condition de la paroi adiabatique est imposé  $\left(\frac{\partial T}{\partial y}\right)_{y=0} = \frac{\partial T}{\partial y}\right|_{y=H} = \frac{\partial T}{\partial x}\right|_{x=L} = 0$  $\frac{\partial T}{\partial y}\Big|_{y=0} = \frac{\partial T}{\partial y}\Big|_{y=H} = \frac{\partial T}{\partial x}\Big|_{x=L} = 0$ . Les vitesses *u* et *v* sont supposées nulles sur toutes les parois (condition d'adhérence). Pour la surface verticale gauche, la source de chaleur (source surfacique) est maintenue à une température uniforme *T*0 constante dans le temps, la conduction de chaleur est alors rapide dans les ailettes, et sa température est considéré égale à celle de la paroi chauffante. La conductivité de la paroi est négligée dans le calcul ce qui consiste à dire que toute l'énergie venant de la source vas entièrement vers le MCP. L'interpolation de la conductivité sur les nœuds de la paroi chauffante dépendra seulement alors de la valeur de la conductivité du MCP (voir paragraphe 4. 2. 3).

Quelques auteurs se sont basés sur des considérations faites expérimentalement au niveau des conditions aux limites, et qui ont été ensuite introduites dans leurs modèles numériques afin d'approcher le mieux l'expérience. L'exemple du travail de benmadda [27], de Gobin [8] et de Binet [56] montre qu'au début de l'expérience, la surface libre du MCP solide en contact avec la couche d'air fond au même temps que le MCP au voisinage de la plaque chauffante. Cette fusion à la surface libre du MCP est due essentiellement à l'apport d'énergie résultant de l'expansion du MCP fondu. Il provient de cette expansion un excès de volume liquide qui se déverse au-dessus de cette surface. Le deuxième paramètre influent sur cette fusion est l'énergie véhiculée par le mouvement convectif de l'air emprisonné au-dessus du MCP. En effet, cette couche d'air est en contacte directe avec la plaque chauffante, et sa température peut avoisiner rapidement la température de la source. L'auteur ([27]) a utilisé ainsi une nouvelle condition limite à la paroi horizontale supérieure lors de sa simulation, en imposant une température constante et égale à $T_0$ , température de la paroi chauffante. Les auteurs ([8] et [56]) considèrent quand à eux qu'il n'est pas nécessaire de changer la condition thermique à la paroi horizontale supérieure, et cela en gardant toujours la condition d'isolation thermique sur celle ci. Cependant, ces derniers constatent de leurs mesures respectives que le niveau du liquide a tendance à monter lors de l'expansion du MCP, tous en créant un écoulement non négligeable sur cette surface supérieure du solide. Cette surface est traitée par une condition de glissement parfait (vitesses *u* et *v* non nulles) et non pas par une condition d'adhérence.

Dans le présent travail, nous simulerons le problème avec les conditions aux limites classiques dictées dans ce paragraphe, et nous essaierons d'introduire au fur et à mesure les considérations faites à ce sujet par Benmadda [27], dans le but d'améliorer le plus possible le modèle présent.

# 2. 7. Conclusion

Après avoir décrit la géométrie du problème physique de notre étude, et établi ses équations et ses conditions aux limites qui viennent avec, nous tacherons, dans le chapitre qui suit, d'écrire en détail la méthode de discrétisation choisie pour le traitement des équations aux dérivées partielles, afin d'aboutir à sa forme discrète qui est plus élaborée à être résolut. On finira le chapitre par présenter les schémas de discrétisation les plus courantes, destinés entre autre au traitement du terme convectif.

# **Chapitre 3 Procédure de discrétisation**

#### 3. 1. Introduction

Les équations de conservation représentées sous leurs formes d'équations aux dérivées partielles sont généralement traitées par des méthodes dites de *discrétisation*. Cette étape est d'une grande importance du fait qu'elle est nécessaire à la résolution des équations aux dérivées partielles d'un problème pour lequel la solution analytique est difficile à obtenir ou quasiment impossible.

Pour le cas d'un problème simple ou la solution analytique existe déjà, la détermination des valeurs numériques des paramètres représentant les phénomènes physiques du problème (température, vitesses, etc.) se fait idéalement en tous points du domaine physique, et comme il existe une infinité de points formant un domaine, il y aura une infinité de valeurs à calculer.

Par contre, pour un problème ou la solution analytique n'existe pas comme celui des problèmes non linéaires, la discrétisation reste un remède efficace pour solutionner, et son emploi fera en sorte d'estimer les termes de l'équation différentielle, en considérant le domaine physique avec ces infinité de points comme un domaine fini de points ou serons calculés les valeurs des paramètres qui représentent les phénomènes physiques du problème (température, vitesses, etc.).

En ayant un nombre fini de valeurs des paramètres principales, les opérations de calcul numérique deviennent abordables par un PC. La discrétisation fera en sorte de réduire le nombre de point de l'infini au fini, et plus le nombre fini sera grand (maillage fin), plus la description de l'objet sera meilleur.

Les méthodes de discrétisation les plus courantes sont la méthode des différences finis, la méthode des éléments finis, et la méthode des volumes finis. Ces méthodes sont très utilisées en numérique, et sont toutes les trois des cas particuliers d'une méthode plus généralisés appelée méthode de résidus pondérés [54], le principe de cette méthode consiste à minimiser le résidus dans le domaine d'étude, et d'utiliser une fonction de pondération dont la définition de celle ci détermine le caractère de la méthode. En prenant cette fonction égale à 1 dans le volume finis donné et nulle partout ailleurs, on retrouve alors la méthode des volumes finis (ou volume de contrôle) .Cette méthode a connu un grand succès depuis les années 70 et 80 grâce à sa simplicité de mise en œuvre, elle a été développée par Patankar [1] [2], et utilisée avec succès dans beaucoup de travaux traitant essentiellement les problèmes de transfert thermique et de mécanique des fluides.

Cette méthode des volumes finis a été adaptée à notre problème de changement de phase, et les étapes essentielles de la procédure sont présentées si dessous :

-discrétiser le domaine considéré en volumes de contrôle élémentaires.

-intégrer les équations différentielles aux dérivées partielles dans le volume fini considéré.

-remplacer les opérateurs aux dérivées partielles obtenus après intégration par des opérateurs discrets. Ces opérateurs discrets représentent les valeurs des variables inconnues dans le domaine discrétisé. Cette étape est le principe même de la méthode des différences finies (MDDF).

-Utilisation de schémas d'approximations spéciaux pour les vitesses dans le terme convectif de l'équation de conservation générale, afin d'éviter les instabilités et les résultats non réalistes due à la non linéarité de ce terme.

-Utiliser une méthode numérique spécifique (méthode enthalpique) qui sera couplée avec la méthode des volumes finis, afin de simuler le phénomène de changement de phase (solidification ou fusion) dans un problème de transfert de chaleur classique. Cette méthode ainsi que d'autres méthodes serons discutées dans le chapitre 4.

-Assembler les diverses équations de tous les nœuds du domaine, afin d'obtenir un système d'équation prêt à être résolut.

-Utilisation d'un algorithme générale pour la résolution, qui traite le couplage entre la vitesse et la pression. Cet algorithme qui est connu sous le nom de SIMPLEC, ainsi que d'autres seront eux aussi présentés ultérieurement.

## 3. 2. Description générale de la méthode des volumes finis (MVF)

3. 2. 1. Discrétisation du domaine

 La discrétisation du domaine est réalisée en transformant le domaine physique en un maillage constitué d'un réseau de points appelés nœuds dans un repaire cartésien. Sur chaque nœud du domaine est défini un volume de contrôle sur lequel vas être intégrée l'équation aux dérivées partielles.

Nous désignons un nœud arbitraire du domaine P sur lequel seras centré le volume de contrôle, et nous désignons par E, W, N, et S les nœuds voisins du nœud P suivant les quatre directions cardinaux, et enfin par e, w, n, et s les points situés aux limites du volume de contrôle du point P (figure 3.1).

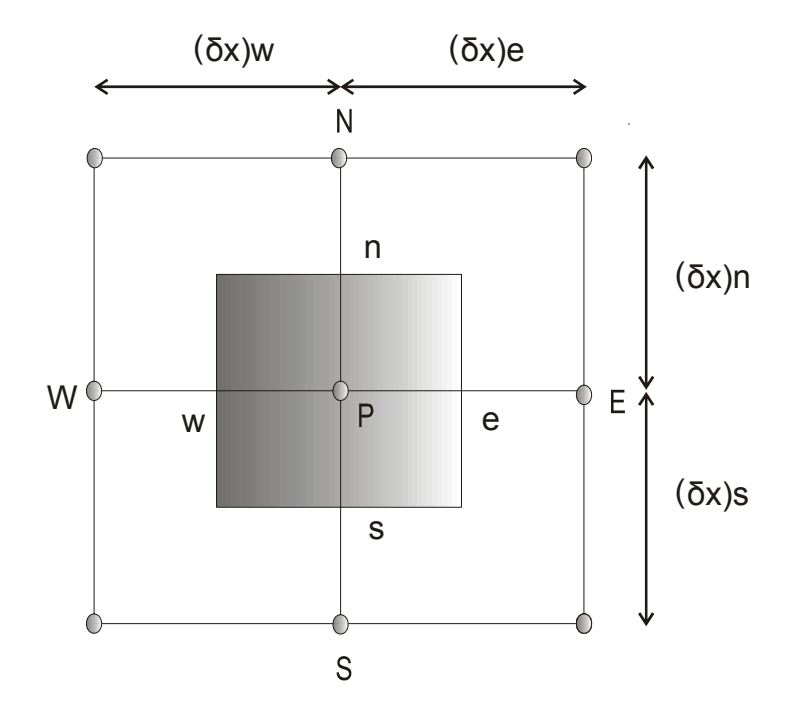

Figure 3.5 : Discrétisation en élément de volume en 2D

Pour deux nœuds consécutifs, les volumes de contrôles doivent posséder un coté commun, de sorte que la réunion de tous les volumes de contrôles forment le domaine physique initial (figure 3.2).
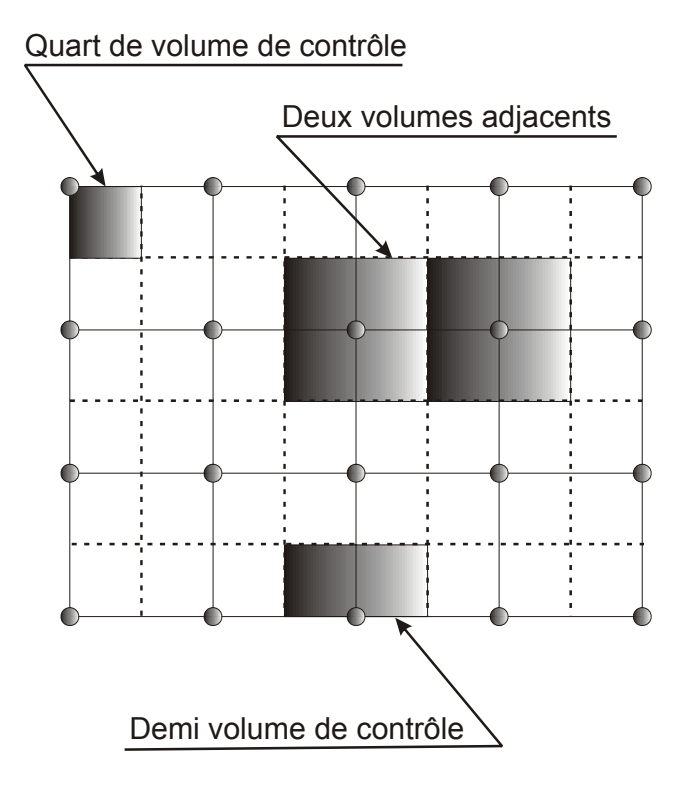

Figure 3.6 : Maillage de la configuration

 Sachant que la méthode des volumes finis est une méthode d'intégration fondée sur le principe de la conservation des flux, et si on suppose que ce principe de conservation est vérifié sur chaque volume discret, il le sera sur tout le domaine.

Le maillage peut être uniforme c'est à dire que les nœuds sont à la même distance les un des autres, comme il peut aussi être non uniforme. Ce dernier cas est généralement utilisé lors d'une simulation de zones de fortes variations, comme pour un gradient de température sur les parois chauffantes par exemple.

### 3. 2. 2. Discrétisation des équations

 Afin de donner un aperçu général sur la méthode des volumes finis et en particulier la discrétisation des équations, une application à l'équation de conservation (conduction convection) dans le cas bidimensionnelle est traitée à ce sujet. Le terme diffusif et le terme convectif seront traités comme une seule unité par le biais du flux aux interfaces  $J_i$ . L'équation de conservation généralisée s'écrit sous la forme :

$$
\frac{\partial}{\partial t}(\rho \Phi) + \frac{\partial}{\partial x}(\rho u \Phi) + \frac{\partial}{\partial y}(\rho v \Phi) = \frac{\partial}{\partial x}(\Gamma \frac{\partial \Phi}{\partial x}) + \frac{\partial}{\partial y}(\Gamma \frac{\partial \Phi}{\partial y}) + S
$$
(3.1)

Ou Φ représente la variable généralisée,  $\Gamma$  le coefficient de diffusion,  $\rho$  la densité de la substance.

Le premier terme est le terme transitoire de l'équation. Le deux termes restant du coté gauche de l'équation représentent la partie convectif. Les deux termes restant du coté droit de l'équation sont la partie diffusive. S est le terme source relatif à la variable<sup>Φ</sup> .

L'équation (3.1) peut être réécrite sous la forme suivante par l'introduction des flux :

$$
\frac{\partial}{\partial t}(\rho \Phi) + \frac{\partial}{\partial x}(J_x) + \frac{\partial}{\partial y}(J_y) = S \tag{3.2}
$$

Avec :

$$
J_x = \rho u \Phi - \Gamma \frac{\partial \Phi}{\partial x}
$$
 (3.3a)

$$
J_{y} = \rho v \Phi - \Gamma \frac{\partial \Phi}{\partial y}
$$
 (3.3b)

 $J_{x}$ ,  $J_{y}$  Représentent respectivement les flux totaux aux interfaces dans les directions x et y.

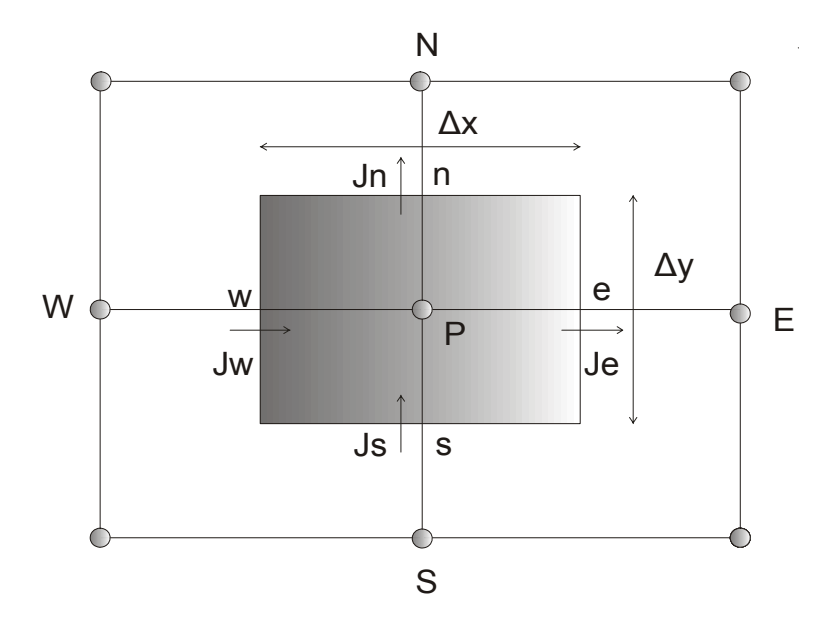

Figure3. 7 : Représentation des flux aux interfaces du volume de control

En intégrant maintenant l'équation (3.2) dans le volume de contrôle entourant le nœud principal P, l'équation s'écrit alors :

$$
\int_{t-w}^{t+\Delta t} \int_{w}^{e} \int_{\partial t}^{\pi} (\rho \Phi) dx dy dt + \int_{t-w}^{t+\Delta t} \int_{w}^{e} \int_{\partial x}^{\pi} (\int_{x}) dx dy dt + \int_{t-w}^{t+\Delta t} \int_{w}^{e} \int_{\partial y}^{\pi} (\int_{y}) dx dy dt = \int_{t-w}^{t+\Delta t} \int_{w}^{e} S dx dy dt
$$
\n(3.4)

Avant d'évaluer les différents termes de l'équation intégrale (3.4), on doit linéariser le terme source S sous la forme  $S = S_c + S_p \Phi_p$ . On suppose qu'il est uniforme dans le volume de contrôle et dépendant de la variableΦ*<sup>P</sup>* . *SC* représente la partie constante du terme source, et *SP* la partie qui ne doit pas être positif [1].

 Le premier terme de l'équation (3.4), c'est à dire le terme temporaire représentant le terme d'accumulation, est intégré tout en supposant que la valeur deΦ du point P est uniforme et prévaut dans tous le volume de contrôle. Ce terme s'écrit alors :

$$
\int_{t}^{t+\Delta t} \int_{w}^{e} \int_{\partial t}^{\eta} (\rho \Phi_{p}) dx dy dt = (\rho \Phi_{p} - \rho \Phi_{p}^{0}) \Delta x \Delta y \tag{3.5}
$$

Pour les autres termes de l'équation, après que l'intégration spatiale a été effectuée, l'intégration temporelle se fait selon le schéma implicite. Ce dernier sera décrit en détail et confronté avec ces variantes dans l'annexe 1.

L'équation (3.4) après intégration devient alors :

$$
(\rho_p \Phi_p - \rho_p^0 \Phi_p^0) \frac{\Delta x \Delta y}{\Delta t} + J_e - J_w + J_n - J_s = (S_c + S_p \Phi_p) \Delta x \Delta y
$$
(3.6)  
avec  $J_e = \int_s^n J_x dy$  sur l'interface e, et  $J_w = \int_s^n J_x dy$  sur l'interface w  
Avec  $J_n = \int_w^e J_y dx$  sur l'interface n, et  $J_s = \int_w^e J_y dx$  sur l'interface s

Les valeurs possédant l'indice <sup>o</sup> représentent les 'anciennes' valeurs par rapport au temps *t*, et celle ne possédant pas d'indices représentent les 'nouvelles'. Les quantités  $J_e$ ,  $J_w$ ,  $J_n$  et  $J_s$ représentent le flux total intégral à travers les faces du volume de contrôle (figure 3.3). Les termes *Jx* et *Jy* sont donnés par leurs relations précédentes (3.3a) et (3.3b).

On utilise maintenant l'équation de continuité qui est un cas spécial de l'équation générale (3.1), et elle a comme condition  $\Phi = 1$ ,  $\Gamma$  et le terme source *S* nulles. L'équation s'écrit :

$$
\frac{\partial \rho}{\partial t} + \frac{\partial}{\partial x}(\rho u) + \frac{\partial}{\partial y}(\rho v) = 0
$$
\n(3.7)

De la même manière, on intègre cette équation sur le volume de contrôle, en utilisant un schéma implicite pour l'intégrale temporelle, on obtient alors :

$$
(\rho_p - \rho_p^0) \frac{\Delta x \Delta y}{\Delta t} + [(\rho u)_e - (\rho u)_w] \Delta y + [(\rho v)_n - (\rho v)_s] \Delta x = 0
$$
\n(3.8)

On pose maintenant :

$$
F_e = (\rho u)_e \Delta y, \qquad F_w = (\rho u)_w \Delta y
$$
  

$$
F_n = (\rho v)_n \Delta x, \qquad F_s = (\rho v)_s \Delta x
$$

Les coefficients *F<sub>i</sub>* représentent le taux d'écoulement massique à travers les faces du volume de contrôle. Ils décrivent l'importance de la convection dans l'écoulement. L'équation (3.8) devient alors :

$$
(\rho_p - \rho_p^0) \frac{\Delta x \Delta y}{\Delta t} + (F_e - F_w) + (F_n - F_s) = 0
$$
\n(3.9)

En multipliant cette équation par la variableΦ*<sup>p</sup>* , et on la soustrait à l'équation (3.6), on obtient la forme intermédiaire de l'équation généralisée :

$$
(\Phi_{p} - \Phi_{p}^{0})\rho_{p}^{0} \frac{\Delta x \Delta y}{\Delta t} + (J_{e} - F_{e}\Phi_{p}) - (J_{w} - F_{w}\Phi_{p}) + (J_{n} - F_{n}\Phi_{p}) - (J_{s} - F_{s}\Phi_{p}) = (S_{C} + S_{p}\Phi_{p})\Delta x \Delta y
$$
\n(3.10)

L'équation (3.10) n'ait pas prête à être résolue, du fait qu'elle comporte une inconnue supplémentaire *Ji* .

Nous allons maintenant déterminer la valeur des flux aux interfaces *Ji* , afin de pouvoir poser un modèle plus général pour l'équation de conservation discrétisé.

#### a. Formulation généralisée

Nous allons nous intéresser dans cette étape du travail, aux flux aux interfaces des volumes de contrôle, et nous considérons tous d'abord un flux total *J* traversant l'interface entre les deux nœuds i et i +1. La distance entre les deux nœuds est de  $\delta$  (voir la figure 3.4).

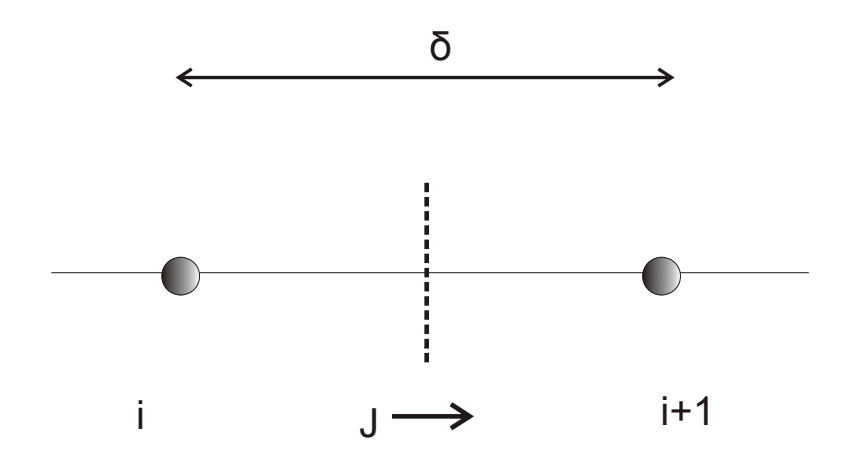

Figure 3.8 : Représentation du flux total J entre deux noeuds consécutifs

Le flux total traversant l'interface dans la direction x (en exemple) est donné par :

$$
J = \rho u \Phi - \Gamma \frac{\partial \Phi}{\partial x}
$$
 (3.11)

On pose maintenant la forme adimensionnelle de *J* qui s'écrit :

$$
J^* = \frac{J.\delta x}{\Gamma} = P_e \Phi - \frac{d\Phi}{d(\frac{x}{\delta x})}
$$
(3.12)

.  $P_e = \frac{\rho u \cdot \delta x}{\Gamma}$  est un nombre adimensionnel appelé nombre de Peclet. Il représente le rapport du transfert convectif sur le transfert diffusif.

La valeur deΦ estimée à l'interface peut être représentée par une moyenne pondérée deΦ*<sup>i</sup>* , et de  $\Phi_{i+1}$  qui est donnée par :  $\Phi = \alpha \Phi_i + (1 - \alpha) \Phi_{i+1}$ 

Le gradient quand à lui sera représenté par un multiple de  $\Phi_{i+1} - \Phi_i$ :  $\frac{d^2 \Phi}{dr^2} = \beta (\Phi_{i+1} - \Phi_i)$  $\frac{x}{\left(\frac{x}{a}\right)}$  -  $\rho \left(\frac{\varphi}{\varphi_{i+1}} - \frac{\varphi}{\varphi_i}\right)$ *d*  $d\left(\frac{x}{2}\right)$ *x* β δ  $\frac{\Phi}{r} = \beta(\Phi_{i+1} - \Phi)$ 

 $\alpha$  et  $\beta$  sont des constantes. On aura donc :

$$
J^* = P_e[\alpha \Phi_i + (1 - \alpha)\Phi_{i+1}] - \beta(\Phi_{i+1} - \Phi_i)
$$
\n(3.13)

Qui peut se mettre encore sous la forme :

$$
J^* = B\Phi_i - A\Phi_{i+1} \tag{3.14}
$$

Ou *A* et *B* sont des fonctions de  $P_e$ .

#### b. Propriétés de A et B

Les coefficients *A* et *B* possèdent deux propriétés intéressantes qui concernent leurs dépendance à *Pe* . On note en premier que pour le cas ou on a Φ*i* est égale àΦ*i*+<sup>1</sup> , la diffusion doit être nulle, et  $J^*$  se limite au terme convectif. Sous ces conditions on a :

$$
J^* = P_e \Phi_i = P_e \Phi_{i+1} \tag{3.15}
$$

En combinant cette équation (3.15) avec l'équation (3.14), on obtient :

$$
B=A+P_e \tag{3.16}
$$

La deuxième propriété de *A* et *B* concerne la symétrie entre eux. En effet, si on inverse l'axe des coordonnés, *Pe* devient −*Pe* et *A* et *B* échangent leurs rôles, les fonctions *A(P)* et *B(P)*  seront données par :

*A*( $-P_e$ )=*B*( $P_e$ ) et *B*( $-P_e$ )=*A*( $P_e$ )

 Comme il a été proposé par Patankar [1], on peut écrire d'une façon générale, quelque soit la valeur de *Pe* positif ou négatif :

$$
A(P_e) = A(|P_e|) + ||-P_e, 0||
$$
  

$$
B(P_e) = A(|P_e|) + ||P_e, 0||
$$

Le caractère  $\|a,b\|$  signifie à prendre la valeur maximale entre les deux valeurs de *a* et *b*. En combinant les équations (3.14) et (3.16) on retrouve les deux relations :

$$
J^* - P_e \Phi_i = A(\Phi_i - \Phi_{i+1})
$$
\n(3.17)

$$
J^* - P_e \Phi_{i+1} = B(\Phi_i - \Phi_{i+1})
$$
\n(3.18)

On peut écrire aussi :

$$
J - F\Phi_i = A.D(\Phi_i - \Phi_{i+1})
$$
\n(3.19)

$$
J - F\Phi_{i+1} = B.D(\Phi_i - \Phi_{i+1})
$$
\n(3.20)

En appliquant les formules (3.19) et (3.20) au nœud principal P, on aura :

$$
J_e - F_e \Phi_p = A_e D_e (\Phi_p - \Phi_E) \tag{3.21}
$$

$$
J_{w} - F_{w} \Phi_{p} = B_{w} D_{w} (\Phi_{w} - \Phi_{p})
$$
\n(3.22)

$$
J_n - F_n \Phi_p = A_n D_n (\Phi_p - \Phi_N)
$$
\n(3.23)

$$
J_s - F_s \Phi_p = B_s D_s (\Phi_s - \Phi_p) \tag{3.24}
$$

Et :

$$
D_e = \frac{\Gamma_e \Delta y}{(\delta x)_e}
$$
 (3.25a) 
$$
D_w = \frac{\Gamma_w \Delta y}{(\delta x)_w}
$$
 (3.25c)

$$
D_n = \frac{\Gamma_n \Delta x}{(\delta y)_n}
$$
 (3.25b) 
$$
D_s = \frac{\Gamma_s \Delta x}{(\delta y)_s}
$$
 (3.25d)

Les  $D_e$ ,  $D_w$ ,  $D_n$ , et  $D_s$  représentent les coefficients de diffusions aux interfaces du volume de contrôle respectives *e, w, n, et s.*

Les fonctions *A* et *B* sont données par leurs formules précédentes en fonction du nombre de Peclet *Pe* . Leurs valeurs sont estimées sur les interfaces du volume de contrôle *e, w, n, s.*

Maintenant que nous avons à notre disposition les valeurs des flux aux interfaces (les formules de 3.21 à 3.24), nous pouvons à présent écrire l'équation générale (3.10) en injectant la valeur des flux dans celle-ci :

$$
(\Phi_p - \Phi_p^0)\rho_p^0 \frac{\Delta x \Delta y}{\Delta t} + A_e D_e (\Phi_p - \Phi_E) - B_w D_w (\Phi_w - \Phi_p) + A_n D_n (\Phi_p - \Phi_N) - B_s D_s (\Phi_s - \Phi_p) = (S_c + S_p \Phi_p) \Delta x \Delta y
$$
\n(3.26)

# c. Discrétisation générale de l'équation de conservation

Après qu'on aura utilisé la deuxième propriété de *A* et de *B* dans l'équation (3.26), qui consiste à écrire *B* en fonction de *A*, et après quelques arrangements, on aboutit enfin à la forme de l'équation généralisée, prête maintenant à être résolut numériquement. L'équation se présente sous la forme suivante :

$$
a_p \Phi_p = a_E \Phi_E + a_w \Phi_w + a_w \Phi_N + a_s \Phi_s + b \tag{3.27}
$$

$$
Avec: \t a_E = D_e A(|P_{e(e)}|) + ||-F_e, 0|| \t (3.28a)
$$

$$
a_w = D_w A(|P_{e(w)}|) + ||F_w, 0|| \tag{3.28b}
$$

$$
a_N = D_n A(|P_{e(n)}|) + ||-F_n, 0|| \tag{3.28c}
$$

$$
a_{s} = D_{s}A(|P_{e(s)}|) + ||F_{s}, 0||
$$
\n(3.28c)

$$
a_p = a_E + a_W + a_N + a_S + a_P^0 - S_p \Delta x \Delta y \tag{3.29a}
$$

$$
b = S_c \Delta x \Delta y + a_p^0 \Phi_p^0 \tag{3.29b}
$$

Et 
$$
a_p^0 = \rho_p^0 \frac{\Delta x \Delta y}{\Delta t}
$$
 (3.29c)

Les 'F<sub>i</sub>' et 'D<sub>i</sub>' sont donnés par leurs relations (3.8) et (3.25) respectivement.

Le nombre de Peclet est donné par sa formule standard :

$$
P_{e(e)} = \frac{F_e}{D_e}
$$
 (3.30a) 
$$
P_{e(w)} = \frac{F_w}{D_w}
$$
 (3.30b)

$$
P_{e(n)} = \frac{F_n}{D_n}
$$
 (3.30b) 
$$
P_{e(s)} = \frac{F_s}{D_s}
$$
 (3.30d)

L'équation générale est maintenant prête à être résolut, nous jouerons cependant sur la forme de la fonction *A* en utilisant différents schémas de discrétisation. Ces schémas seront appliqués à la fonction *A*, et nous choisirons ensuite le schéma adéquat à notre travail donnant ainsi le résultat qui approchera le mieux l'expérience. Ces schémas spéciaux seront énoncés dans le paragraphe qui suit.

#### 3. 2. 3. Schémas de discrétisation utilisés en présence de convection naturelle

 Dans un problème en présence de convection naturelle, la nécessité d'employer un schéma de discrétisation pour les vitesses est primordiale. Cette procédure est utilisée afin d'obtenir une solution réaliste du problème et d'éviter les instabilités. Le choix d'un schéma peut être important et spécifique pour un cas donné d'un problème de transfert thermique ou de mécanique des fluides.

Nous citons ci-dessous les principaux schémas de discrétisation, pour la méthode des volumes finis:

- a. Schéma aux différences centrées
- b. Schéma UPWIND (ou décentrée)
- c. Schéma exponentiel
- d. Schéma hybride
- e. Schéma en loi de puissance

#### 3. 2. 4. Discussion des différents schémas

Les différents schémas proposés précédemment sont prêts a être implanté facilement dans l'équation générale discrétisée (3.27). Cette procédure se fait par le choix d'un schéma qui sera introduit dans les coefficients  $a_i$  par le biais de la fonction  $A(P_e)$ .

Le tableau 3.1 présente les expressions de la fonction  $A(P_e)$  des différents schémas considérés. Il existe un graphe ([1]) qui montre graphiquement le comportement de  $A(P_e)$  en fonction de *Pe* , et illustre la performance des différents schémas en comparaison avec la solution exponentielle (solution exacte) dans le cas mono dimensionnel. Nous constatons de ce dernier que le schéma en loi de puissance est la meilleure approximation du fait qu'elle épouse pratiquement la courbe exponentielle, de plus, Patankar [1] a vivement recommandé ce schéma pour les problèmes de convection-diffusion, et cela pour sa stabilité dans le calcul et de sa précision.

| Schéma             | Formule de $A(P_e)$                              |
|--------------------|--------------------------------------------------|
|                    |                                                  |
| Différence centrée | $1 - 0.5  P_e $                                  |
|                    |                                                  |
| <b>Upwind</b>      | $\mathbf{1}$                                     |
|                    |                                                  |
| Exponentiel        | $\left P_e\right /\left[\exp( P_e )-1\right]$    |
|                    |                                                  |
| Hybride            | $\frac{Q}{8}$ , (1 – 0.5 $ P_e $ ) $\frac{Q}{8}$ |
|                    |                                                  |
| Loi de puissance   | $\frac{Q}{k}(0, (1-0.1 P_e )^5 \frac{1}{6k})$    |
|                    |                                                  |

Tableau 3.1 : Expression de la fonction de Peclet pour différents schémas de discrétisation

Concernant les problème de transfert avec changement de phase, il a été constaté que le schéma hybride est très utilisé et qu'il était conseillé par plusieurs auteurs[27]. De cela, on a opté pour les deux schémas précédents, hybride et en loi de puissance.

Les schémas cités précédemment donnent des résultats raisonnable d'après l'auteur [1], sauf pour le cas du schéma aux différences centrées qui pour un  $P_e/2$ , peut par conséquent diverger, il est possible dans ce cas de raffiner le maillage afin d'obtenir un résultat convenable mais coûteux en temps de calcul. Les différents schéma de discrétisation seront présentés en détail dans l'annexe 4.

## 3. 3. Conclusion

Maintenant que nous avons présenté la forme discrétisée l'équation de conservation généralisée (3.27) par la méthode des volumes finis, et discuté les principaux schémas de discrétisation qui sont destiné à donner une bonne approximation du terme convectif, nous allons maintenant aborder dans le début du chapitre suivant la méthode numérique optée dans

notre travail, afin de simuler le phénomène du changement de phase (solidification, fusion). Cette méthode est couplée directement à la méthode des volumes finis. Ensuite, nous écrirons à partir de l'équation généralisée les équations qui régissent le problème, à savoir l'équation de continuité, l'équation d'énergie et les équations de mouvement. La formulation qui simulera le phénomène de changement de phase (formulation enthalpique) sera introduite par le biais de termes sources adéquates au fur et à mesure que ces équations seront posées. Le problème sera ensuite soutenu par la formulation d'équations supplémentaires, qui assureront le couplage entre vitesse et pression dans le calcul des vitesses dans les équations de mouvement.

# **Chapitre 4 Méthode enthalpique**

### 4. 1. Introduction

Dans le travail présent, afin de simuler le problème de changement de phase, on a opté pour la méthode enthalpique avec un schéma en terme source, dans un maillage fixe. Cette méthode a eu beaucoup de succès dans le traitement de problèmes à changement de phase. Elle a été mise en œuvre par un certain John Crank [4], et développé ensuite par Shamandar [15] et Voller [16].

#### 4. 2. Méthode enthalpique

Cette formulation comprend essentiellement trois approches principales, qui se différencient selon la procédure de résolution de l'équation d'énergie [7] :

a. Définition d'une capacité thermique massique apparente ([15, 18]) Dans cette approche, l'équation d'énergie est représentée par deux variables dépendantes l'enthalpie *H* et la température *T .*La résolution se fait itérativement par la méthode de Gauss-Seidel.

b. Définition d'un intervalle de température 2δ*T* Cette approche se basse sur le choix de cet intervalle arbitrairement petit sur lequel se produit le changement de phase et la linéarisation de la fonction enthalpie sur cet intervalle. Cette méthode a été mise en œuvre par Bonacina et Comini [63].

c. Définition d'un terme source Cette approche est elle-même appelée formulation enthalpique [18, 19, 20] du fait qu'elle est très utilisée en la comparant avec ses précédentes. L'équation d'énergie (2.6) est écrite en considérant que  $C_pT = H$ , et sera ensuite écrite suivant la formulation proposée par Voller et ces collaborateurs [18, 19, 20], pour laquelle l'enthalpie massique total *H* comprendra à la fois l'enthalpie sensible *h* et l'enthalpie latente *Lf* .

Cette équation s'écrit alors :

$$
H(T) = h(T) + f_L L_f \tag{4.1}
$$

$$
\text{Avec } h(T) = \int_{T_f}^{T} C_p dT \tag{4.2}
$$

*fL* représente la fraction du liquide qui est comprise entre 0 et 1.

*Lf* est la chaleur latente nécessaire pour faire fondre 1 Kg de MCP à la température*Tf* considérée.

*Tf* est la température de fusion du MCP prise comme température de référence.

Dans le cas ou le changement de phase se manifeste à une température constante*Tf* , la fraction liquide sera en relation avec la température par la relation de Heaviside :

$$
f_L = 1 \qquad \qquad \text{à } T \rangle T_f \tag{4.3a}
$$

$$
f_L = 0 \t\t \t\t \hat{a} T \langle T_f \t\t (4.3b)
$$

Dans le cas ou la température est celle de fusion ( $T = T_f$ ), la fraction liquide  $f_L$  sera comprise entre 0 et 1.

Cette formulation permet d'écrire l'équation d'énergie comme à l'habitude, tous en concentrant dans un terme source  $S<sub>h</sub>$  le phénomène du changement de phase, et c'est le principe même de la méthode enthalpique.

Le terme source  $S_h$  représente le taux d'énergie absorbé (ou libéré) par unité de volume sous forme de chaleur latente lors d'un changement de phase. Ce dernier peut s'écrire sous sa forme complète comme suit :

$$
S_h = \rho L_f \frac{\partial f_L}{\partial t} + \rho L_f div(U.f_L)
$$
\n
$$
A \text{vec } U \text{ le vector } v \text{ itesse } (u, v)
$$
\n(4.4)

Ce terme dépend de la fraction du liquide, et sera estimé à chaque itération après une mise à jour de la fraction du liquide sur tous les nœuds du domaine. Le principe de cette mise à jour est décrit dans le chapitre 5.

Dans notre cas, ou le changement de phase est isotherme  $(T = T_f)$ , la partie convectif de  $S_h$ (deuxième terme de l'équation (4.4)) s'annule. Binet [27] propose dans ce cas une démonstration rigoureuse de la raison de l'annulation de ce terme, en se basant sur la fonction de Dirac, qui est une dérivée de la fonction de Heaviside de la fraction liquide.

Pour le cas ou le changement de phase s'opère dans un intervalle de température (cas des solutions binaires et d'alliages), la fraction liquide sera une fonction de la température. Et puisque la température est sûrement fonction de l'espace (cas bi dimensionnel), la fraction liquide sera elle-même dépendante de l'espace (sa dérivée par rapport à *x* et *y* n'est pas nul). Le terme convectif de l'équation  $(4.4)$  existera donc toujours pour ce cas.

L'équation d'énergie peut s'écrire donc avec la variable enthalpie *h* sous la forme suivante :

$$
\frac{\partial}{\partial t}(\rho h) + Ugrad(\rho h) - \nabla^2(\frac{K}{C_P}h) = -\rho.L_f \frac{\partial f_L}{\partial t}
$$
\n(4.5)

L'équation d'énergie (4.5) peut bien sûr s'étendre au cas du solide, en imposant simultanément les vitesses nulles afin d'immobiliser les nœuds de cette phase. Cette procédure (Darcy source technique) se résume par l'introduction de termes sources, dépendants de la fraction liquide dans les équations de mouvements :

Pour l'équation de mouvement selon x, on a : 
$$
S_x = -B(f_L)u.2.\rho \frac{\Delta x \Delta y}{\Delta t}
$$
 (4.6)

Pour l'équation de mouvement selon y, on a :  $S_y = -B(f_L)x \cdot 2 \cdot \rho \frac{\Delta x \Delta y}{\Delta x}$  $\rho$ <sup>-</sup> $\Delta t$  $=-B(f_L)x \cdot 2 \cdot \rho \frac{\Delta x \Delta y}{\Delta t}$  (4.7)

La fonction  $B(f_L)$  est choisis de telle sorte à tendre vers l'infini lorsque  $f_L$  est nulle (tout le MCP est solide dans le volume de contrôle), et à tendre vers zéro lorsque  $f_L$  tende vers 1 (tous le MCP est liquide dans le volume de contrôle).

 Il est possible de rendre un peu plus physique cet artifice en y modélisant le comportement de cette zone de transition de la fraction liquide. Cette zone est supposée analogue à un milieu poreux (état intermédiaire entre le solide et le liquide, qui est constitué de liquide dispersé entre les dendrites solides) dont sa porosité est une fonction de  $f<sub>L</sub>$ . Cette zone est appelée aussi zone pâteuse, propre aux solutions binaires et aux mélanges, et la fusion s'opère à un intervalle de température. Le rôle de  $B(f_L)$  sera alors de réduire graduellement les vitesses d'une valeur finis dans le liquide, à zéro dans le solide, dans les volumes de contrôle ou s'opère le changement de phase. Ces volumes sont supposés avoir le comportement d'un milieu poreux. À partir de la loi de Darcy pour les écoulements dans un milieu poreux, la relation de Carman-Koseny [6] peut être présentée comme suit :

$$
grad(p) = \left(-C\frac{(1-\varepsilon)^2}{\varepsilon}\right)U^
$$
\n(4.8)

Avec *U* r le vecteur vitesse (*u, v*)

 $\epsilon$  la porosité du milieu poreux

 *C* la constante de morphologie

La fonction  $B(f_L)$  sera définie de sorte qu'elle force les équations de mouvements à suivre le comportement de l'équation de Carman-Koseny d'un milieu poreux. L'équation (4.8) suggère l'expression suivante de  $B(f_L)$  [19, 20] :

$$
B(f_L) = C \frac{(1 - f_L)^2}{(f_L^3 + b)}
$$
(4.9)

C est une constante qui dépend de la morphologie du milieu poreux, elle contrôle le degré de pénétration du champ convectif dans la région pâteuse. La quantité *b* est introduite seulement pour éviter la division par zéro, dans le cas d'une fraction liquide nulle.

Quand on est en présence d'un volume de contrôle contenant 100% de liquide, le terme  $B(f_L)$  devient nul  $(f_L=1)$ , et n'a aucune influence sur l'équation de mouvement. En présence d'un changement de phase, le terme  $B(f_L)$  dominera tous les termes de l'équation de mouvement (à savoir le terme convectif, diffusif et transitoire), et forcera celle-ci à imiter le comportement de l'équation de Carman-Koseny. En présence d'un volume de contrôle totalement solide ( $f_L$ =0), le terme  $B(f_L)$  devient grand (*C* grand), et sa grande valeur submergera tous les termes de l'équation de mouvement, et forcera les vitesses à s'annuler.

Dans notre cas ou le changement de phase s'effectue à température constante  $(T = T_f)$ , l'écoulement à proximité des cellules qui changent de phase ne suivent pas vraiment les lois d'un écoulement d'un milieu poreux. L'interface séparant les deux phases distinctes est représenté par une ligne sans largeur, et pas de région pâteuse est aperçue dans ce cas. Alors, n'importe quelle méthode peut convenir à annuler les vitesses dans le solide. Toutefois, il est préférable numériquement de choisir une fonction qui soit continue, la fraction liquide ne passe effectivement pas d'une valeur nulle à une valeur entière. Ce saut peut en effet retarder la convergence et même aboutir sur une divergence des résultats.  $B(f_L)$  peut par exemple être choisis de manière à varier linéairement par rapport à  $f_L$ :

$$
B(f_L) = C(1 - f_L) \tag{4.10}
$$

Celle-ci dominera tous les termes de l'équation de mouvement afin d'annuler les vitesses dans le solide. La valeur de *C* n'a pas une grande influence sur le modèle comme celui du cas d'une zone pâteuse, il doit être seulement suffisamment grand pour annuler les vitesses (exemple :  $C = 10^{15}$ ).

#### 4. 3. Mise en équation

 Dans le chapitre précédent, l'équation de conservation généralisée (3.1) a été posée pour un problème de conduction-convection, en se basant sur un nombre d'hypothèses générales et d'hypothèses liées au phénomène du changement de phase. Cette équation a été discrétisé en utilisant la méthode des volumes finis de patankar [1], et a abouti sur l'équation générale discrétisée (3.27). De cette dernière, nous pouvons maintenant écrire les équations de conservation sous leur forme discrète, à savoir l'équation de mouvement selon x (avec  $\Phi = u$ et  $\Gamma = \mu_L$ ), l'équation de mouvement selon y (avec  $\Phi = v$  et  $\Gamma = \mu_L$ ), l'équation d'énergie (avec  $\Phi = h$  et  $\Gamma = \frac{K}{C_P}$ ), et l'équation de continuité (avec  $\Phi = U$ et  $\Gamma = 0$ ), et d'introduire la formulation enthalpique par le biais des termes sources.

# 4. 3. 1. L'équation de mouvement selon x

Comme il a été montré par patankar [1], la discrétisation de cette équation se fait sur un maillage décalé suivant la direction x (figure 4.1), du fait que le calcul du champ de pression et du champs des vitesses sur le même maillage conduit à des résultats non réalistes.

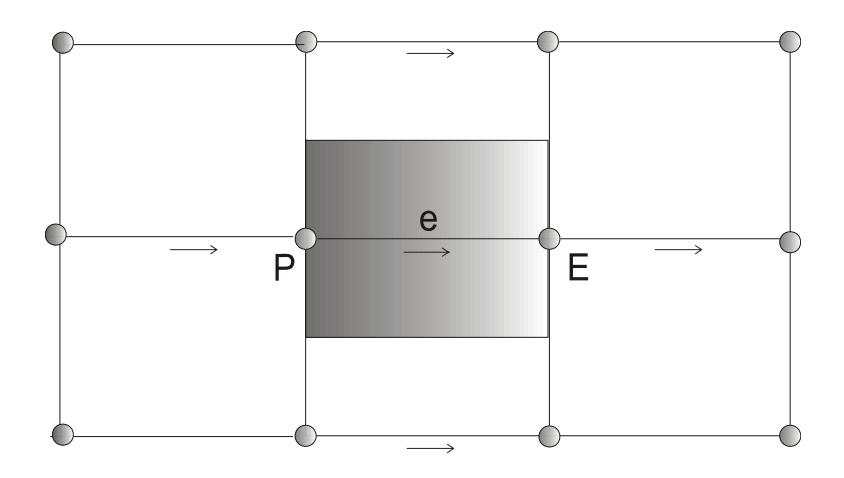

Figure 4.1 : Volume de contrôle décalé selon x en 2D

 Ce fait peut se mettre à l'évidence grâce à la discrétisation du terme de l'équation de mouvement  $-\frac{\partial P}{\partial x}$ *P*  $-\frac{\partial P}{\partial x}$ . En utilisant un profile linéaire, on a :

$$
P_w - P_e = \frac{P_w + P_p}{2} - \frac{P_p + P_E}{2} = \frac{P_w - P_E}{2}
$$

De cette expression, on constate que l'équation de mouvement admet une différence de pression entre deux nœuds alternés et non pas entre deux nœuds adjacents, ceci diminue considérablement la précision. L'utilisation d'un maillage non décalé engendre un problème plus grave ; l'obtention d'un profile ondulatoire du champ de pression. Ce profile n'est pas considéré comme résultat réaliste et la difficulté s'amplifie d'avantage en 2D et en 3D.

En fait, le maillage décalé n'est pas le seul remède à ce genre de problèmes. Il existe cependant une méthode qui permet de calculer toutes les variables sur le même maillage principale en faisant appel à l'interpolation de Rie-Chow [54]. Cette méthode peut être utilisée pour les équations de mouvements selon x et y.

L'équation de mouvement selon x dans un maillage décalé peut être écrite en remplaçant dans l'équation (3.27)  $\Phi = u$  et Γ =  $\mu$ , et en introduisant le terme source adéquat, elle se présente comme suit :

$$
a_e.u_e = a_w.u_w + a_{e1}.u_{e1} + a_{n1}.u_{n1} + a_{s1}.u_{s1} + b
$$
\n(4.11)

Et peut s'écrire aussi :

$$
a_e u(i, j) = a_w u(i-1, j) + a_{e1} u(i+1, j) + a_{n1} u(i, j+1) + a_{s1} u(i, j-1) + b \tag{4.12}
$$

$$
Avec: \quad a_{e1} = D_E A(|P_{e(E)}|) + ||-F_E, 0|| \tag{4.13a}
$$

$$
a_w = D_p A (P_{e(P)}|) + ||F_p, 0|| \tag{4.13b}
$$

$$
a_{n1} = D_{N1}A(|P_{e(N1)}|) + ||-F_{N1}, 0|| \tag{4.13c}
$$

$$
a_{s1} = D_{s1}A(|P_{e(s1)}|) + ||F_{s1},0|| \tag{4.13d}
$$

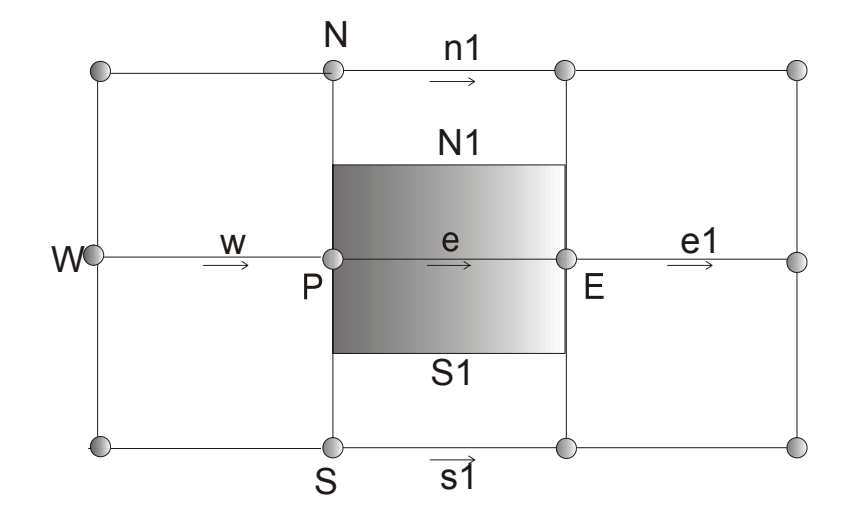

Figure 4.2 : Volume de contrôle pour la vitesse *u* en 2D

Comme nous l'avons mentionné précédemment, la linéarisation du terme source se fait comme suit :

 $S = S_c + S_e u_e$ . On a aussi :  $S_x = -B(f_L) \cdot u \cdot 2 \cdot \rho \frac{\Delta x \Delta y}{\Delta x}$  $\rho$   $\frac{ }{\Delta t}$  $=-B(f_L)u.2.\rho \frac{\Delta x \Delta y}{\Delta t}.$  $S_C = \frac{(P_P - P_E)}{A}$  $=\frac{(P_p - P_E)}{\Delta x}$  et  $S_e = -B(f_L).2.\rho \frac{\Delta x \Delta y}{\Delta t}$  $\rho$   $\frac{ }{\Delta t}$  $=-B(f_L).2.\rho \frac{\Delta x \Delta y}{\Delta t}.$ 

Par analogie avec les termes de l'équation (3.27), on trouve :

$$
a_e = a_w + a_{e1} + a_{n1} + a_{s1} + \frac{2\rho_e^0 \Delta x \Delta y}{\Delta t} + B(f_L) \cdot \frac{2 \cdot \rho_e^0 \Delta x \Delta y}{\Delta t}
$$
(4.14)

$$
\text{Et}: b = \Delta y (P_p - P_E) + \frac{2\rho_e^0 \Delta x \Delta y}{\Delta t} u^0(i, j) \tag{4.15}
$$

Tous les coefficients de l'équation (4.12) (c'est-à-dire les *ai* , *Di* , *Fi* et *Pe*(*i*) ) sont calculés sur les faces du volume de contrôle comme illustré dans la figure 4.2.

# 4. 3. 2. L'équation de mouvement selon y

Pour les même raisons évoqué dans le paragraphe qui précède, la discrétisation de l'équation de mouvement selon y se fait aussi sur un maillage décalé mais cette fois-ci décalé selon y (figure 4.3).

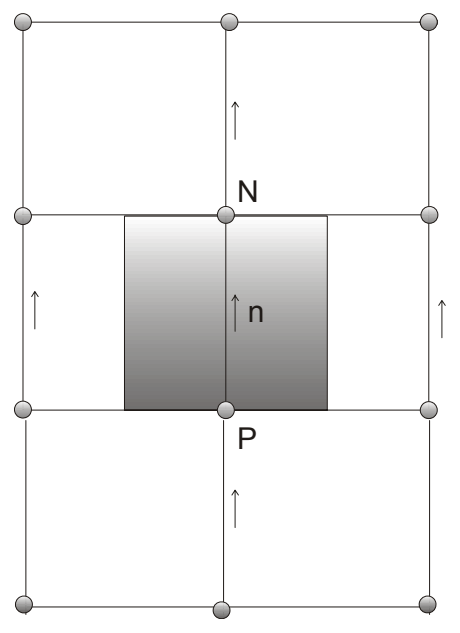

Figure 4.3 : Volume de contrôle décalé selon y en 2D

De la même manière que précédemment, l'équation de mouvement selon y dans un maillage décalé peut être écrite en remplaçant dans l'équation (3.27)  $\Phi = v$  et  $\Gamma = \mu_L$ , et en introduisant le terme source adéquat, et elle se présente comme suit :

$$
a_n v_n = a_s v_s + a_{n2} v_{n2} + a_{e2} v_{e2} + a_{w2} v_{w2} + b
$$
\n(4.16)

Et peut s'écrire aussi :

$$
a_n \cdot v(i, j) = a_s \cdot v(i, j - 1) + a_{n2} \cdot v(i, j + 1) + a_{e2} \cdot v(i + 1, j) + a_{w2} \cdot v(i - 1, j) + b \tag{4.17}
$$
  
Avec:

$$
a_{n2} = D_N A(|P_{e(N)}|) + \left\| -F_N, 0 \right\| \tag{4.18a}
$$

$$
a_s = D_p A (P_{e(P)}) + ||F_p, 0|| \tag{4.18b}
$$

$$
a_{e2} = D_{E2}A(|P_{e(E2)}|) + ||-F_{E2}, 0||
$$
\n(4.18c)

$$
a_{w2} = D_{w2}A(|P_{e(W2)}|) + ||F_{W2}, 0|| \tag{4.18d}
$$

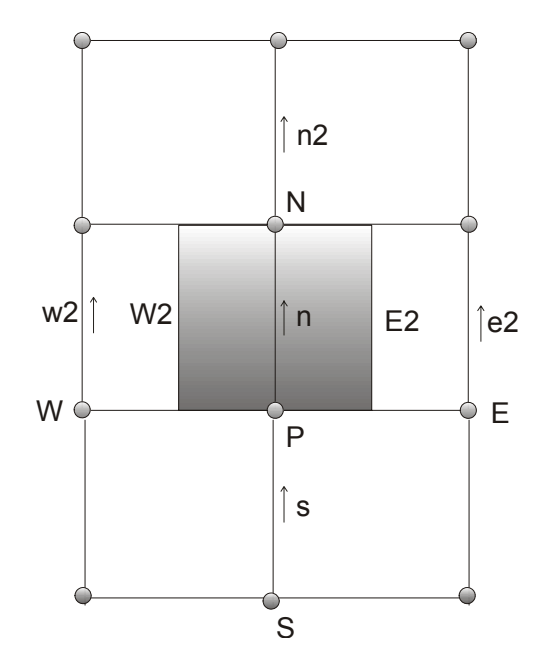

Figure 4.4 : Volume de contrôle pour la vitesse *v* en 2D

Comme nous l'avons mentionné précédemment, la linéarisation du terme source se fait comme suit :

$$
S = S_C + S_n v_n.
$$

On a aussi :  $S_y = -B(f_L)x \cdot 2 \cdot \rho \frac{\Delta x \Delta y}{\Delta x}$  $\rho$ <sup>-</sup>  $\Delta t$  $=-B(f_L)x \cdot 2 \cdot \rho \frac{\Delta x \Delta y}{\Delta t}.$ 

$$
S_C = \frac{(P_p - P_N)}{\Delta y} + \frac{\rho_n^0 g \beta}{C_p} (h_n - h_f) \qquad \text{et } S_n = -B(f_L).2.\rho \frac{\Delta x \Delta y}{\Delta t}.
$$

Par analogie avec les termes de l'équation (3.27), on trouve :

$$
a_n = a_s + a_{n2} + a_{e2} + a_{w2} + \frac{2\rho_n^0 \Delta x \Delta y}{\Delta t} + B(f_L) \cdot \frac{2 \cdot \rho_n^0 \Delta x \Delta y}{\Delta t}
$$
(4.19)

Et : 
$$
b = \Delta x (P_p - P_N) + \frac{2 \rho_n^0 \Delta x \Delta y}{\Delta t} v_n^0(i, j) + \frac{\rho_n^0 g \beta \Delta x \Delta y}{C_p} (h_n - h_f)
$$
 (4.20)

Tous les coefficients de l'équation (4.17) (c'est à dire les *ai* , *Di* , *Fi* et *Pe*(*i*) ) sont calculés sur les faces du volume de contrôle comme illustré dans la figure 4.3.

# 4. 3. 3. L'équation d'énergie

La discrétisation de l'équation d'énergie se fait sur le maillage principal (non décalé). L'enthalpie est calculée au nœud principal P, et les coefficients qui dépendent des vitesses sont estimés sur les faces du volume de contrôle principal (figure 4.5).

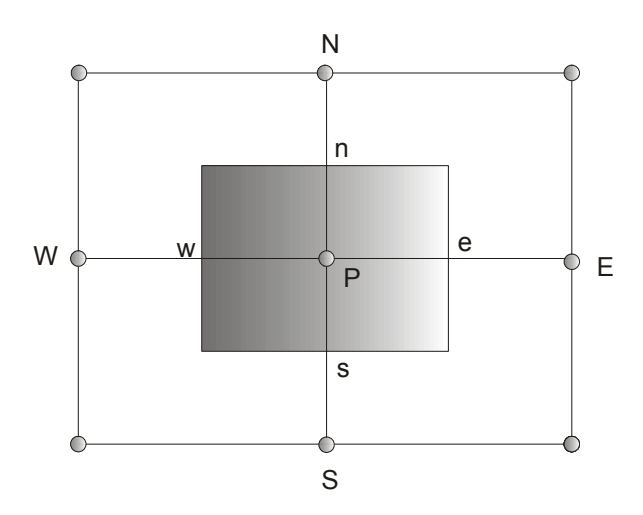

Figure 4.5 : Volume de contrôle pour l'enthalpie *h* en 2D

L'équation de conservation d'énergie peut s'écrire en remplaçant dans l'équation générale (3.27) la variable  $\Phi$  par l'enthalpie *h*, le coefficient  $\Gamma$  par le rapport  $\frac{K}{C_P}$ , et en introduisant le terme source adéquat pour ce cas la. L'équation se présente donc comme suit :

$$
a_p.h_p = a_E.h_E + a_w.h_w + a_N.h_w + a_S.h_S + b \tag{4.21}
$$

Et peut s'écrire aussi :

$$
a_p h(i, j) = a_E h(i+1, j) + a_w h(i-1, j) + a_w h(i, j+1) + a_s h(i, j-1) + b
$$
\n(4.22)

Avec :

$$
a_E = D_e A(|P_{e(e)}|) + \left\| - F_e, 0 \right\| \tag{4.23a}
$$

$$
a_{w} = D_{w} A(|P_{e(w)}|) + ||F_{w}, 0|| \tag{4.23b}
$$

$$
a_N = D_n A(|P_{e(n)}|) + ||-F_n, 0|| \tag{4.23c}
$$

$$
a_{s} = D_{s}A(|P_{e(s)}|) + ||F_{s}, 0|| \tag{4.23d}
$$

La linéarisation du terme source se fait comme suit :

$$
S = S_C + S_p h_p.
$$
  
On a aussi :  $S_h = \frac{\rho L_f (f_L - f_L^0)}{\Delta t}$ .  

$$
S_C = 2 \cdot \rho_p^0 \frac{\Delta x \Delta y}{\Delta t} h_p^0 + \frac{\rho_p^0 L_f (f_{L(P)} - f_{L(P)}^0) \Delta x \Delta y}{\Delta t} \quad \text{et } S_p = 0.
$$

Avec  $f_{L(P)}^0$  représentant la fraction du liquide au temps précédent.

Par analogie avec les termes de l'équation (3.27), on trouve :

$$
a_{P} = a_{E} + a_{W} + a_{N} + a_{S} + \frac{2\rho_{P}^{0}\Delta x \Delta y}{\Delta t}
$$
 (4.24)

$$
\text{Et}: b = 2 \cdot \rho_p^0 \frac{\Delta x \Delta y}{\Delta t} h_p^0 + \frac{\rho_p^0 L_f \cdot (f_{L(P)} - f_{L(P)}^0) \Delta x \Delta y}{\Delta t} \tag{4.25}
$$

Tous les coefficients de l'équation (4.22) (c'est à dire les *ai* , *Di* , *Fi* et *Pe*(*i*) ) sont calculés sur les faces du volume de contrôle comme illustré dans la figure 4.4.

# a. L'estimation de la Conductivité

Dans l'équation d'énergie discrétisées, la conductivité *K* comme toute propriété physique du MCP dans les équations de conservation est estimée à l'interface du volume de contrôle. La valeur de la conductivité est connue à priori aux nœuds principaux *E*, *W*, *N* et *S* mais recherchés aux interfaces *e*, *w*, *n* et *s*.

Dans notre cas, on dispose d'un matériau homogène, avec une conductivité non dépendante de la température (approximation de Boussinesq). Cependant, la conductivité est uniforme dans tout le fluide excepté sur les volumes de contrôle qui se trouvent au niveau des parois de l'enceinte, et au niveau de l'interface solide/liquide. La conductivité dans le premier cas sera interpolée à partir des conductivités du MCP et de la paroi. Son estimation dans le deuxième cas se fera à partir des conductivités du MCP des deux phases solide et liquide.

Prenons un exemple général dans un cas unidimensionnel (voir la figure suivante) :

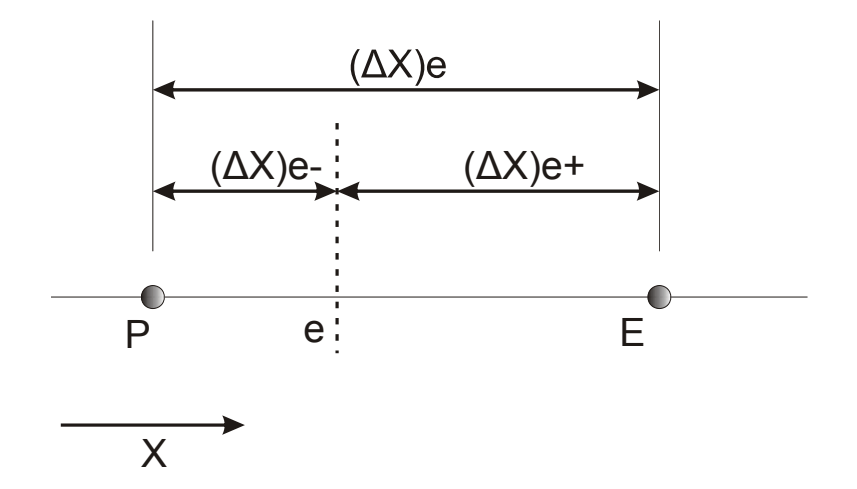

Figure 4.6 : L'estimation de la conductivité à l'interface et les distances associées

La procédure classique pour obtenir la valeur de la conductivité *K* à l'interface *e* est d'assumer une variation linéaire arithmétique de *K* à partir des nœuds *P* et *E*, alors :

$$
K_e = f_e K_p + (1 - f_e) K_E
$$
, et  $f_e = \frac{(\delta x_e)_+}{(\delta x_e)}$ 

*fe* est un facteur définis en terme de distance.

Patankar [1] a proposé une autre interpolation de *Ke* à partir des nœuds voisins *E* et *P*, en s'appuyant sur une approximation qui favorise plus l'estimation correcte du flux de chaleur que celle de la conductivité. La conductivité *Ke* peut s'écrire :

$$
K_e = \left(\frac{1 - f_e}{K_P} + \frac{f_e}{K_E}\right)^{-1}
$$
\n(4.26)

Dans le cas ou l'interface est placée au milieu de *P* et *E*, on aura :

$$
K_e = \frac{2K_p.K_E}{K_p+K_E}
$$
\n(4.27)

 Cette interpolation présente un profile harmonique de la conductivité à l'interface entre deux volumes de contrôle adjacents à partir de leurs nœuds principaux respectifs. Ce profil est utilisé dans le travail présent. Il présente une approximation de la conductivité qui est plus significatif que celle d'un profil arithmétique au niveau de l'estimation du flux de chaleur [1, 15]. Les travaux publiés par Voller [57] démontrent que cette approximation est très efficace dans le cas ou on est en présence d'une discontinuité ou d'un saut brusque de la conductivité dépendante de la variation spatiale. Cependant, l'auteur propose pour le cas ou la conductivité est dépendante de la température une approximation dite de Kirchhoff locale. Cette nouvelle approximation qui est simple à introduire dans le modèle, a pour rôle de contrer les problèmes de changements brusques et rapides, mais la disposition d'un profile détaillé de la distribution de la conductivité est exigé pour son approximation, du fait que la fonction utilisée pour l'approximation dépend non seulement de la conductivité des nœuds voisins, mais aussi de leurs températures. L'approximation présente plusieurs nivaux de précision contrôlés par un ordre d'intégration, et peut même être étendue pour un cas représentant une discontinuité de la conductivité entre deux nœuds adjacents à des température fixes,et ceci peut être aperçu à l'interface solide-liquide lors du changement de phase. Cette approximation stipule que si le front de fusion passe d'un volume à un autre ( *Lf* moins de la valeur 0.5), la conductivité et les autres propriétés physique du MCP (constantes) serons égale à celle du solide, et si le front de fusion passe à travers le nœud d'un volume de contrôle ( *Lf* passe par la valeur 0.5), la conductivité et autres propriétés serons égale à celle du liquide.

## b. Calcul de la conductivité au niveau de la plaque chauffante

 L'estimation de la conductivité dans le matériau ne pose pas vraiment de problème majeur, du fait de sa constance par rapport à la température. Son estimation sera mise en œuvre qu'au niveau des parois et au niveau du front de fusion ou on est en présence des deux phases. Par contre, l'estimation de *k* au niveau de la plaque chauffante nécessite une certaine

attention. La conductivité de celle-ci est négligée dans le calcul malgré que celle-ci possède une valeur numérique assez grande, et cela est facile à démonter :

En prenant la formule obtenue par patankar (4.26), et en l'appliquant à l'interface délimitant les deux volumes de contrôle respectivement celui du MCP et celle de la paroi chauffante, on obtient :

$$
K_e = (\frac{f_e}{K_{MCP}} + \frac{1 - f_e}{K_{PAROI}})^{-1}
$$

Comme la paroi est faite d'un matériau très conducteur (aluminium), sa conductivité sera

largement supérieure à celle du MCP ( $\frac{K_{MCP}}{I} \approx \frac{1}{100}$ 1000 *MCP PAROI K K*  $\approx \frac{1}{1000}$ . Le terme de l'équation précédente

 $1 - f_e$ *PAROI f K* <sup>−</sup> sera omis et *Ke* dépendra seulement de la conductivité de la paroi, et s'écrira donc :

$$
K_e = (\frac{K_{MCP}}{f_e}).
$$

 $K_e$  sera égale à  $2K_{MCP}$ , dans le cas ou l'interface est au milieu des deux nœuds adjacents des volumes de contrôle. La conductivité des autres parois adiabatiques (plexiglas) est estimée normalement et est calculée par la formule (4.27). Dans ce cas, les conductivités du MCP et de la paroi sont du même ordre de grandeur ( $\frac{N_{MCP}}{N_{H}} \approx 1$ *PAROI K K*  $\approx$  1).

## 4. 3. 4. Notes concernant les équations

Les équations qui régissent l'écoulement à savoir l'équation d'énergie et les équations de mouvement sont couplées entre elles, et chaque composante de vitesse apparaît dans chacune des équations. La résolution se fait en premier lieu au niveau des équations de mouvement en calculant le champ de vitesse de l'écoulement. Le calcul se fera ensuite sur le champ d'enthalpie (ou de température) de l'équation d'énergie.

 Les équations sont non linéaire, et cela est due à la non constance des coefficients qui dépendent de l'évolution de la solution (coefficients dépendent des vitesses). La non linéarité des équations est traitée sans difficulté par un processus itératif.

Le problème majeur pour le calcul du champ de vitesse réside dans le champ de pression inconnu. La pression apparaît comme une inconnue supplémentaire et forme une partie du terme source. Pour un cas ou le champ de pression est donné, il n'y a aucune difficulté à résoudre les équations de mouvements.

Ce couplage entre la vitesse et la pression nécessite un traitement spécial de la pression. Le champ de pression est spécifié indirectement via l'équation de continuité. Toutefois, lorsque le champ de pression correcte est introduit dans les équations de mouvements, le champ de vitesse qui résulte satisfera exactement l'équation de continuité, et cela en annulant le divergent du champ de vitesses. Cette spécification indirecte, qui se base sur un processus de correction progressif de la vitesse et de la pression, fait appel à une équation supplémentaire et d'algorithmes spéciaux. Cette équation supplémentaire est présentée dans le paragraphe qui suit. Les algorithmes le sont au début du chapitre suivant.

#### 4. 4. Calcul du champ d'écoulement pour un fluide incompressible

Pour le cas d'un fluide compressible, l'effet de la pression sur la densité n'est pas négligeable. L'estimation de la pression peut se faire alors en utilisant une équation d'état, en évitant ainsi l'utilisation d'algorithmes spécifiques et d'équations supplémentaires. La pression sera injectée directement dans les équations de mouvement, et le système d'équation (équations de mouvement) sera résolut itérativement par un processus simple (champ initial estimé). Le résultat sera injecté dans l'équation d'énergie qui sera elle-même résolut par un même processus itératif jusqu'a convergence, et cette résolution ce fait pour chaque pas de temps.

Pour le cas d'un fluide incompressible, comme celui de notre cas, la résolution des équations de mouvement ne peut être mise en œuvre que si le champ de pression est connu ou estimé (par expérience), ceci est difficile du fait qu'il n'existe pas d'équation d'état pour le cas incompressible. Le but consiste alors à trouver le moyen qui permet de corriger le champ de pression de telle façon à ce que la vitesse puisse s'améliorer progressivement. Ceci peut se faire par l'intervention d'une équation supplémentaire appelée *l'équation de correction de pression*, définis indirectement par l'équation de continuité. Cette équation calcule la pression *intermédiaire* qui s'améliore progressivement, et qui fait progresser les vitesses jusqu'a convergence (le champ de vitesse satisfera alors l'équation de continuité), et ceci se fait par un algorithme de calcul spécial.

## 4. 4. 1. Equations de correction des vitesses

Nous cherchons maintenant à améliorer la pression estimée qui va être nommée *P*\*. La pression correcte est nommée *P*, et présentée par la formule :  $P = P^* + P'$ .

*P*/ représente la correction de pression .

La vitesse *u* qui correspond au changement de pression s'écrit de la même façon que la pression :

$$
u = u^* + u'
$$

/ *u* représente la correction de la vitesse u.

*u\** représente la vitesse (intermédiaire) calculée dans l'équation de mouvement selon x. La pression utilisée pour cette équation est la pression estimée *P\**.

L'équation de mouvement discrétisé selon x (4.12) s'écrit aussi :

$$
a_{e}u_{e} = \sum a_{nb}u_{nb} + b = \sum a_{nb}u_{nb} + b_{u} + \Delta y(P_{p} - P_{E}).
$$
\n(4.28)

L'indice *nb* représente les points adjacents au nœud principal (neighbor).

En réécrivant cette équation avec les nouvelles variables *u\** et *P\**, on aura :

$$
a_e u_e^* = \sum a_{nb} u_{nb}^* + b_u + \Delta y (P_p^* - P_E^*). \tag{4.29}
$$

On soustrait l'équation (4.25) de (4.26) et on trouve :

$$
a_{e}u_{e}^{\prime} = \sum a_{nb}u_{nb}^{\prime} + \Delta y(P_{p}^{\prime} - P_{E}^{\prime}).
$$
\n(4.30)

Cette équation est représentée par les termes de correction seulement. Afin de simplifier cette équation, on néglige le terme  $\sum a_{nb} u_{nb}^{j}$  [1] et on obtient :

$$
u'_e = (P_p' - P_E')d_e.
$$
 (4.31)

L'équation de correction de la vitesse *ue* s'écrit alors :

$$
u_e = u_e * +(P'_p - P'_E) . d_e.
$$
\n
$$
A \text{vec}: d_e = \frac{\Delta y}{a_e}
$$
\n(4.32)

On peut déduire l'équation de correction de *uw* sur la face *w* qui s'écrit :

$$
u_w = u_w * +(P'_w - P'_P) . d_w.
$$
  
avec :  $d_w = \frac{\Delta y}{a_w}$  (4.33)

Pour la vitesse *v*, on pose :  $v = v^* + v'$ 

On suit de la même manière la méthode utilisée pour *u*, et on obtient ainsi pour *v* :

$$
a_n v'_n = \sum a_{nb} v_{nb}^{\prime} + \Delta x (P'_p - P'_N). \tag{4.34}
$$

On néglige le terme  $\sum a_{nb} v_{nb}$ <sup>*'*</sup> et on obtient :

$$
v_n' = (P_p' - P_N')d_n. \tag{4.35}
$$

L'équation de correction de la vitesse *vn* s'écrit Alors :

$$
v_n = v_n * +(P'_p - P'_N).d_n.
$$
\n
$$
A \text{vec}: d_n = \frac{\Delta x}{a_n}
$$
\n(4.36)

On peut déduire l'équation de correction de la vitesse *vs* sur la face *s* du volume de contrôle :

$$
v_s = v_s^* + (P_s' - P_p').d_s.
$$
  
avec: 
$$
d_s = \frac{\Delta x}{a_s}
$$
 (4.37)

# 4. 4. 2. L'équation de correction de pression

L'équation de correction de pression peut être écrite à partir de l'équation de continuité, en la combinant aux quatre équations de correction des vitesses présentées déjà. L'équation de continuité discrétisée s'écrit :

$$
[(\rho u)_e - (\rho u)_w] \Delta y + [(\rho v)_n - (\rho v)_s] \Delta x = 0
$$
\n(4.38)

On introduit dans cette équation les expressions de la correction des vitesses selon x et y à savoir (4.32), (4.33), (4.36) et (4.37). On obtient l'équation de correction de pression :

$$
a_p P'_p = a_E P'_E + a_W P'_W + a_N P'_N + a_S P'_S + b \tag{4.39}
$$

Et peut s'écrire aussi :

$$
a_p P'(i, j) = a_E P'(i+1, j) + a_w P'(i-1, j) + a_p P'(i, j+1) + a_s P'(i, j-1) + b \tag{4.40}
$$

$$
\text{Avec}: \ a_E = \rho_e d_d \Delta y, \qquad d_e = \frac{\Delta y}{a_e} \tag{4.41a}
$$

$$
a_w = \rho_w d_w \Delta y, \qquad \qquad d_w = \frac{\Delta y}{a_w} \tag{4.41b}
$$

$$
a_N = \rho_n d_n \Delta x, \qquad d_n = \frac{\Delta x}{a_n} \tag{4.41c}
$$

$$
a_s = \rho_s d_s \Delta x, \qquad d_s = \frac{\Delta x}{a_s} \tag{4.41d}
$$

$$
a_p = a_E + a_w + a_s + a_s \tag{4.41e}
$$

$$
b = [(\rho u^*)_w - (\rho u^*)_e] \Delta y + [(\rho v^*)_s - (\rho v^*)_n] \Delta x \tag{4.41f}
$$

Le terme *b* est appelé la source massique du champ de vitesse, il a la forme négative de l'équation de continuité discrétisée. Les corrections successives de la pression associée aux corrections des vitesses doivent tendre ce terme source vers zéro, afin que le champ de vitesse puisse satisfaire l'équation de continuité.

L'équation de correction de pression permet de calculer la pression  $P'$ , qui par son addition à *p\**, donnera une meilleure approximation du champ de pression.

# 4. 5. Conclusion

Maintenant que toutes les équations discrétisées et disposées pour être résolues sont formulées, nous pourrons aborder le problème dans le chapitre suivant par une vue plus globale, en proposant les algorithmes de calcul spécifiques au traitement du couplage vitessepression dans les équations de mouvement. La mise à jour de la fraction liquide, les différents critères de convergence et la solution de l'équation discrétisée sous forme algébrique sont ensuite posés. Enfin, on terminera le chapitre par un algorithme général décrivant la stratégie de résolution générale du processus itératif, et résumant toute la procédure numérique du présent travail.

# **Chapitre 5 Algorithme et stratégie de résolution**

# 5. 1. Introduction

Dans la procédure de calcul des vitesses dans les équations de mouvement, il est nécessaire d'imposer la conservation de la masse. Cela se fait tous en corrigeant graduellement le champ de vitesse et de pression, de façon à forcer la conservation de la masse par le biais de l'équation de correction de pression, tous au long du processus itératif.

Plusieurs algorithmes ont été développés afin de réaliser cette étape. L'algorithme SIMPLE (Semi-Implicit Method for Pressure-Linked Equations) et ses variantes (SIMPLER, SIMPLEC, SIMPLEX, SIMPLEN, PISO, etc.) sont sans doute les plus utilisés.

L'algorithme SIMPLEC est retenu dans le présent travail, qui représente une version améliorée de SIMPLE (SIMPLE Corrected). L'algorithme est utilisé par de nombreux auteurs [17, 27, 28, 40, 55, 56], et a donné une bonne approximation des résultats en confrontation avec les résultats expérimentaux faits à ce sujet. Sa performance réside dans sa faible sensibilité par rapport au facteur de sous-relaxation, contrairement à SIMPLE qui nécessite plus d'ajustement pour atteindre la même performance.

# 5. 2. Algorithme de couplage vitesse-pression (SIMPLEC)

Les étapes de cet algorithme sont présentées si dessous :

1- On estime un champ de pression *P*\*.

2- On évalue les coefficients et le terme source des équations de mouvements discrétisées, et on les résout pour obtenir un estimé de vitesses *u*\* et *v*\*.

3- On calcule le terme source massique de l'équation de correction de pression discrétisée, et on résout cette dernière (4.34) pour avoir la correction *P*/ .

4- On calcule la pression corrigée *P* en ajoutant *P*\* à *P*/ .

5- On calcule le champ de vitesses *u* et *v* en résolvant les équations de mouvement discrétisées, tous en gardant les mêmes coefficients et terme source de l'étape 2, et en utilisant comme nouveau champ de pression le champ *P* calculé à l'étape 4.

6- On met à jour les coefficients *F* et *D*. ces coefficients dépendent de la variation des vitesses, des propriétés physiques, et de l'état de phase du MCP.

7- On met à jour la fraction du liquide qui est le cœur de la méthode enthalpique. Cette opération sera détaillée dans le paragraphe suivant (cette étape n'est pas propre à SIMPLEC classique mais liée au problème de changement de phase).

8- On évalue les coefficients et le terme source de l'équation d'énergie discrétisée (4.18), et on la résout pour obtenir le champ d'enthalpie.

9- On prend la pression corrigée *P* (étape 4) comme nouveau champ estimé *P*\* (étape 1), et on retourne à l'étape 2 tout en répétant la procédure jusqu'a la convergence.

#### Remarque concernant l'algorithme

Comme il a été déjà mentionné, l'algorithme SIMPLEC est une variante de SIMPLE. La correction qui a été mis sur ce dernier est au niveau de l'étape 5 de l'algorithme, c'est à dire au niveau des vitesses. En effet, SIMPLE utilise à cette étape de calcul les équations de correction des vitesses respectivement (4.27), (4.28) pour *u*, et (4.31), (4.32) pour *v*. Ces équations donnent une solution directe de la vitesse corrigée et ne nécessitent pas de calcul itératif contrairement à SIMPLEC, du fait qu'elles ne comportent pas les termes  $\sum a_{nb} u_{nb}$ 

# $et \sum a_{nb} v_{nb}$ <sup>'</sup> (négligés).

L'algorithme SIMPLEC a été amélioré à ce niveau, et cela en gardant les mêmes étapes de calcul que celle de SIMPLE, mais en utilisant la forme principale complète des équations de mouvement pour calculer les vitesses *u* et *v*, au lieu de négliger les quatre termes dans chaque équation. De la, on aura un calcul de vitesses fait par itérations d'une équation avec tous ces termes, plus significatif qu'un calcul d'une équation de mouvement tronquée et solutionnée par méthode directe.

On mentionnera que les équations de correction de vitesses sont présentes dans l'obtention de l'équation de correction de pression comme il a été montré auparavant. Cette dernière est utilisée par les deux algorithmes (SIMPLE, SIMPLEC).

#### 5. 3. Mise à jour de la fraction liquide

Le terme source est la pièce maîtresse de l'équation d'énergie. Il représente le phénomène de changement de phase du MCP dans l'équation :

$$
S_h = \frac{\rho L_f (f_L - f_L^0)}{\Delta t}.
$$

Ce terme traduit l'évolution de la chaleur latente, et dépend de la fraction du liquide  $f<sub>L</sub>$ . Cette fraction est égale à 1 dans les volumes de contrôle remplis entièrement de MCP liquide, égale à 0 dans les volumes de contrôle remplis entièrement de MCP solide, et comprise entre 0 et 1 dans les volumes de contrôle se trouvant au voisinage du front de fusion.

Lorsqu'un volume de contrôle change de phase, l'énergie transférée ne doit plus se traduire par une variation de chaleur sensible, mais par une variation de chaleur latente en fonction de la fraction liquide. Cette dernière doit être calculée pour le cas ou l'enthalpie *h* tende vers zéro à la température de fusion comme il sera montré plus bas. Elle sera calculée à posteriori à partir de chaque solution itérative de la valeur de *h* à partir de l'équation d'énergie.

L'expression de la mise à jour de la fraction liquide est faite à partir de l'équation d'énergie, prenons alors cette équation écrite à la  $k^{eme}$  itération du processus itératif :

$$
a_{P}h_{P} = a_{E}h_{E} + a_{W}h_{W} + a_{S}h_{S} + a_{N}h_{N} + 2\mathcal{P}_{P}^{0}\frac{\Delta x\Delta y}{\Delta t}h_{P}^{0} + \frac{\rho_{P}^{0}L_{f}\cdot(f_{L(P)}^{k}-f_{L(P)}^{0})\Delta x\Delta y}{\Delta t}
$$
(5.1)

Ou  $f_{L(P)}^k$  et  $f_{L(P)}^0$  représentent les fractions liquide au nœud *P*, respectivement au temps actuel et au temps précédent.

Si le changement de phase se produit autour du nœud *P* à la température  $T=T_f$  à la  $k^{eme}$ 

itération, on aura une enthalpie nulle à ce nœud :  $h(T) = \int C_p dT = C_p (T_f - T_f) = 0$ *f f T*  $P^{U I} = C_P (I_f - I_f)$  $h(T) = \int_{T_f} C_P dT = C_P (T_f - T_f) = 0$ .

La *k*<sup>eme</sup> estimation de la fraction liquide doit être mise à jour, pour que celle ci soit utilisée dans le terme source de l'équation de mouvement à la  $k + 1^{\text{eme}}$  itération.

L'équation d'énergie dans ce cas s'écrira :

$$
0 = a_{E} h_{E} + a_{W} h_{W} + a_{S} h_{S} + a_{N} h_{N} + 2 \rho_{P}^{0} \frac{\Delta x \Delta y}{\Delta t} h_{P}^{0} + \frac{\rho_{P}^{0} L_{f} \cdot (f_{L(P)}^{k+1} - f_{L(P)}^{0}) \Delta x \Delta y}{\Delta t}
$$
(5.2)

En soustrayant l'expression (5.2) à l'expression (5.1) on obtient la formule de mise à jour :

$$
f_L^{k+1} = f_L^k + \omega \frac{\Delta t}{\Delta x \Delta y L_f} a_p h_p \tag{5.3}
$$

Ou  $\omega$  est un facteur de sous relaxation.

Cette équation n'est pas appropriée à tous les nœuds du domaine, mais seulement pour ceux qui sont entrain de subir un changement de phase. Dans le programme, cette mise à jour de la fraction liquide est appliquée dans chacun des volumes de contrôle du domaine après la *k*<sup>eme</sup> solution du processus itératif, et une correction connue sous le nom de *over/undershoot* est exigée. Par conséquent, pour les volumes de contrôle qui ne change pas ou qui ont fini leurs changements de phase, la fraction liquide est préservée à l'aide de cette correction :

$$
f_L^k = 0 \qquad \qquad \text{si} \quad f_L^k \le 0 \tag{5.4a}
$$

$$
f_L^k = 1 \qquad \qquad \text{si} \quad f_L^k \ge 1 \tag{5.4b}
$$

L'équation (5.4) est faite immédiatement après le calcul des fractions liquide par l'équation (5.3). Son avantage est qu'il n'y a pas de contrôle exigé sur *où* et *quand* à l'application de la mise à jour, et ceci facilitera son implémentation dans le programme.

 À partir de la solution du champ de fractions liquides à un temps donné, la position de l'interface solide-liquide est obtenue en interpolant la ligne de contour pour laquelle  $f_L = 0.5$ . L'estimation de la position à partir d'une valeur fixe de  $f<sub>L</sub>$  est plus logique et meilleur que celle faite à partir de tous les nœuds ou la température est celle de la température de fusion, ces volumes de contrôle contiennent à la fois une proportion solide et autre liquide. La valeur de la fraction liquide variera entre 0 et 1, et il y aura une estimation d'une bande au lieu d'une ligne bien défini de l'interface.

Brend et ces collaborateurs [20] estiment qu'il est plus rationnel de considérer le contour de l'interface à partir de  $f_L$  égale à 0.5, ou le front de fusion à chaque étape de temps, passe à travers le volume de contrôle qui possède la moitié de la chaleur latente total (le liquide et solide coexistent à moitié chacun dans le volume de contrôle).

#### 5. 4. Critères de convergence

 Les critères de convergence qui sont utilisés dans le présent travail sont basés sur la stabilisation du champ de la fraction liquide, le résidu moyen d'enthalpie, le résidu partiel d'enthalpie et le résidu de masse. Les quatre critères doivent donc être satisfaits simultanément pour atteindre la convergence :

Si 
$$
f_{L(P)}^{k+1} \in ]0,1[
$$
 alors  $f_{L(P)}^k \in ]0,1[$  (5.5a)

Si 
$$
f_{L(P)}^k \in ]0,1[
$$
 alors  $f_{L(P)}^{k-1} \in ]0,1[$  (5.5b)

$$
Max \frac{|h^{k-1} - h^k|}{\rho} \le \varepsilon_1 = 10^{-3}
$$
\n(5.6)

$$
\sum_{1}^{N_0} \frac{|h^{k-1} - h^k|}{\rho N_0} \le \varepsilon_2 = 10^{-12}
$$
\n(5.7)

$$
b = [(\rho u^*)_w - (\rho u^*)_e] \Delta y + [(\rho v^*)_s - (\rho v^*)_n] \Delta x \le \varepsilon_3 = 10^{-8}
$$
\n(5.8)

D'abord il ne doit plus y avoir de changement de phase dans tous les volumes de contrôle du domaine. On a alors trois états possibles : état liquide ( $f_L = 1$ ), état intermédiaire ( $f_L \in ]0,1[$ ) et état solide ( $f_L = 0$ ). Pour les deux critères qualitatifs (5.5), ils doivent être satisfaits pour tous points *p* du domaine. Le premier s'assure que les volumes de contrôle à l'état intermédiaire l'étaient lors de l'itération précédente, cela signifie qu'il n'y a pas de nouveaux volumes de contrôle qui commence à changer de phase. La seconde condition vérifie que les volumes de contrôle qui sont en train de changer de phase (état intermédiaire) le serons encore à la prochaine l'itération.

L'expression de l'équation de conservation discrétisée (3.27) est écrite pour chaque variable donnée, et pour chaque volume de contrôle du domaine. Au cours du processus itératif, cette équation ne sera jamais satisfaite exactement, une certaine erreur (résidu) subsiste. Si on est en présence d'une solution exacte, le résidu sera nul et l'équation sera satisfaite.

Pour l'enthalpie, le calcul est fait à chaque itération sur le maximum du résidu partiel et le résidu moyen. Le maximum du résidu partiel est défini comme étant la valeur maximale de la différence des enthalpies de tous les points du domaine en valeur absolue et par unité de masse, et cela se fait entre deux itérations successives. Quant au résidu moyen, il est défini

comme étant le rapport de la somme des résidus partiels par le nombre de nœuds *N*0 du domaine.

Pour le résidu de masse, il est évalué à l'aide de l'équation de correction de pression (SIMPLEC). Il sera satisfait au niveau du terme source de cette même équation quand le terme source approchera le zéro absolu avec une certaine erreur.

Initialement, lorsque le régime de conduction est dominant, il n'y a pas de mouvement et c'est l'équation d'énergie qui détermine la convergence. D'autre part, lorsque le régime de la convection est établi, la conservation de la masse peut jouer un rôle déterminant dans la convergence, bien que le résidu d'enthalpie soit satisfait.

#### 5. 5. Itérations internes

 Après avoir décrit l'algorithme de couplage vitesse-pression et posé les différents critères de convergence et de mise à jour, nous allons maintenant donner un aperçu sur la méthode de résolution des équations générales. Cette étape de calcul est communément appelée itérations internes. L'équation générale discrétisée (3.27) a pour forme :

# $a_p \Phi_p = \sum a_{nb} \Phi_{nb} + b$

Avec : Φ prend comme valeur *u*, *v*, *p* et *h*.

*b* représente le terme source.

Pour chaque volume de contrôle, il existe une équation de cette forme pour chaque variable donnée. Chaque nœud principal *P* est écrit en fonction de ses nœuds voisins. Pour chaque ligne (ou colonne) on peut former alors un système d'équation écrit sous une forme matricielle : A . x=B.

 A est la matrice en structure tri diagonal formée des différents coefficients de l'équation discrétisée, et x est le vecteur inconnu de la variable Φ .

B est le vecteur connu qui est la somme des sources *b* et des termes composés de coefficients multipliés par la variableΦ . La valeur numérique de ces termes est supposée connu (multipliés par Φ de l'itération précédente) et leurs positions sont sur les volumes de contrôle des deux lignes adjacentes à celle-ci.

L'algorithme destiné au calcul de la variable Φ (vecteur x) est connu sous le nom de l'algorithme de Thomas, ou encore TDMA (tri diagonal matrix algorithm).
Dans le cas d'un problème monodimensionnel, un balayage du domaine de calcul (une ligne) par l'algorithme suffira à donner une solution qui sera ce cas un résultat exacte (méthode directe). Cet algorithme (TDMA) a été étendu pour le cas bi dimensionnel, mais donnera un résultat approché du fait qu'elle prend le comportement d'une méthode itérative.

Le principe de la méthode dans ce cas la consiste à balayer le domaine de calcul spatial ligne par ligne (ou colonne par colonne), en partant du coté ou les conditions aux limites sont données. A chaque ligne, le système tri diagonal est formé, en supposant les valeurs aux autres lignes connues (valeurs précédentes), et le système est résolut par la TDMA. Cette méthode de calcul est connue sous le nom de la méthode ligne par ligne.

 Il faudra habituellement plus d'un balayage (itération) afin de résoudre le couplage spatial. En effet, La procédure à utiliser est de répéter le balayage dans la même direction, en utilisant les valeurs des lignes adjacentes du balayage précédent dans la nouvelle itération, et cela jusqu'a la convergence. On peut accélérer la convergence de la solution par une méthode simple appelée méthode ADI (Alternatif Direction implicit method), son principe consiste à balayer tout le domaine sur une direction donnée (ligne par ligne) et d'alterner le balayage sur l'autre direction (colonne par colonne). Cette opération qui comprend à la fois un balayage suivant x et un balayage suivant y, est répété autant de fois jusqu'à convergence.

La convergence de l'étape des itérations internes est fixée sur un nombre maximum d'itération qui doit être atteint. Ce nombre est fixé à 5 pour les vitesses, 20 pour l'enthalpie et 50 pour la pression [27].

#### L'algorithme de Thomas

Après avoir introduit les conditions aux limites dans les équations, on passe à la résolution du système qui s'écrit sous la forme :  $a_p \Phi_p = \sum a_{nb} \Phi_{nb} + b$ 

Et peut s'écrire d'avantage sous la forme :

$$
a_P \Phi_P = a_E \Phi_E + a_W \Phi_W + a_N \Phi_N + a_S \Phi_S + b
$$

Et aussi:  $a_P \Phi_P - a_E \Phi_E - a_W \Phi_W = a_N \Phi_N + a_S \Phi_S + b$ 

En notation indicielle, on peut écrire :

$$
a_i \Phi_i - b_i \Phi_{i+1} - c_i \Phi_{i-1} = d_i
$$
\n(5.9)

Avec :  $a_i = a_p$ ,  $b_i = a_E$ ,  $c_i = a_w$ ,  $d_i = a_N \Phi_N + a_S \Phi_S + b$ 

Et : *i* est égale à 1, 2, 3, …, jusqu'à N.

 Pour une ligne quelconque (figure 5.1), on suppose que les nœuds du schéma sont énuméré de 1, 2, 3,…,N, et que 1 et N sont les points limites de la ligne.

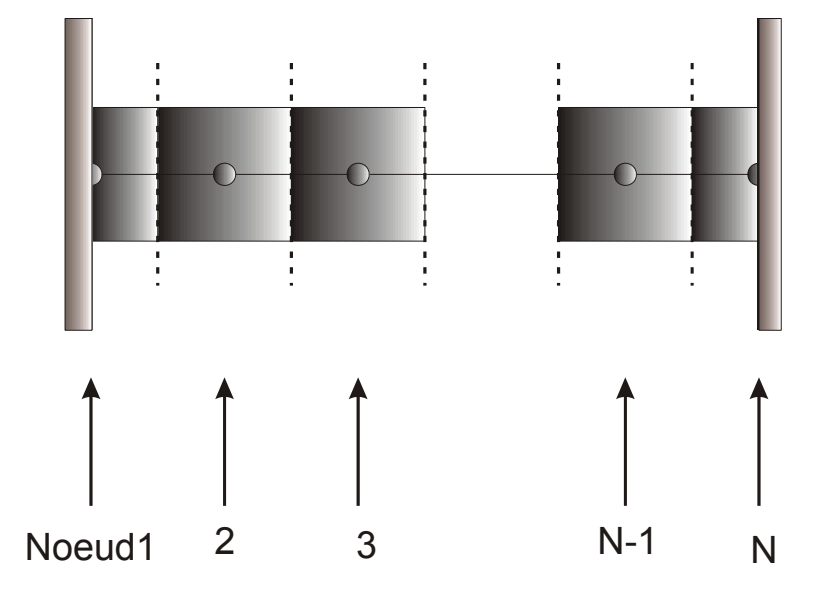

Figure 5.1 : Numérotation des noeuds des volumes de contrôle

On peut avoir maintenant un système en forme matricielle :

11 1 1 22 2 2 2 1 0 0 0 . 0 0 0 *n nn n n ab d ca b d b ca d* − ⎛ ⎞⎛ ⎞ ⎛ ⎞ − Φ ⎜ ⎟⎜ ⎟ ⎜ ⎟ −− Φ = − ⎝ ⎠⎝ ⎠ ⎝ ⎠ − Φ LLL L O M O O OO M M M MO O OOO M M M M O OOO O M M M M OOO O M M M OO O M M L L LL (5.10)

Les conditions aux limites sont données aux bords *i*=1 et *i*=N. la variable  $\Phi_i$  est reliée à ces voisines  $\Phi_{i+1}$  et  $\Phi_{i-1}$  par le biais de l'équation (5.9). Remarquons que  $\Phi_0$  et  $\Phi_{N+1}$  n'ont aucun rôle à jouer dans la solution, alors les coefficients *c*1 (coefficient de  $\Phi_0$ ) et  $b_N$  (coefficient de Φ<sub>*N*+1</sub></sub>) serons égales à zéro.

Supposant que l'équation (5.9) peut s'écrire avec de nouveaux paramètres *Q* et *R* sous la forme :

$$
\Phi_i = R_i \Phi_{i+1} + Q_i \tag{5.11}
$$

On peut alors écrire :

$$
\Phi_{i-1} = R_{i-1}\Phi_i + Q_{i-1} \tag{5.12}
$$

En substituant l'équation (5.12) de l'équation (5.9), on aura :

$$
a_i \Phi_i = b_i \Phi_{i+1} + c_i (R_{i-1} \Phi_i + Q_{i-1}) + d_i
$$
\n(5.13)

En comparant l'équation (5.11) et (5.13), on peut tirer les valeurs des paramètres *P* et *Q* qui s'écrivent comme suit :

$$
R_i = \frac{b_i}{a_i c_i R_i} \tag{5.14a}
$$

$$
Q_i = \frac{d_i - c_i Q_i}{a_i c_i R_i} \tag{5.14b}
$$

Ces équations sont des formules de récurrence. Elles présentent la valeur de *Ri* et *Qi* en termes de *Ri*−1 et*Qi*<sup>−</sup><sup>1</sup> .

On commence le processus de récurrence pour *i*=1. Les valeurs de *R*1 et *Q*1 sont donnés par leurs formules :

$$
R_1 = \frac{b_1}{a_1}
$$
\n(5.15a)  
\n
$$
Q_1 = \frac{d_1}{a_1}
$$
\n(5.15b)

On utilise les formules de récurrence (5.14) pour obtenir *R* et *Q* pour *i*=2, 3, …, N.

On pose :  $\Phi_N = Q_N$  qui est une conséquence de  $b_N = 0$ .

On utilise enfin l'équation (5.11) pour i=N-1, N-2, N-3, …, 3, 2, 1 afin d'obtenir les valeurs aux autres nœudsΦ*N*−<sup>1</sup> , Φ*N*−<sup>2</sup> , Φ*N*−<sup>3</sup> , …, Φ<sup>3</sup> , Φ<sup>2</sup> , Φ<sup>1</sup> . Rappelons que la variable Φ prend la valeur *u* et *v* pour l'équation de mouvement, *h* pour l'équation d'énergie et *p* pour l'équation de correction de pression.

### 5. 6. Algorithme général

L'algorithme décrivant la stratégie générale du processus itératif, et résumant toute la procédure numérique du présent travail est présenté ci-dessous :

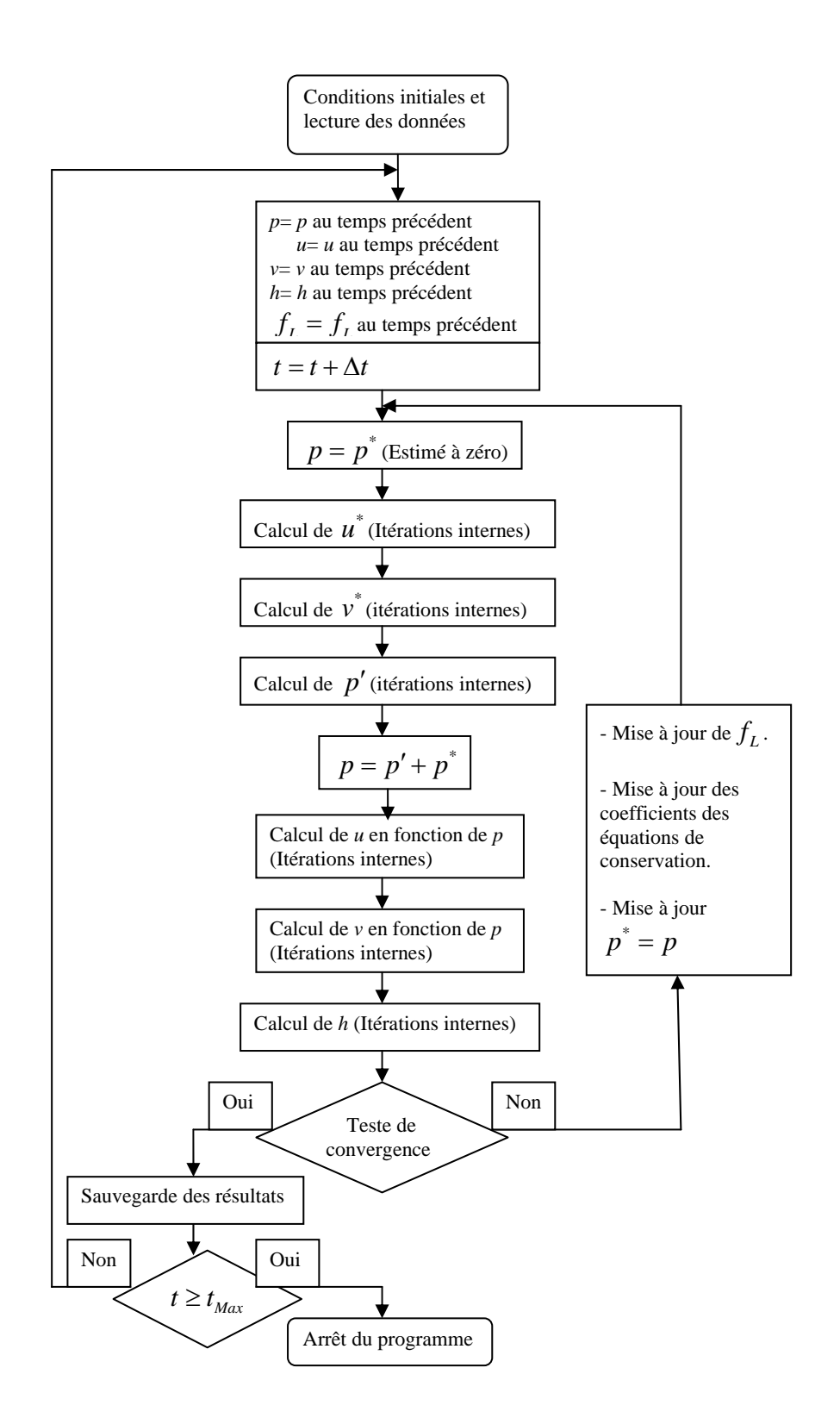

Figure 5.2 : Organigramme général de résolution

Cet algorithme est mis sur ordinateur et écrit sous forme de programme informatique, en utilisant le C++ Builder 3 comme langage de programmation. Le programme a été élaboré pour le calcul numérique et l'acquisition des résultats. Il comprend la partie « unités » qui est le corps du programme, et la partie « fiches » qui est l'interface qui comporte les objets du programme : boutons, affichage, étiquettes, etc. (voir figure 5.3).

La compilation et l'exécution du programme permettent d'acquérir les valeurs de l'enthalpie pour chaque point du domaine de calcul, et de calculer le nombre de *Numoyen* et la fraction liquide pour chaque pas de temps (voir figure 5.4). Les valeurs des paramètres du modèle peuvent être modifiés et contrôlés (nombre de *Ra*, longueur d'ailettes, pas de temps, dimension de l'enceinte, température initiale du matériau à changement de phase) à partir de l'interface du programme (la fiche).

Le programme permet aussi de visualiser l'évolution temporelle de l'interface solide/liquide pour les différents cas de figures prises en compte dans notre travail (enceinte avec ou sans ailettes, enceinte carré, fusion, solidification).

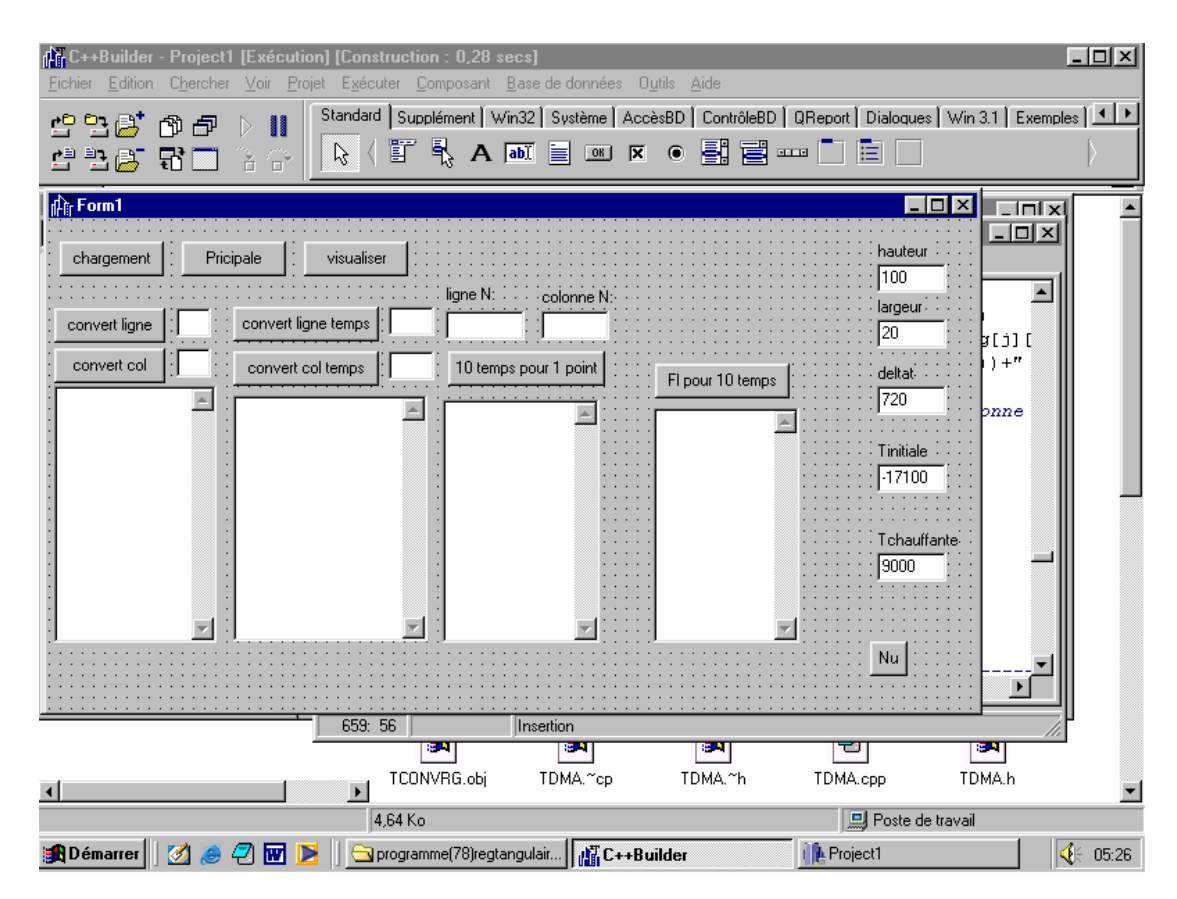

Figure 5.3 : Fiche du programme

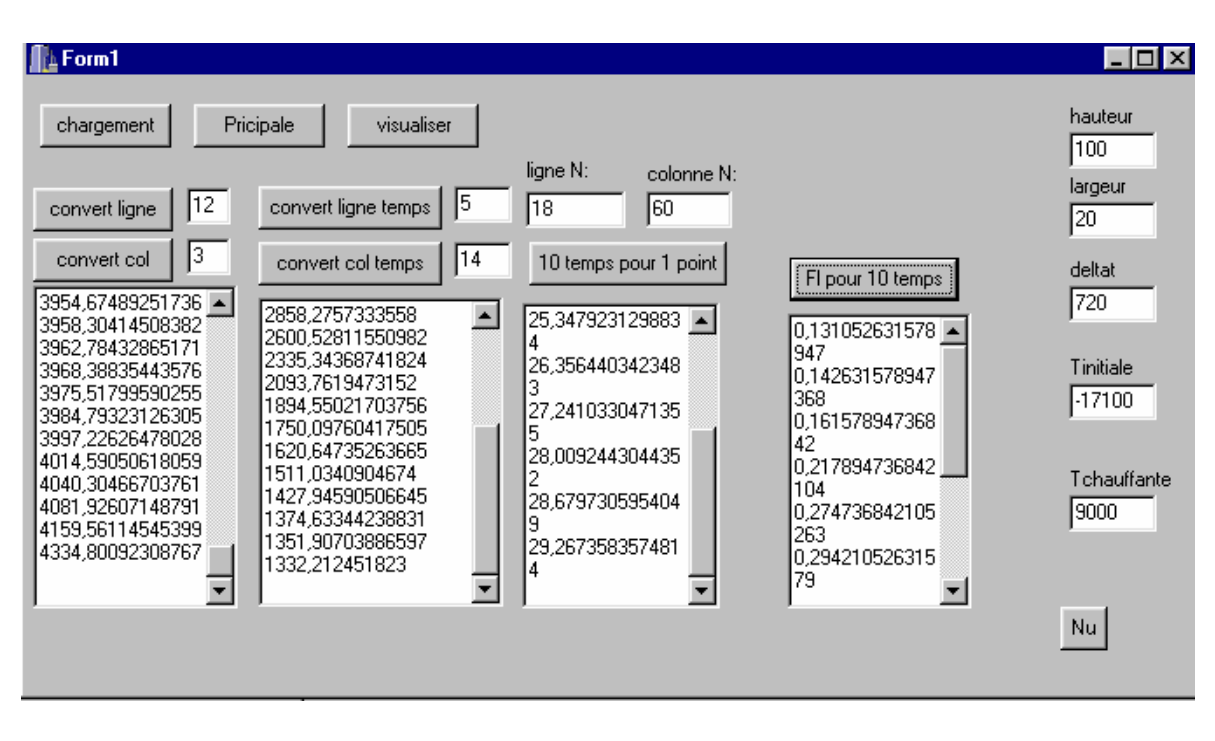

Figure 5.4 : Fiche du programme (cas d'une enceinte rectangulaire sans ailettes)

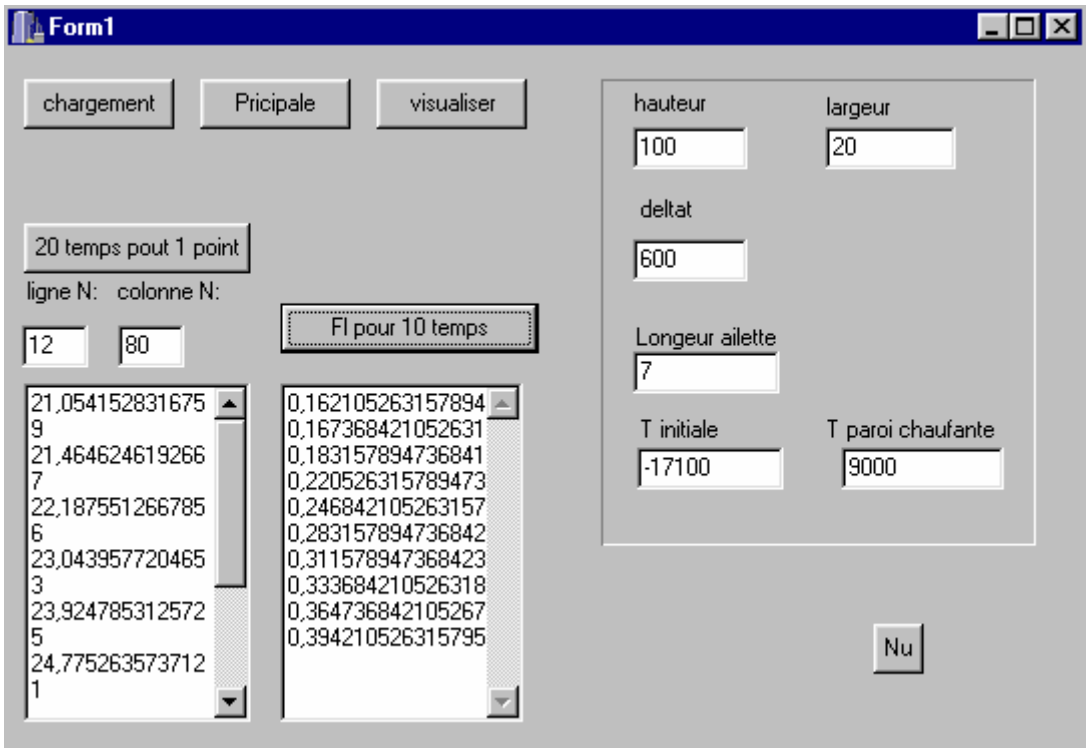

Figure 5.5 : Fiche du programme (cas d'une enceinte rectangulaire avec ailettes)

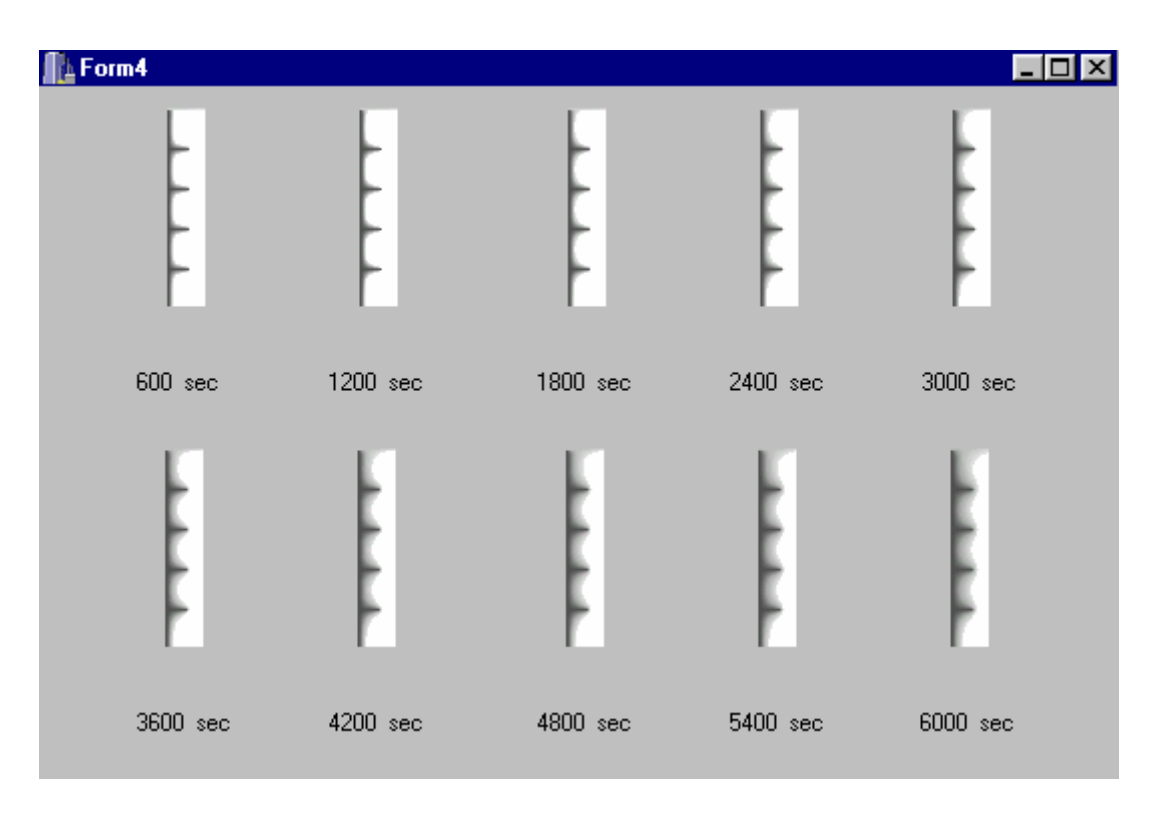

Figure 5.6 : Evolution temporelle de l'interface solide/liquide (longueur d'ailette = 10 mm, température du mur =  $40^{\circ}$ C)

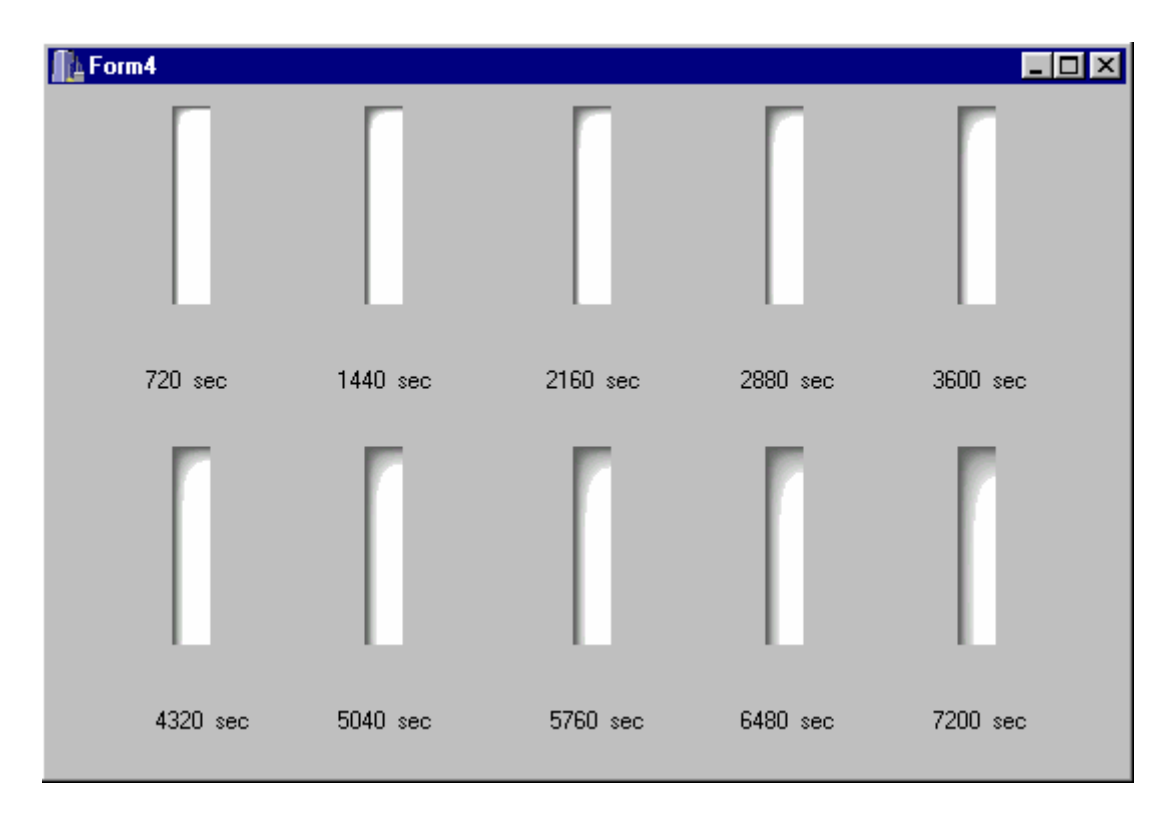

Figure 5.7 : Evolution temporelle de l'interface solide/liquide (enceinte sans ailettes, température du mur =  $40^{\circ}$  C)

#### **Chapitre 6 Validation et interprétation des résultats**

#### 6. 1. Introduction

Dans le présent chapitre, nous exposerons et commenterons les résultats de plusieurs simulations, réalisées à partir du modèle exposé dans le chapitre 2. Pour chaque rapport de forme, une comparaison du modèle sera réalisée avec des résultats expérimentaux et numériques déjà faites à ce sujet. La validation comportera la comparaison des fronts de fusion (et de solidification) et des fractions liquide en fonction du temps. Ensuite, on présentera les paramètres influents du modèle numériques, à savoir, le nombre de Rayleigh, le nombre et la longueur des ailettes et enfin le rapport de forme de l'enceinte. L'effet de ces paramètres sur les champs thermiques, le nombre de Nusselt et la fraction liquide sera ensuite analysé.

#### 6. 2. Confrontation avec les résultats de la littérature

#### 6. 2. 1. Changement de phase par conduction

Afin de s'assurer qu'un modèle complexe est valide, il faudrait vérifier qu'il peut donner une estimation correcte et acceptable d'une solution pour un cas simple. C'est ensuite que la complexité sera ajoutée, jusqu'a atteindre le problème défini dans un travail, et qu'on pourra ensuite définir la limite d'un code de calcul.

#### Comparaison avec des solutions analytiques

Ce cas est défini par un problème de changement de phase, unidimensionnel, avec un transfert de chaleur par conduction seulement, problème ou la solution analytique est possible à obtenir. La solidification d'un liquide semi infini occupant la région *x*>0, initialement liquide à une température uniforme, avec des propriétés physiques constantes est envisagée. Le problème est illustré à la figure 6.1 :

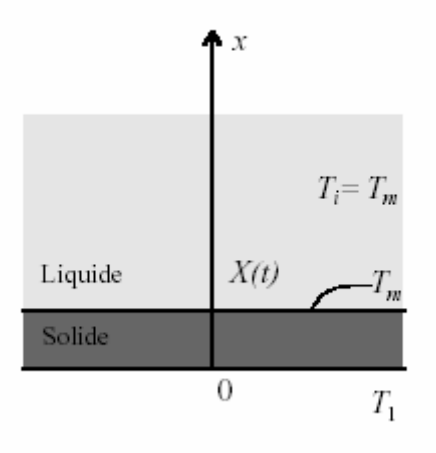

Figure 6.1 : Représentation du problème de solidification

Neumann [7], a proposé en 1860 une solution dans le cas d'une température de paroi constante, inférieure a la température de fusion. La position de l'interface est donnée dans ce cas par l'expression suivante en fonction du temps :

$$
x_f(t) = C\sqrt{\alpha}t\tag{6.1}
$$

Avec *a* la diffusivité du solide. *C* est le facteur de proportionnalité, fonction du nombre de Stefan. Bricard [7] à proposé un tableau qui donne les valeurs du *C* pour la paraffine noctadécane, pour différents géométries. Sa valeur varie entre 0.234 et 0.333 pour une cavité rectangulaire.

En utilisant les propriétés de la paraffine, l'expression (6.1) donne :

$$
x_f(t) = \sqrt{10^{-8}t} \tag{6.2}
$$

D'autres auteurs ont proposé des solutions approchées, qui concernent les milieux semi infinis à une seule phase (la phase initiale étant supposée isotherme) avec les mêmes hypothèses précédentes. L'équation de chaleur est intégrée sur le domaine mobile en supposant que le champ de température dans la phase en formation suive une loi polynomiale du premier degré comme celle de Karman et Polhausen, ou de degré supérieur avec Goodman [7].

Dans le cas ou la température de la paroi est imposée, la progression de l'interface sera donnée par les expressions suivantes :

$$
x_f(t) = \sqrt{\frac{4.Ste}{Ste + 2}} \sqrt{at}
$$
 (Karman et Polhausen) (6.3)

$$
x_f(t) = \sqrt{2.(\sqrt{1+2.5te} - 1)at} \qquad \text{(Goodman)}\tag{6.4}
$$

$$
\text{Avec}: \text{Ste} = \frac{C_p (T_0 - T_f)}{L_f} \quad \text{est le nombre de Stefan} \tag{6.5}
$$

Les figures 6.2, 6.3 et 6.4 illustrent l'évolution temporaire de la solution exacte de Neumann donnée par l'équation (6.2), et les solutions approchées données par les figures (6.3) et (6.4). Une comparaison avec les résultats du modèle présent montre que l'accord est assez satisfaisant pour un liquide initialement chauffé à la température de 45°, avec une température du mur froid égale à 11° et une température de fusion de 30° (figure 6.5). La position de l'interface est présentée, sur ces figures, par la frontière qui délimite la zone blanche (phase solide) et la zone sombre (zone liquide).

L'intérêt majeur des relations précédentes est de fournir une solution de référence, pour la validation, du moins partiellement, de la solution numérique généré par le code de calcul.

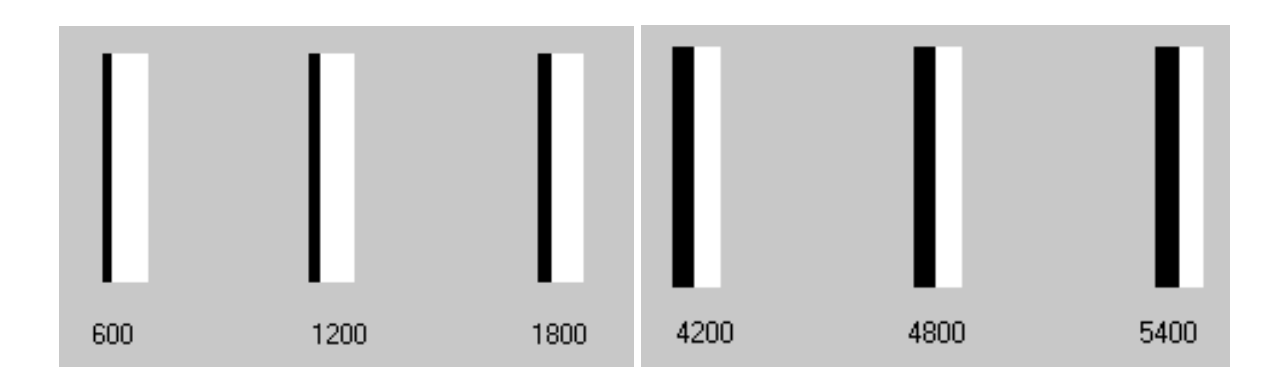

Figure 6.2 Évolution temporelle du front de solidification (Neumann)

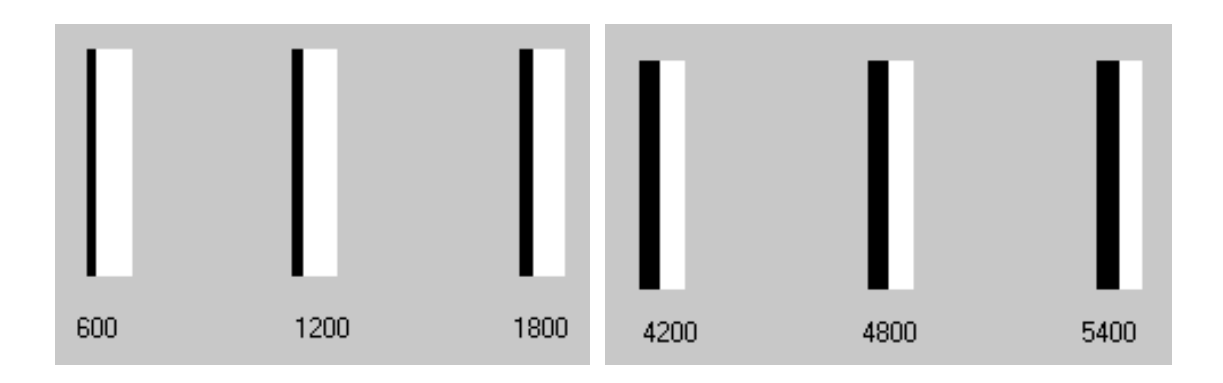

Figure 6.3 Évolution temporelle du front de solidification (Goodman)

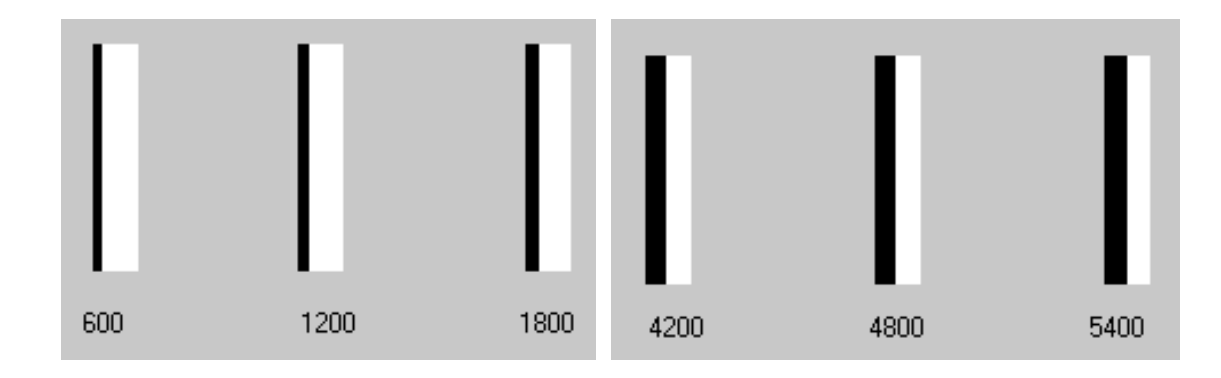

Figure 6.4 Évolution temporelle du front de solidification (Karman et Polhausen)

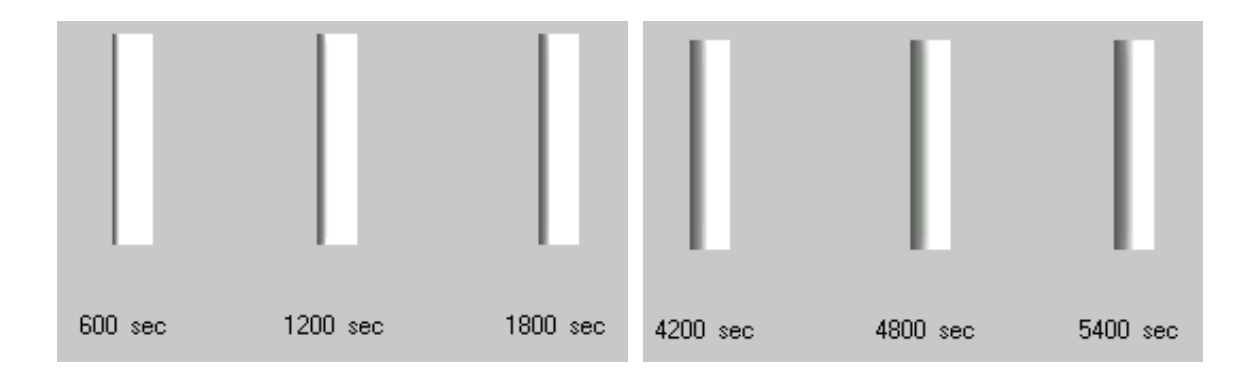

Figure 6.5 Positions du front de solidification en fonction du temps ( $T_0 = 11^\circ C$ )

#### 6. 2. 2. Changement de phase avec convection naturelle

Cette section servira à valider le code présent, pour un problème bidimensionnel de changement de phase de la paraffine n-octadécane, dans une cavité rectangulaire en présence de convection naturelle, avec ou sans ailettes. Les prédictions numériques du modèle seront confrontées principalement à l'étude expérimentale et numérique de Benmadda [27] d'une part, et avec d'autres études faite à ce sujet d'une autre part.

#### Description du montage expérimentale

Le montage expérimental utilisé par Benmadda [27] et Binet [59] est schématisé sur la figure (6.6). Il comprend les éléments suivants :

- l'enceinte de stockage isolée thermiquement.
- Un système de chauffage et de refroidissement.
- Un système d'acquisition de données.
- Un système de visualisation et d'imagerie.

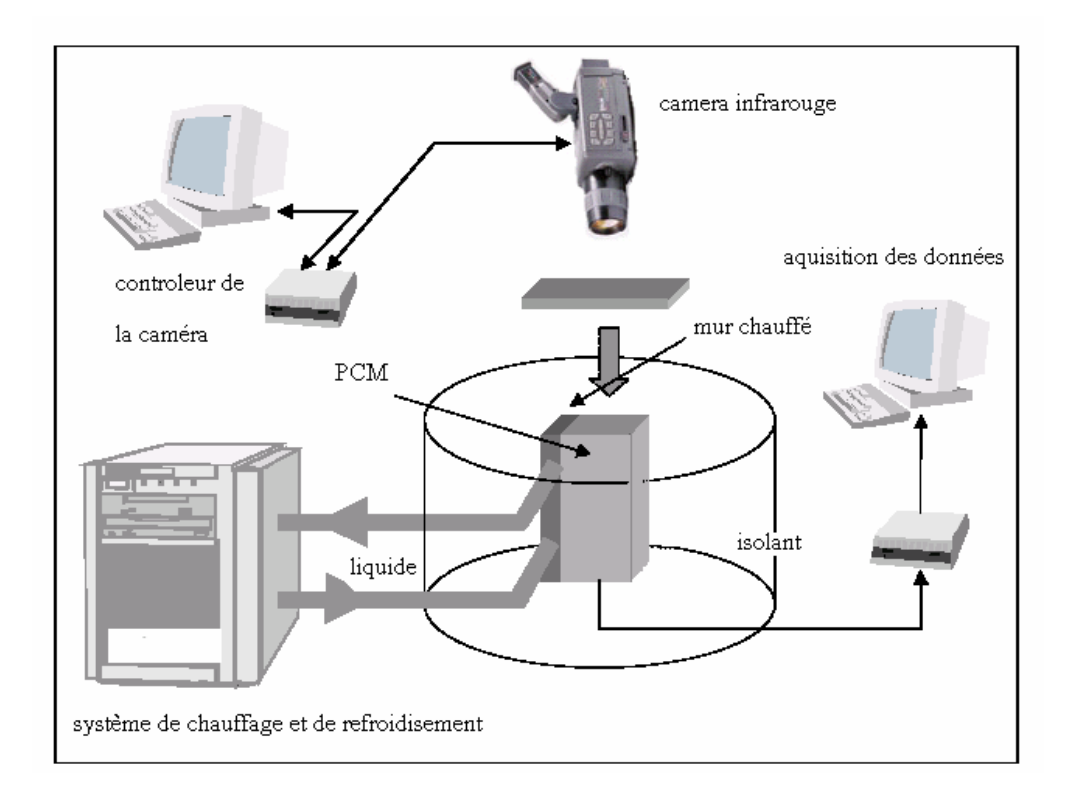

Figure 6.6 Schéma du montage expérimental [59]

L'enceinte de stockage comprend deux réservoirs de forme parallélépipédique rectangulaires. L'un des réservoirs contient un bloc de paraffine n-octadécane initialement à la température de 21 ° C (température de sous refroidissement). Ce matériau a comme avantage d'être

transparent à l'état liquide ce qui permet de visualiser l'interface, et de distinguer entre les deux phases liquide et solide. En plus de son effet non corrosif et de sa stabilité remarqué aux cours de cycles répétitifs de fusion/ solidification, elle possède une température de fusion assez basse (28 à 30° C) qui évite les pertes ou les gains de chaleur avec le milieu ambiant.

Le deuxième réservoir, contenant de l'eau, sert comme source ou puit de chaleur à température constante, sa capacité a été choisie dans le but d'avoir une grande inertie thermique et d'éliminer les fluctuations de température. Ce réservoir possède deux orifices qui servent d'entrée et de sortie de l'eau, qui parvient de l'unité de chauffage et de refroidissement. Les deux réservoirs sont séparés par une plaque en aluminium qui joue le rôle de conducteur de chaleur entre l'eau et la paraffine. Le matériau constituant l'enceinte est le plexiglas transparent, qui permettra la visualisation et l'observation pendant l'évolution des expériences.

Le système de chauffage et de refroidissement de l'eau peut opérer dans une plage de température assez large. Il est doté d'une résistance électrique qui fourni à l'eau l'énergie nécessaire. Le système est relié au réservoir d'eau par deux conduites flexibles munies de vannes qui servent à contrôler les débits.

Le système de visualisation est composé d'une caméra vidéo, d'une carte d'acquisition et d'un ordinateur. Ce système permet de suivre l'interface dans le plan (*x, y*) en fonction du temps. La carte d'acquisition digitalise le signal vidéo provenant de la caméra et permet de stocker les données sur ordinateur. La prise de mesure de la température se fera par le biais de thermocouples placés dans différents endroits de l'enceinte, reliés à une carte d'acquisition .Ces mesures seront stockées dans des fichiers de données sur l'ordinateur.

# 6. 2. 2. 1. Changement de phase dans une enceinte de forme rectangulaire avec et sans ailettes a. Comparaison des positions des fronts de fusion

Les figures (6.7 jusqu'à 6.9) montrent respectivement les positions du front de fusion obtenues expérimentalement et numériquement par l'étude de Benmadda [27], et les positions obtenues par calcul du code présent, dans le cas d'une fusion. Ces schémas sont présentés pour deux températures de chauffage de la plaque d'échange, à savoir, 40 et 50°C, correspondante respectivement à des nombres de Rayleigh égale à  $2.061.10^{\circ}$  et  $4.88.10^{\circ}$ . On remarque qu'un bon rapport entre les résultats a été observé. Le code a permis le suivi de l'interface d'une manière concluante, et a permis de décrire globalement son comportement durant la quasi-totalité de la fusion. En effet, au début du phénomène, lorsque les transferts de chaleur sont purement conductif, et que la couche du liquide à une épaisseur

faible, l'interface se déplace alors d'une manière parallèle à la plaque chauffante. Lorsque la convection naturelle s'établie, le front de fusion se déforme et commence à avancer plus rapidement, surtout dans la partie supérieure de l'enceinte. Quand le haut de l'enceinte est entièrement fondu, la convection naturelle commence à diminuer et un ralentissement de la vitesse de fusion sera vite ressentie à l'approche de la fonte complète du bloc de paraffine.

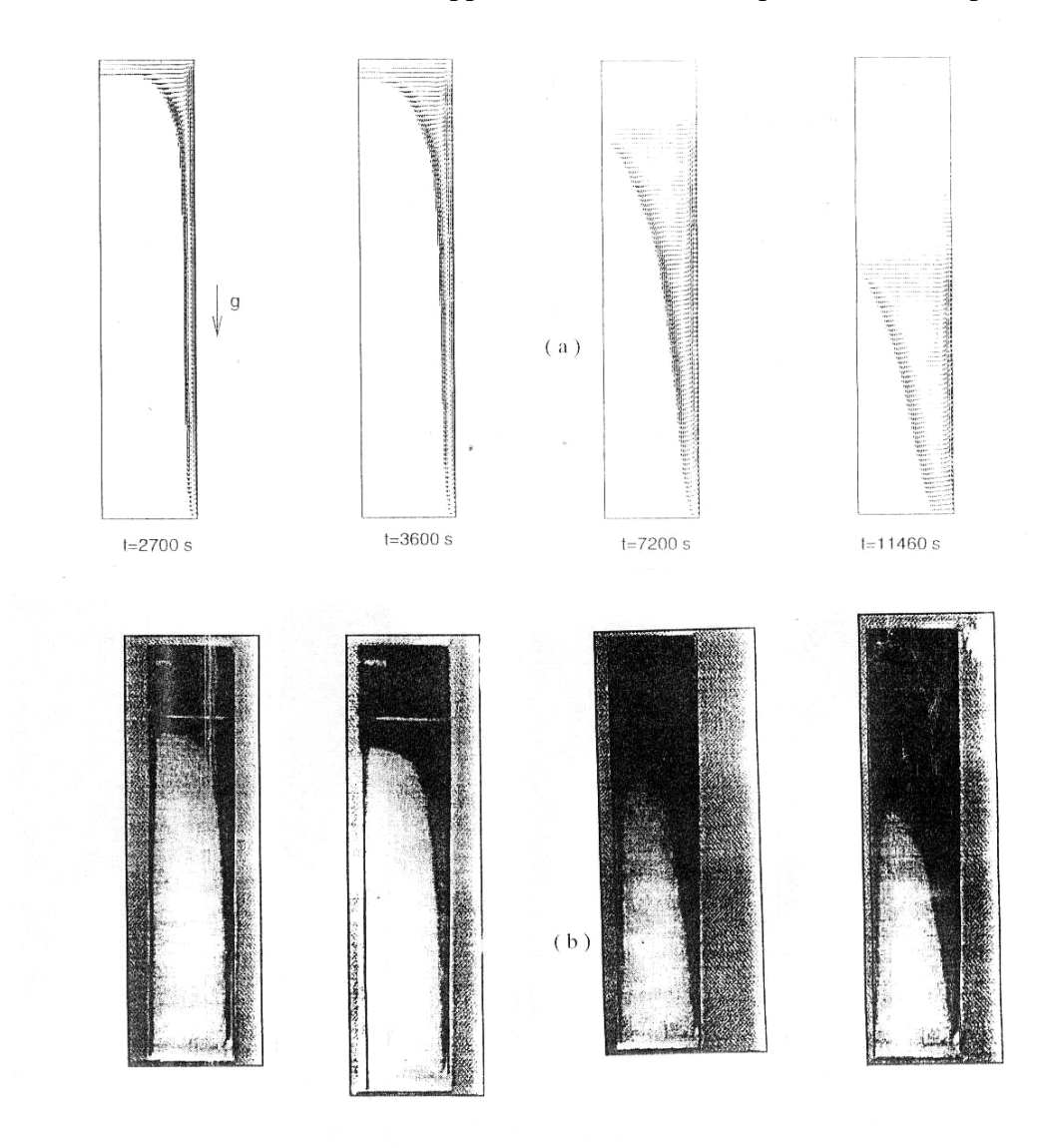

Figure 6.7 Positions du front de fusion avec une température du mur de 40°C : (a) Prédictions numériques (b) Prédictions expérimentales.

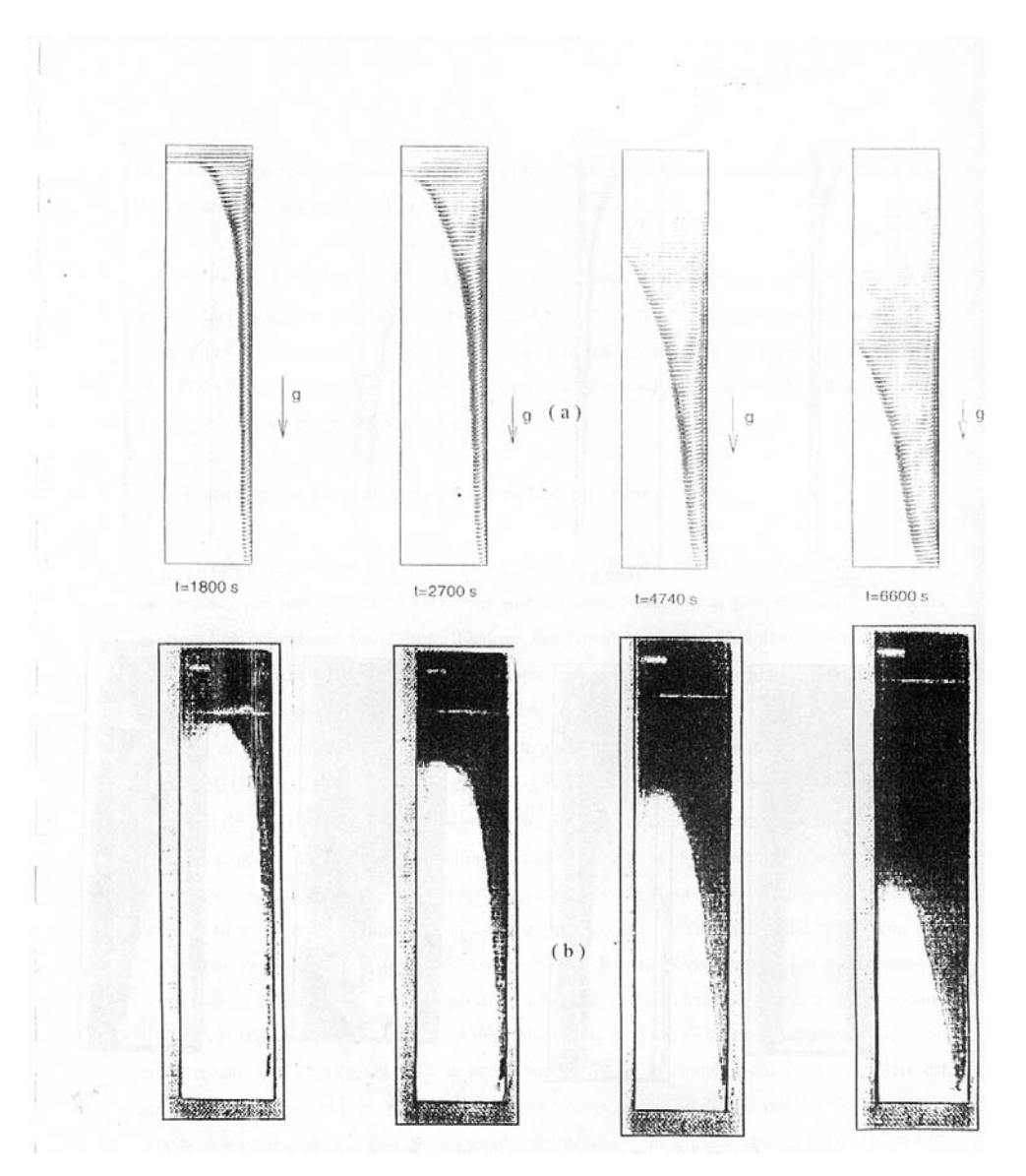

Figure 6.8 Positions du front de fusion avec une température du mur de 50°C : (b) Prédictions numériques (b) Prédictions expérimentales

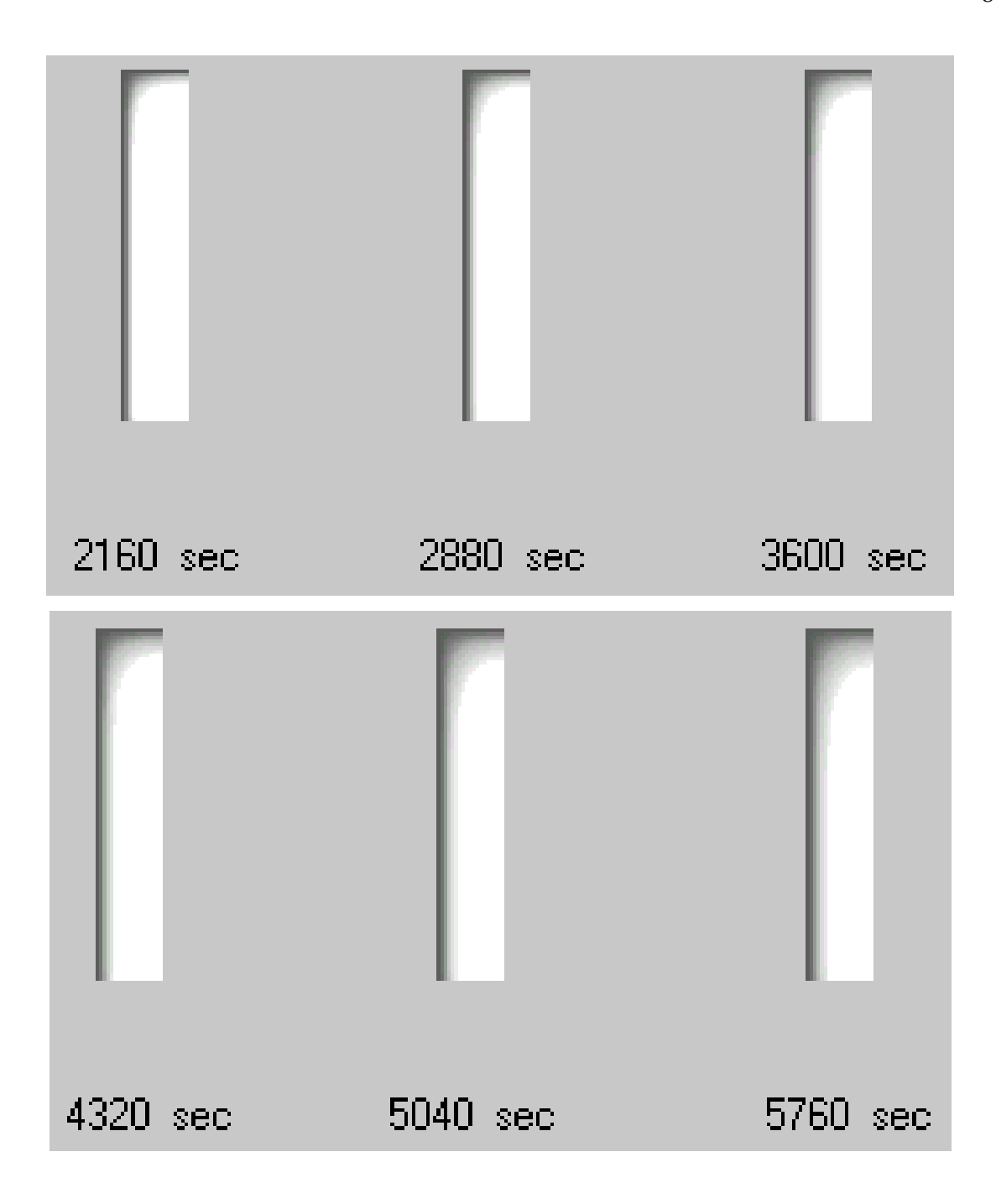

Figure 6.9.a L'évolution temporelle des positions des fronts de fusion (température du mur égale à 40°C) (prédiction numérique)

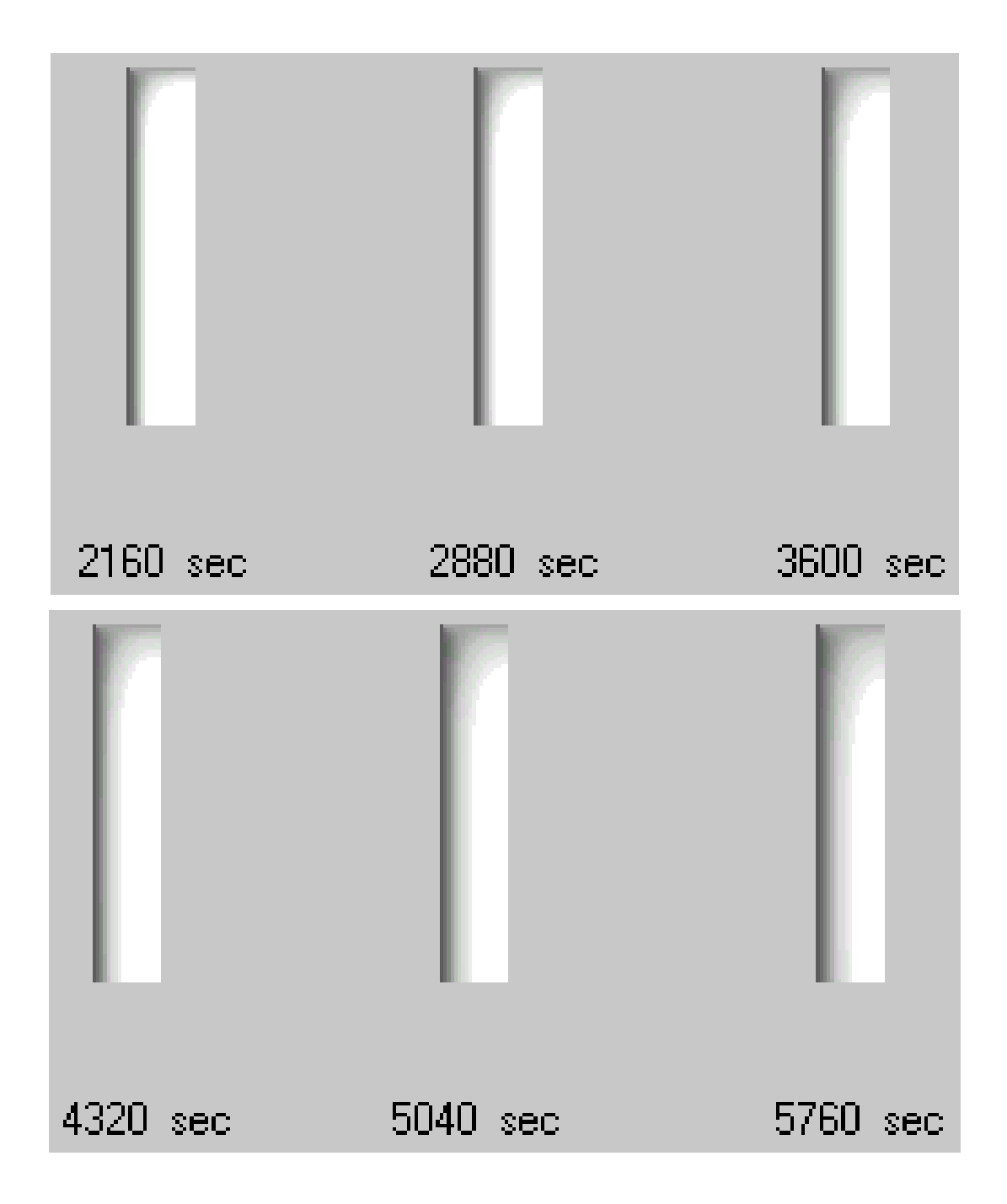

Figure 6.9.b L'évolution temporelle des positions des fronts de fusion (température du mur égale à 50°C) (prédiction numérique)

Les figures (6.10) et (6.11) montrent l'évolution de l'interface en fonction du temps pendant la solidification. Dans l'expérience [27], après que le liquide ait atteint une température uniforme de 50 ° C à la fin du cycle de fusion, il est appliqué à la plaque d'échange une température froide de 11° C, inférieure à la température de fusion. La solidification commence ainsi par une petite déclinaison tout au début de l'expérience, et ceci est supposé due au faible effet de la convection naturelle, qui peut provenir de l'état de la substance à la

fin du cycle de fusion. Mais rapidement que l'interface devient de plus en plus verticale, parallèle à la plaque froide. On peut constater alors que le transfert de chaleur devient purement conductif, avec la disparition de l'effet convectif. On peut constater des figures qu'il y'a un bon rapport entre les prédictions et l'expérience, à part l'erreur remarqué au début du cycle dans les résultats expérimentales.

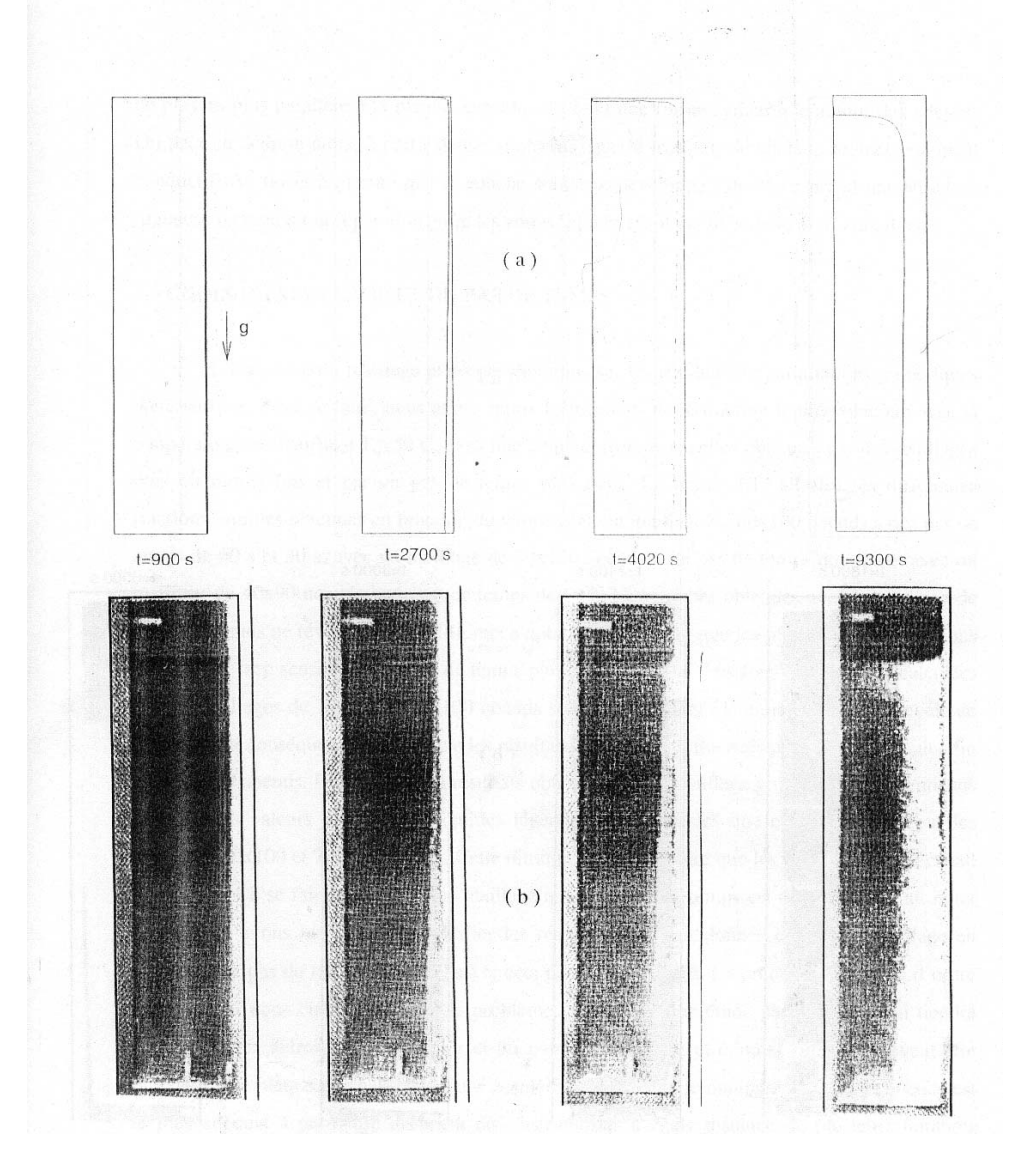

Figure 6.10 Positions du front de fusion avec une température de 11°C (solidification) : (a) Prédictions numériques (b) Prédictions expérimentales

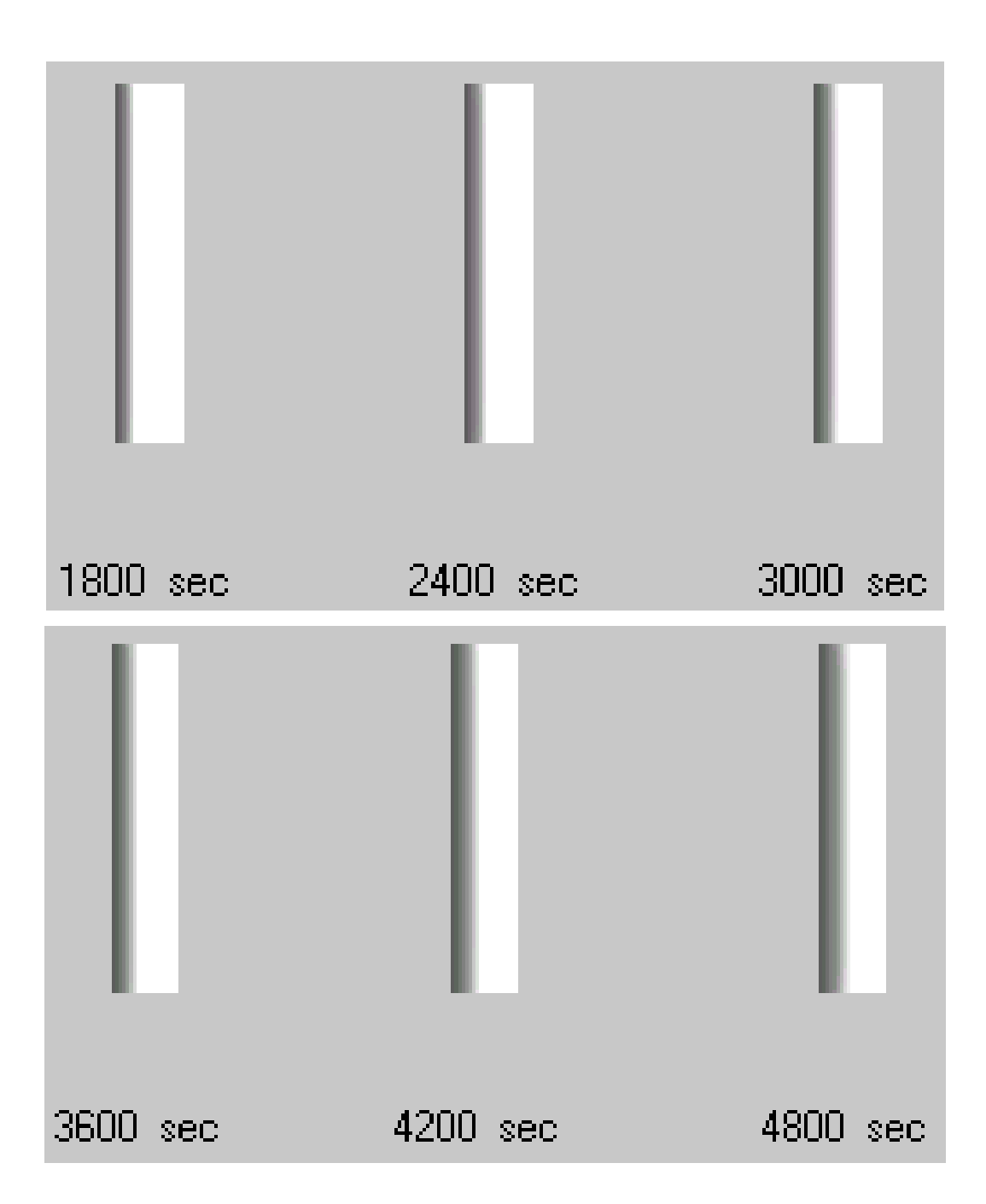

Figure 6.11 Évolution temporelle des positions des fronts de fusion lors de la solidification avec une température du mur de 11°C (prédiction numérique)

Les figures (6.12.a) jusqu'à (6.12.c) illustrent les positions des interfaces dans le cas d'une fusion, dans une enceinte avec une paroi chauffante à 40 ° C munie de quatre (4) ailettes, avec de différentes longueurs. Ces dernières sont insérées sur cette paroi par pression, et sont placées à différentes hauteurs de la cavité. Le code de calcul présent permet de contrôler la longueur des ailettes de zéro jusqu'a la largeur de l'enceinte. Notre choix s'est fixé sur trois (3) longueurs distinctes, qui est fait d'après la disponibilité des résultats de la littérature. Dans l'expérience de Benmadda, l'auteur propose ainsi trois longueurs pour les quatre ailettes de la plaque d'échange (5mm, 10mm et 15mm). Leur température est supposé fixe et la même que celle de la plaque d'échange. En effet, la température des ailettes atteint presque instantanément la température de la plaque  $(t = 1 \text{ seconde } [27])$ , et ceci peut être vérifié facilement en comparant la diffusivité thermique de la plaque avec celle du MCP.

 A partir du rapport  $^{5}(m^{2}/s)$  - 10<sup>3</sup>  $\frac{8.7x10^{-5}(m^2/s)}{9.2x10^{-8}(m^2/s)} = 10$  $9.2 x 10^{-8} (m^2/s)$ *ailette MCP*  $x10^{-5}$  (*m*<sup>2</sup> / *s*  $x10^{-8}$  (*m*<sup>2</sup> / *s* α α −  $=\frac{6.7 \times 10^{-8} (m^2/s)}{9.2 \times 10^{-8} (m^2/s)}=10^3$ , on constate que la diffusion de la chaleur

dans les ailettes est mille fois plus rapide que dans le MCP, qui peut être considéré comme mauvais conducteur de chaleur.

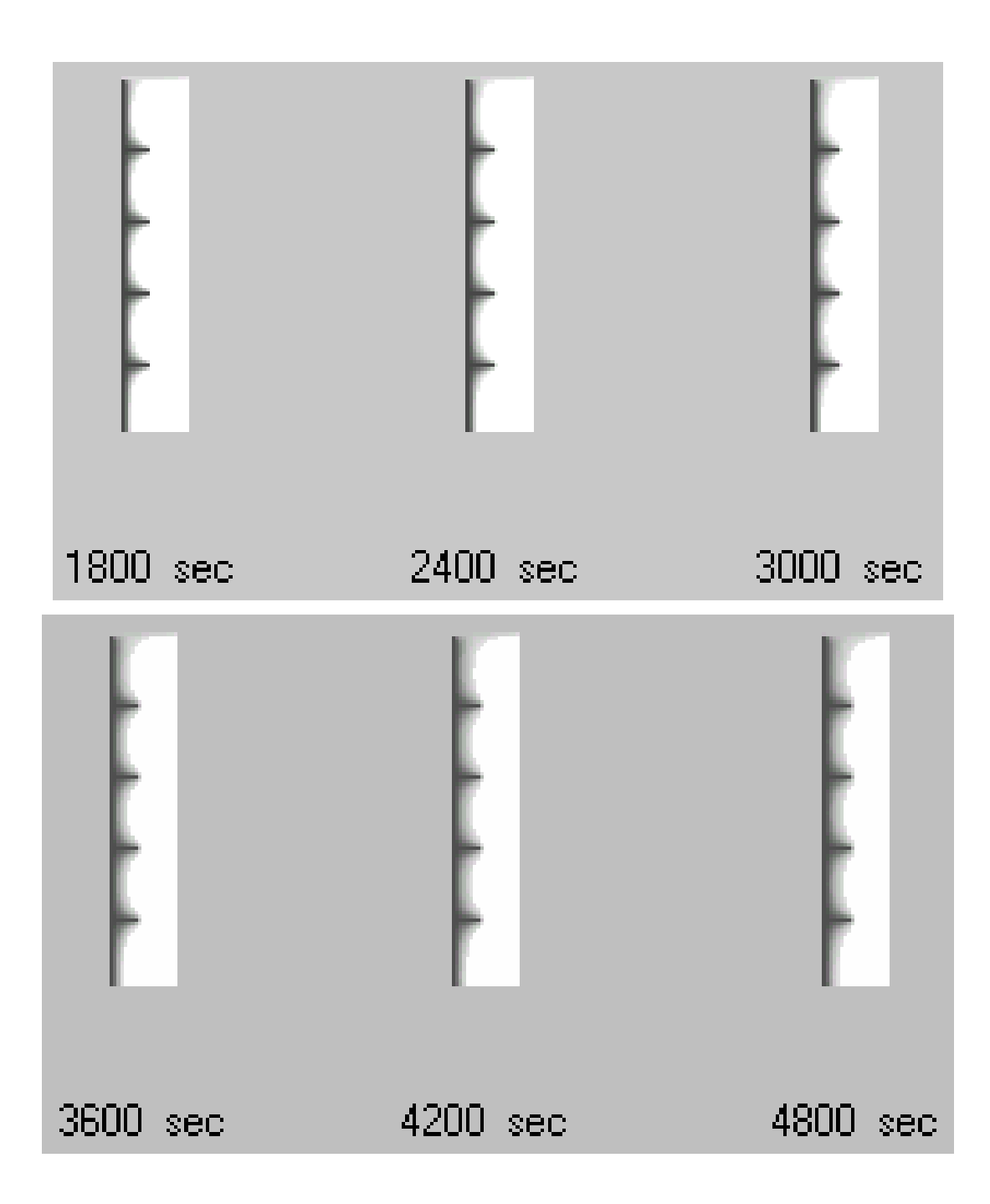

Figure 6.12.a Positions des fronts de fusion lors de la fusion avec une longueur d'ailettes égale à 5 mm ( prédiction numérique)

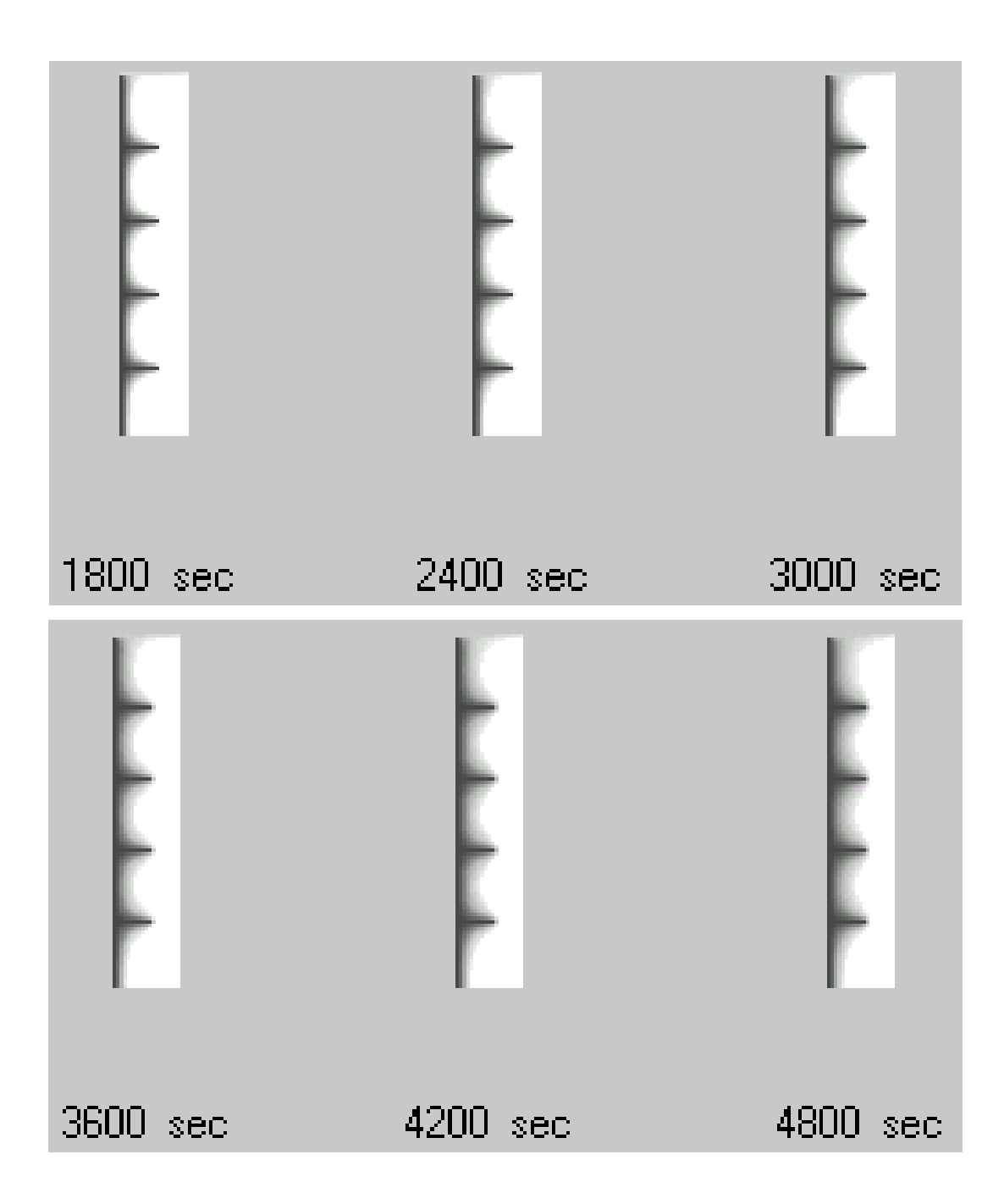

Figure 6.12.b Positions des fronts de fusion lors de la fusion avec une longueur d'ailettes égale à 10 mm ( prédiction numérique)

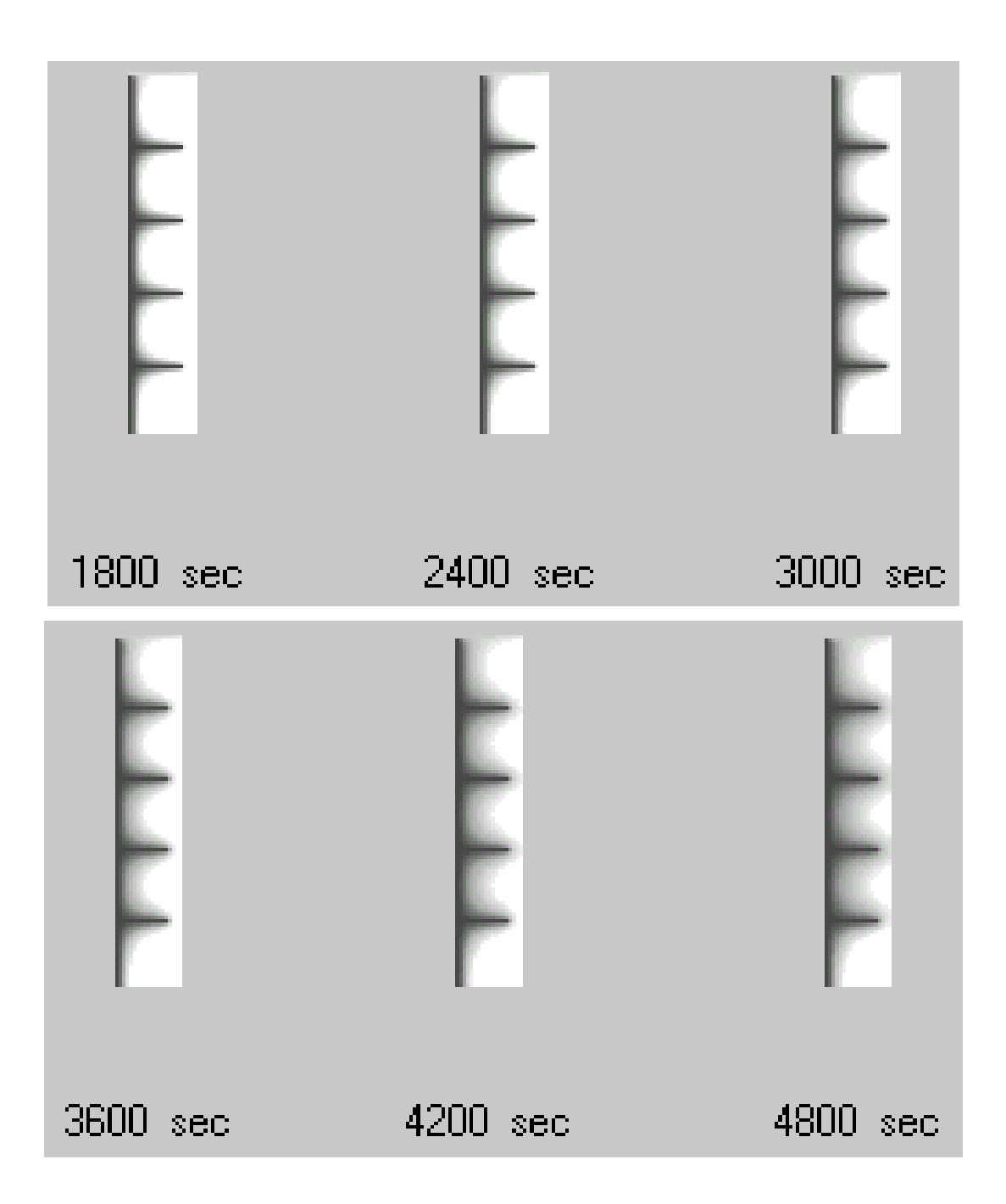

Figure 6.12.c Positions des fronts de fusion lors de la fusion avec une longueur d'ailettes égale à 15 mm (prédiction numérique)

b. Comparaison des fractions liquide

Les figures (6.13.a) jusqu'à (6.13.d) illustrent l'évolution dans le temps des fractions liquide, pour différents nombres de Rayleigh, à savoir  $2.061x10^9(40^{\circ} \text{ C})$ ,  $4.88x10^9(50^{\circ} \text{ C})$  et  $7.98x10<sup>9</sup>(60<sup>°</sup> C)$  en les confrontant avec les valeurs expérimentales de Benmadda [27]. Expérimentalement, les valeurs de la fraction liquide sont tirées à partir des positions des fronts de fusion, enregistrées par caméra vidéo, pendant le déroulement de l'expérience (quelques valeurs exprimées dans la figure 6.14). En effet, à chaque instant, l'aire de la surface fondue par rapport à la surface totale de l'enceinte est évaluée par un digitaliseur, et de là, on obtient le profile de la fraction liquide totale  $F_T(t)$  en fonction du temps. Dans la simulation, le calcul de cette dernière sera estimée en prenant la moyenne des valeurs de la fraction liquide  $f_L$ , dans tout le domaine de calcul, pour chaque pas de temps :

$$
F_T(t) = \frac{1}{H.L} \sum f_L(x, y, t)
$$
\n(6.6)

Avec : *H L*. désigne le nombre de nœuds

On peut constater qu'il y'a un bon accord de la simulation du code avec celle du travail de l'auteur [27], à part quelques décalages constatés, qui peuvent être dus à l'expansion du MCP, qui est sous estimé dans notre travail par les hypothèses dictées au chapitre 2, et a la prise manuelle des valeurs de points, a partir des courbes de l'étude expérimentale [27].

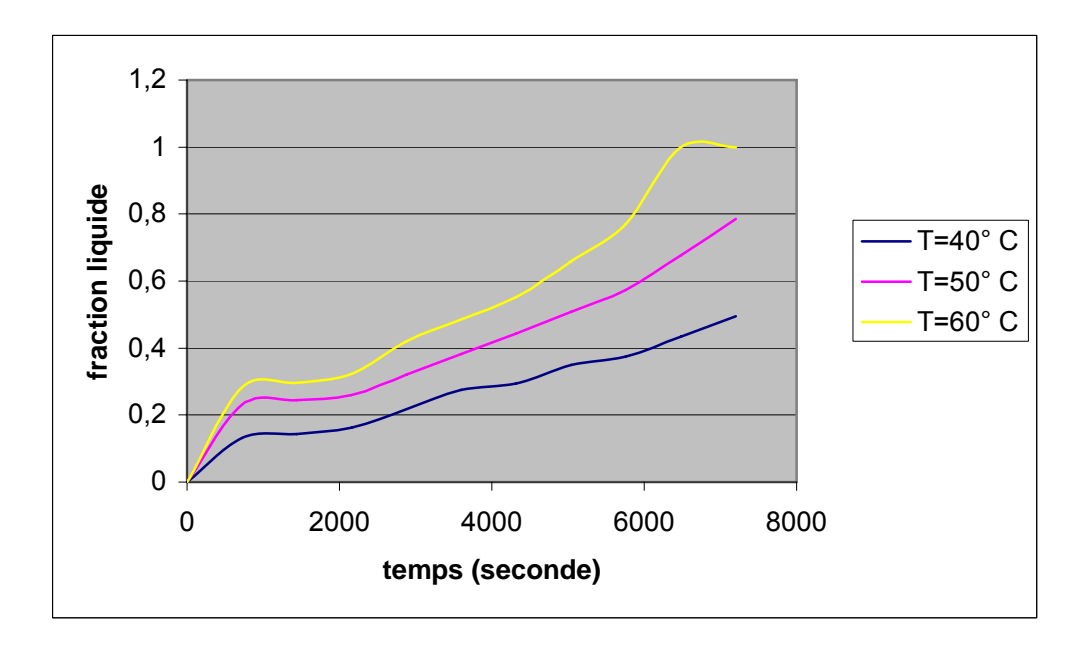

Figure 6.13.a Évolution temporelle de la fraction liquide (enceinte sans ailettes)

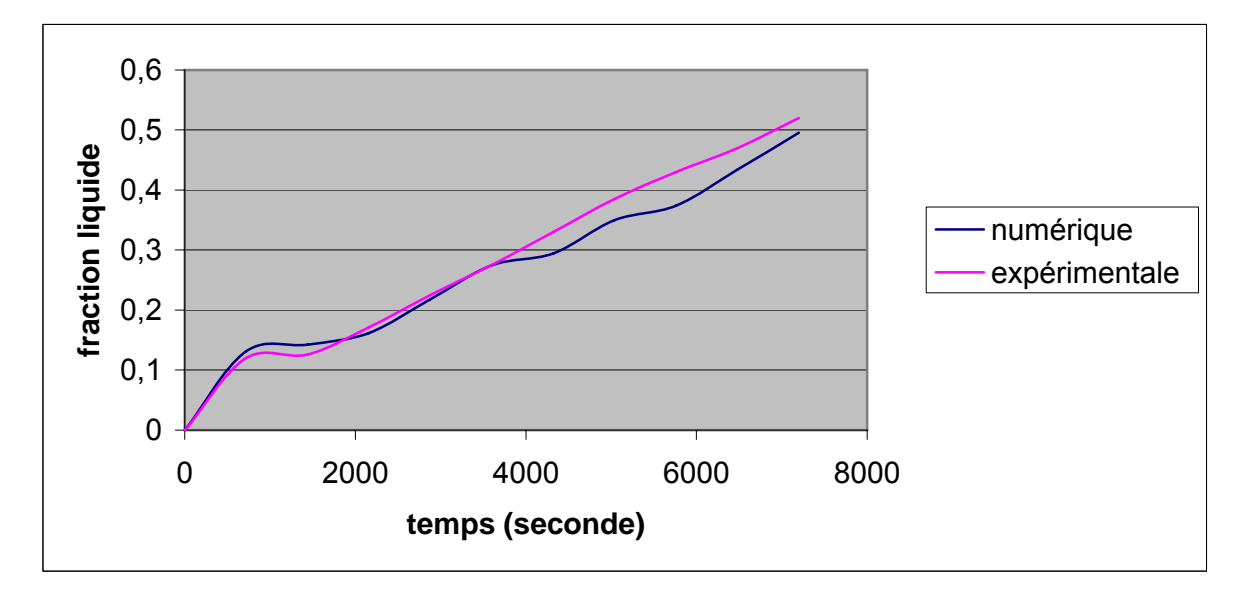

Figure 6.13.b Évolution temporelle de la fraction liquide (enceinte sans ailettes et T=40°C)

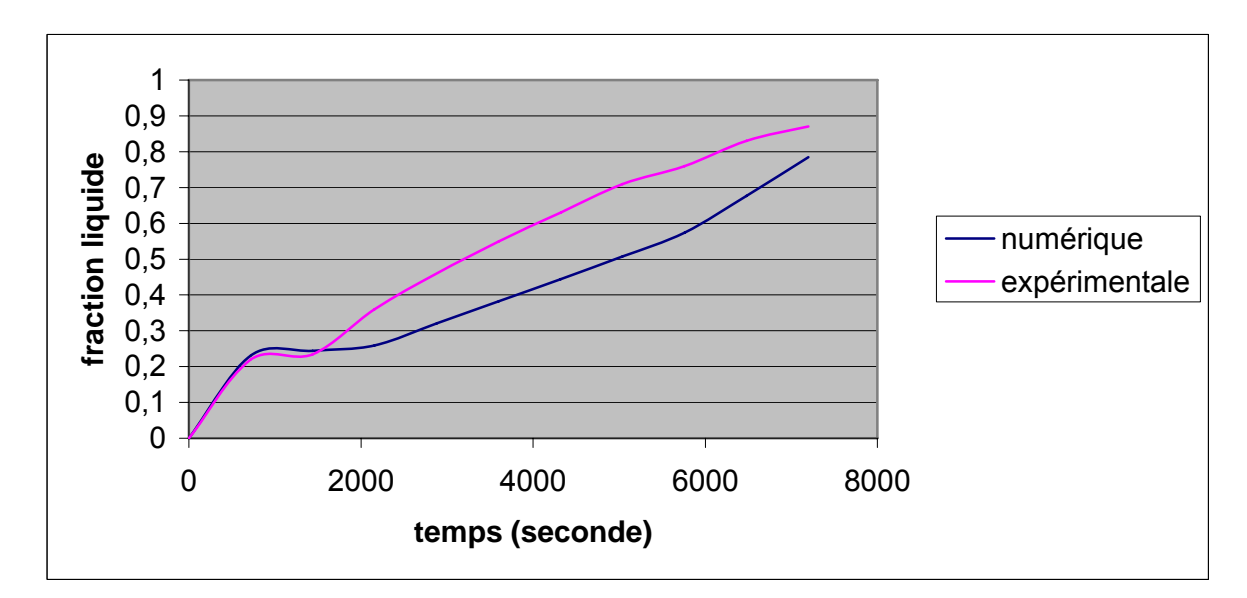

Figure 6.13.c Évolution temporelle de la fraction liquide (enceinte sans ailettes et T=50°C)

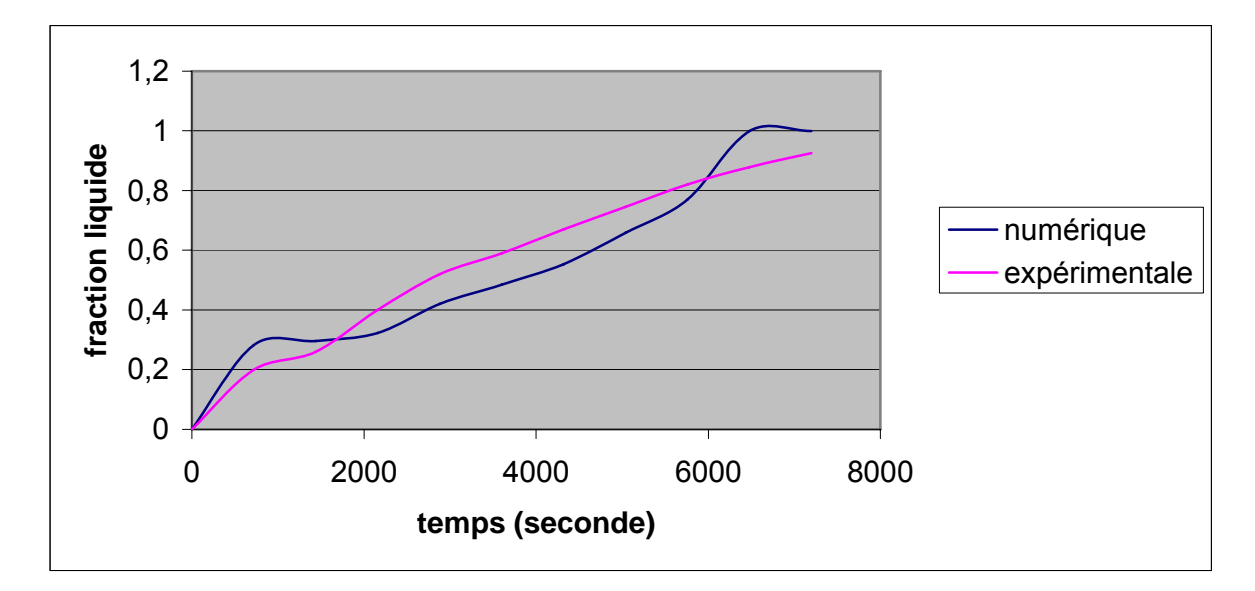

Figure 6.13.d Évolution temporelle de la fraction liquide (enceinte sans ailettes et  $T=60^{\circ}$ C)

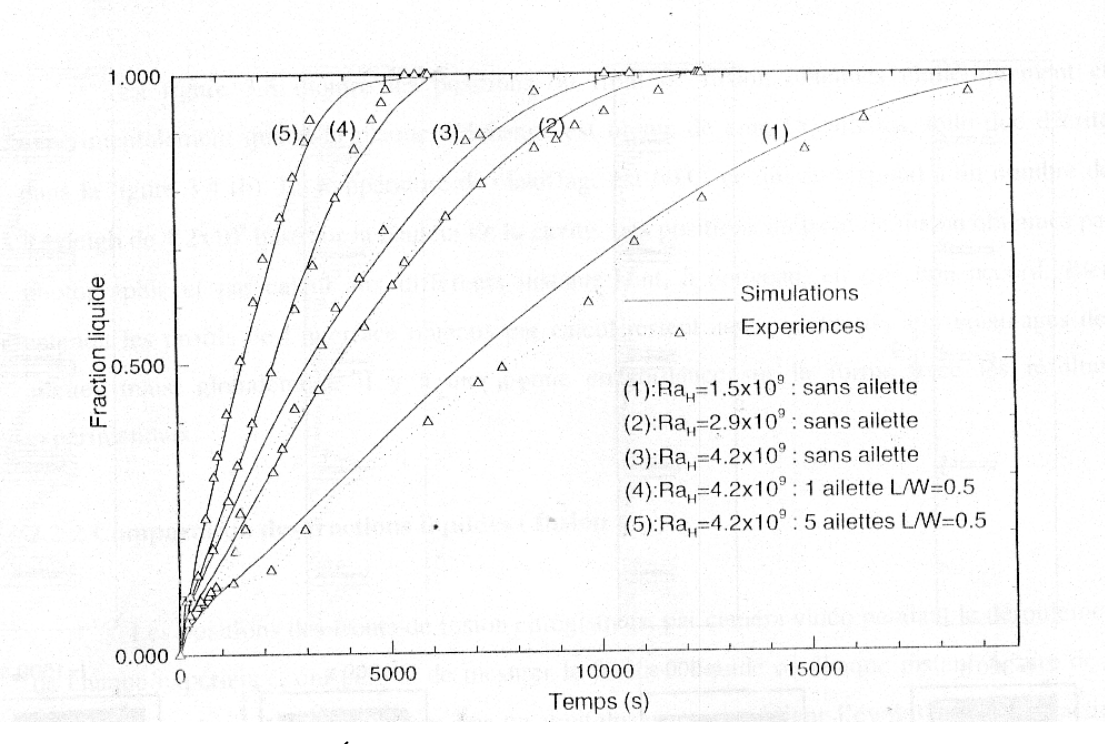

Figure 6.14 Évolution temporelle de la fraction liquide [27]

La même procédure a été entreprise, dans le cas d'une enceinte avec une paroi munie d'ailettes, pour mesurer les valeurs des fractions liquide pendant l'expérimentation. Les figures (6.15) et (6.16) permettent la comparaison de l'évolution des fractions liquide, pour différentes températures de chauffe (40, 50 et 60° C) avec des longueurs d'ailettes différentes. On constate globalement pour le cas d'une longueur d'ailettes de 15 mm, qu'il y'a un léger décalage avec l'expérience avec un écart moyen maximal de 20,1%. Pour des longueurs

d'ailettes plus faibles (5 à 10 mm) on note par contre une différence assez importante avec un écart moyen maximal de 38,8 %.

Le calcul de la fraction liquide se fait sur la moyenne des fractions liquide  $f<sub>L</sub>$ , calculée sur les nœuds ou se trouve seulement le MCP.

$$
F_T(t) = \frac{1}{H.L - L'} \sum f_L(x, y, t)
$$
\n(6.7)

Avec *L'* le produit du nombre d'ailettes et de leurs longueurs.

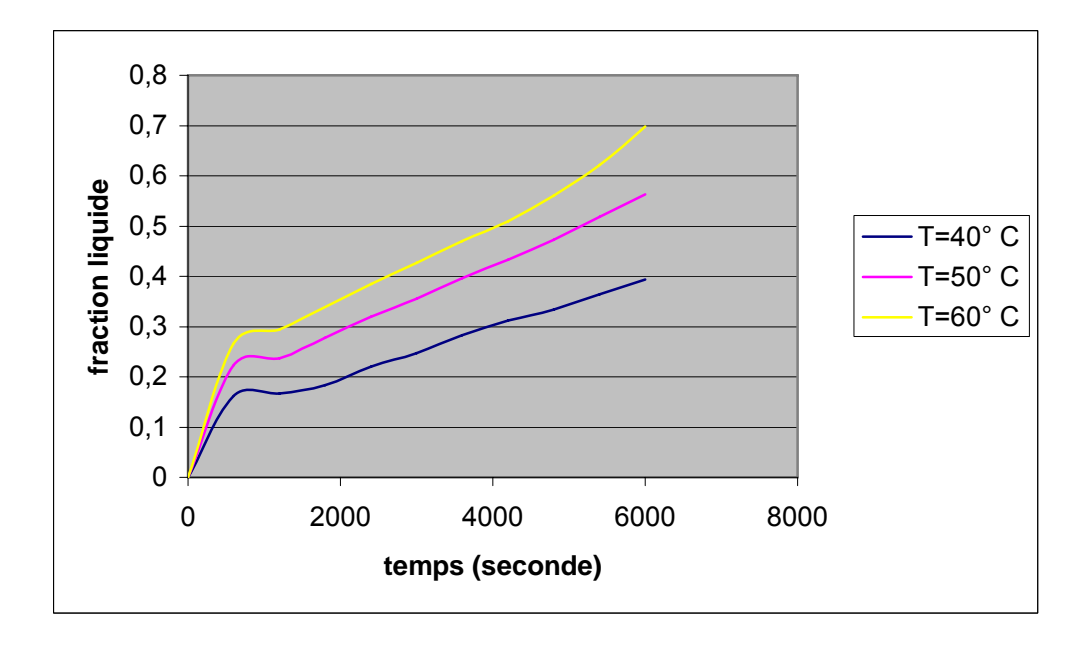

Figure 6.15.a Évolution temporelle de la fraction liquide (avec ailettes de 5 mm)

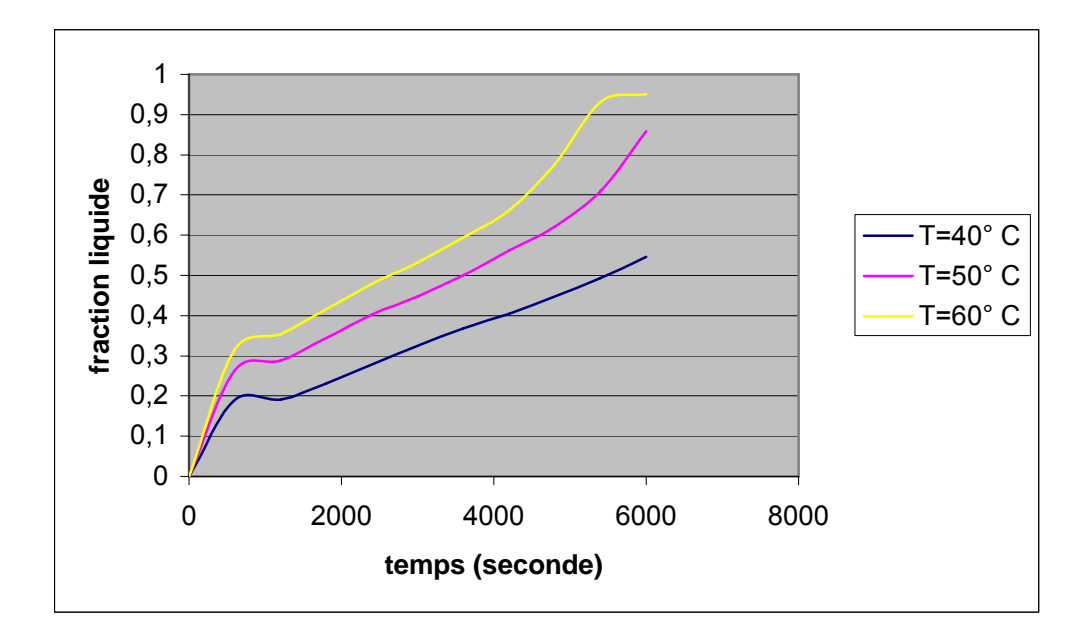

Figure 6.15.b Évolution temporelle de la fraction liquide (avec ailettes de 10 mm)

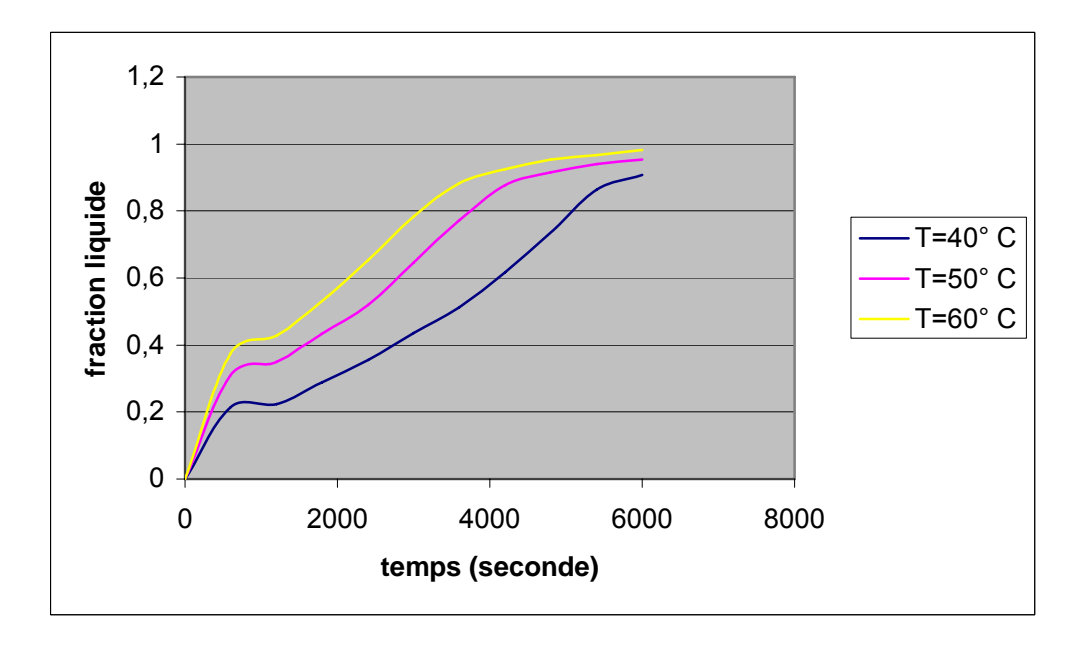

Figure 6.15.c Évolution temporelle de la fraction liquide (avec ailettes de 15 mm)

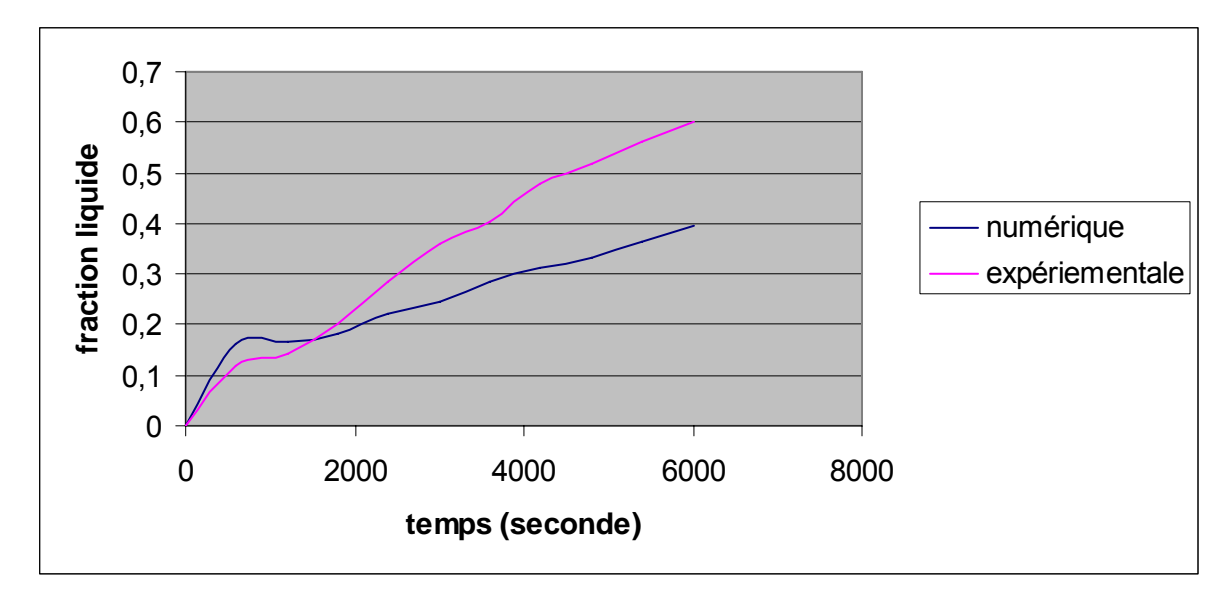

Figure 6.15.d Évolution temporelle de la fraction liquide (ailettes de 5 mm, T= 40°C)

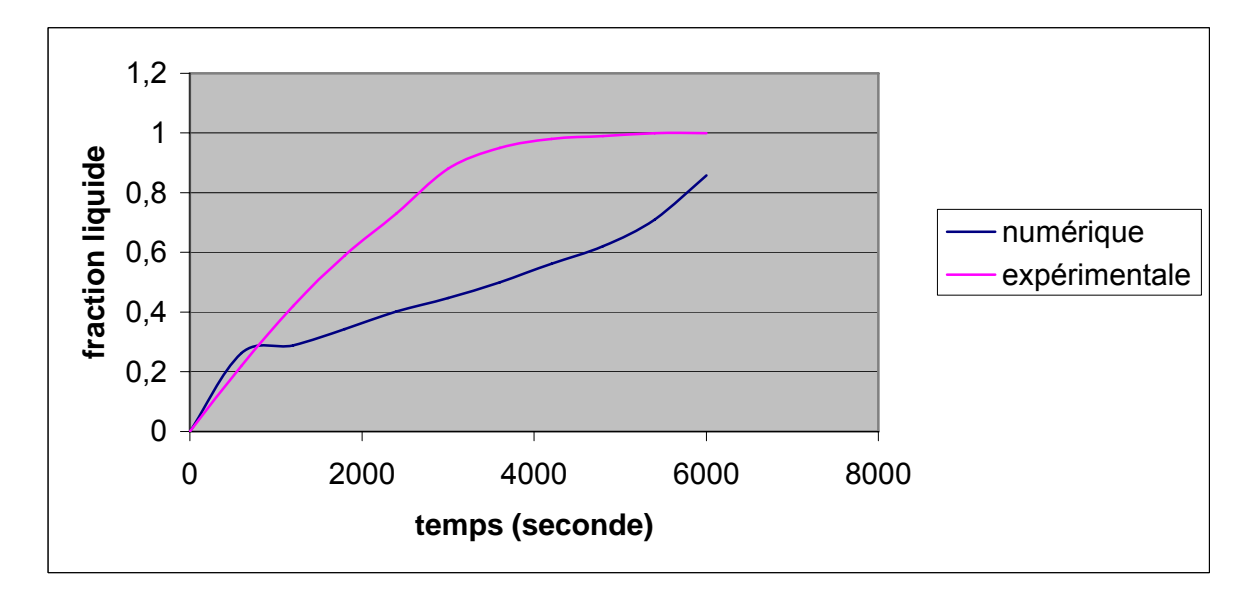

Figure 6.15.e Évolution temporelle de la fraction liquide (ailettes de 10 mm, T= 50°C)

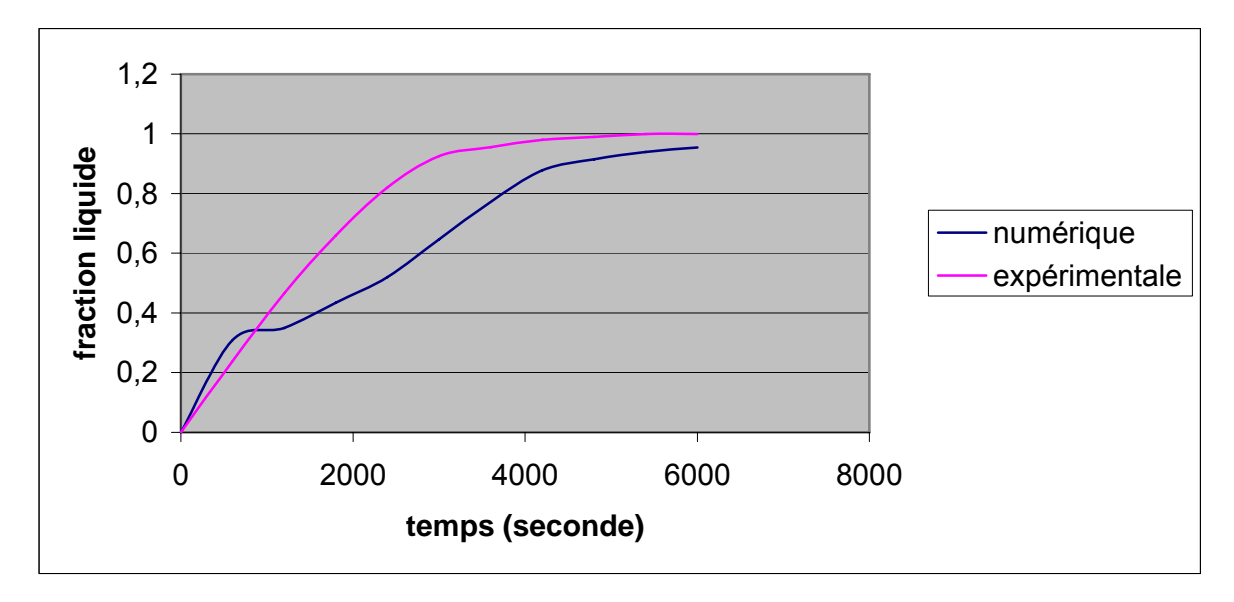

Figure 6.15.f Évolution temporelle de la fraction liquide (ailettes de 15 mm, T= 50°C)

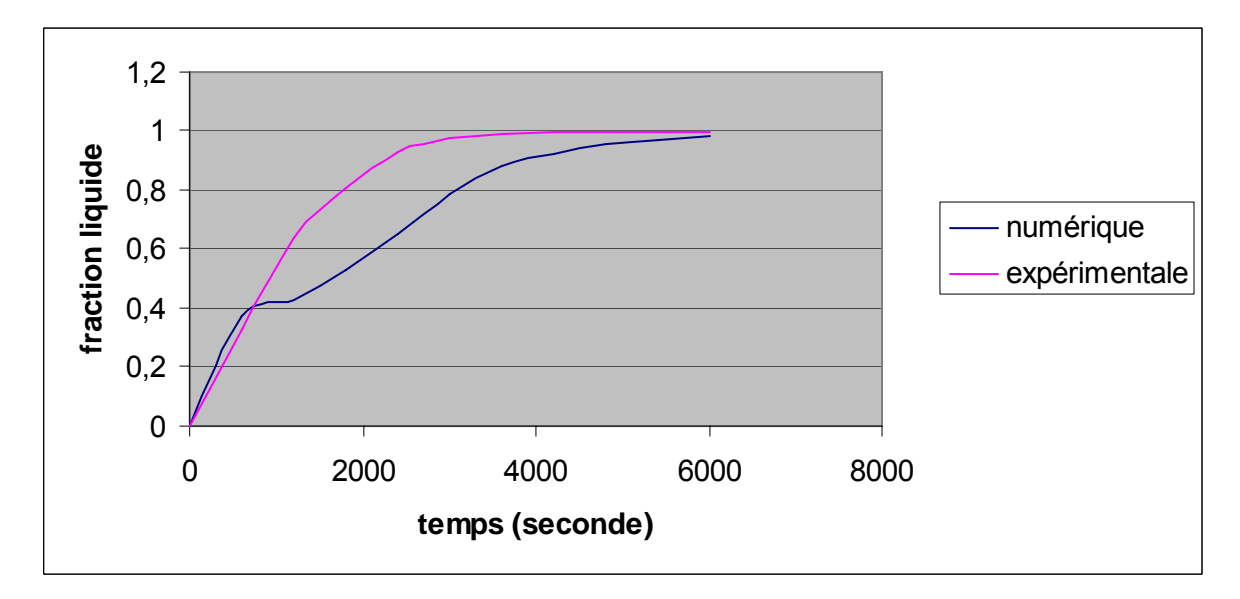

Figure 6.15.g Évolution temporelle de la fraction liquide (ailettes de 15 mm, T= 60°C)

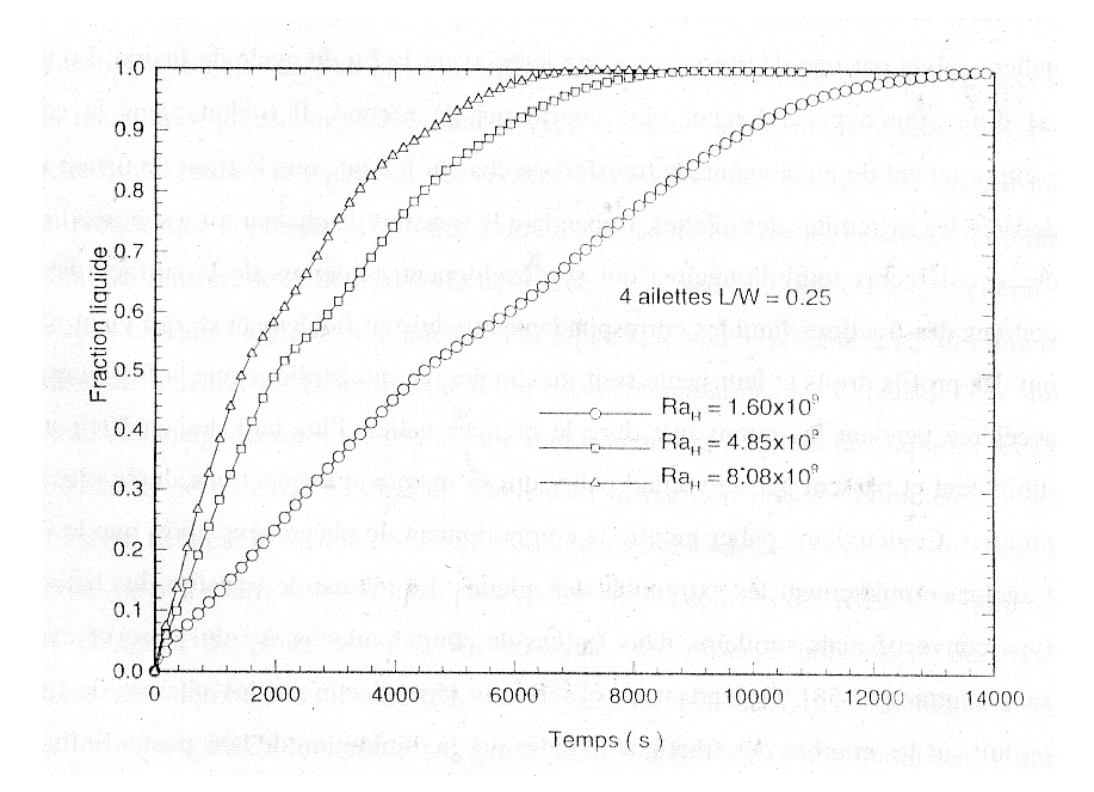

Figure 6.16 Évolution temporelle de la fraction liquide [27] (ailettes de longueur de 5 mm)

## 6. 2. 2. 2. Changement de phase dans une enceinte en forme carrée avec paroi chauffante sans ailettes

Ce paragraphe est destiné à valider le résultat du code, pour un problème de fusion, dans une enceinte avec un rapport de forme  $\frac{H}{L}$  égale à 1. La température de la paroi d'échange, sans ailettes, est amenée à deux températures de chauffe, à savoir, 40 et 50 ° C correspondante respectivement à des nombres de Rayleigh égale à  $10^8$  et  $2.10^8$ . La fusion s'opère dans le bloc de paraffine, en considérant la température de fusion égale à la température initiale. La température du deuxième mur est maintenue pendant toute la durée de l'opération à cette température, cette condition consiste à faire des modifications dans la structure du code de calcul, en imposant simultanément la condition isotherme dans les deux murs latéraux (mur droit à la température de chauffe $T_0$  et celui de gauche maintenu à  $T_f$ ), avec la condition adiabatique pour les murs horizontaux et une température initiale égale à la température de fusion du MCP (voir schéma de la figure 6.17 ).

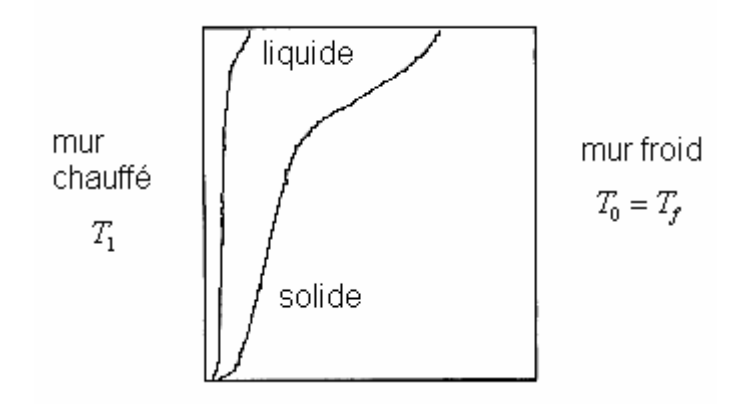

Figure 6.17 schéma représentant le problème d'une enceinte carrée

Bertrand et ces collaborateurs [12] ont décrit ce problème dans une étude de référence, qui comprend un exercice de comparaison de plusieurs travaux numériques déjà réalisés sur ce sujet. Les résultats numériques des simulations de ces auteurs, spécialistes du domaine, sont présentés dans ce papier [12], avec un résumé des méthodes numériques qui sont entreprises, et de corrélations de transfert de chaleur. Les simulations sont été établit pour deux matériaux de propriétés physiques très différents, à savoir, l'étain et la paraffine.

Les figures (6.18) jusqu'à (6.20) présentent respectivement les positions des fronts de fusion et les valeurs des fractions liquide de notre simulation, en comparaison avec ceux des résultats de Bertrand [12]. On estime a partir de ces graphes qu'une bonne concordance a été recensée, surtout dans le cas où le nombre de Rayleigh est égale  $\lambda 10^8$ , ou les interfaces s'épousent presque parfaitement.

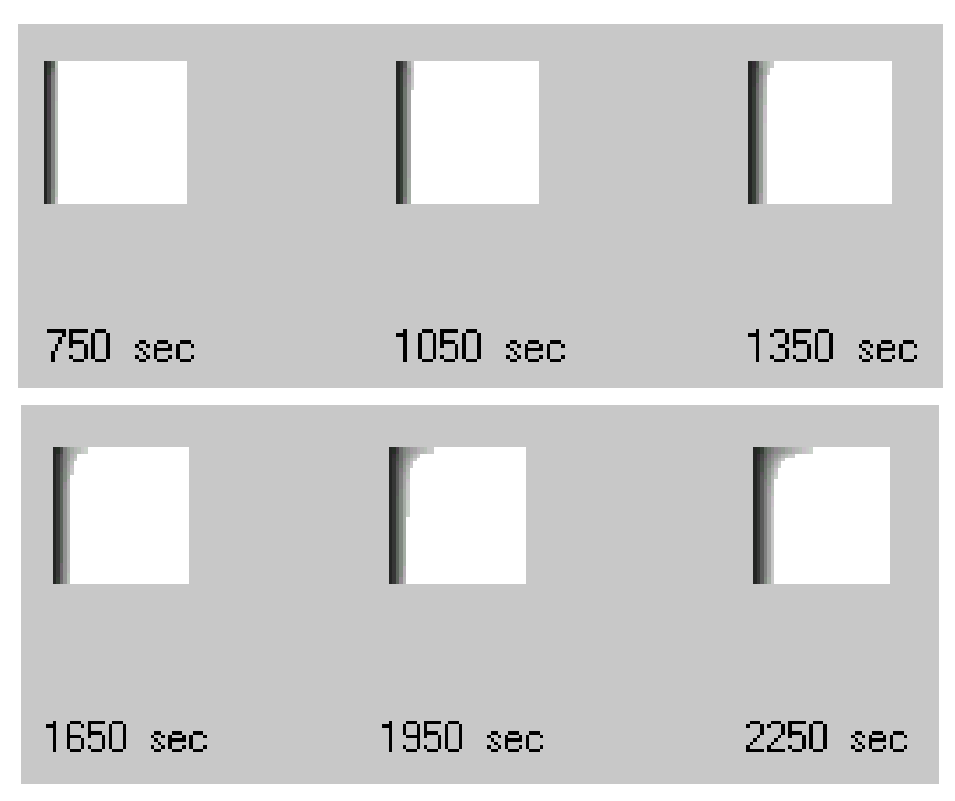

Figure 6.18.a Positions des fronts de fusion lors de la fusion dans une enceinte carrée (température du mur égale à 40°C)

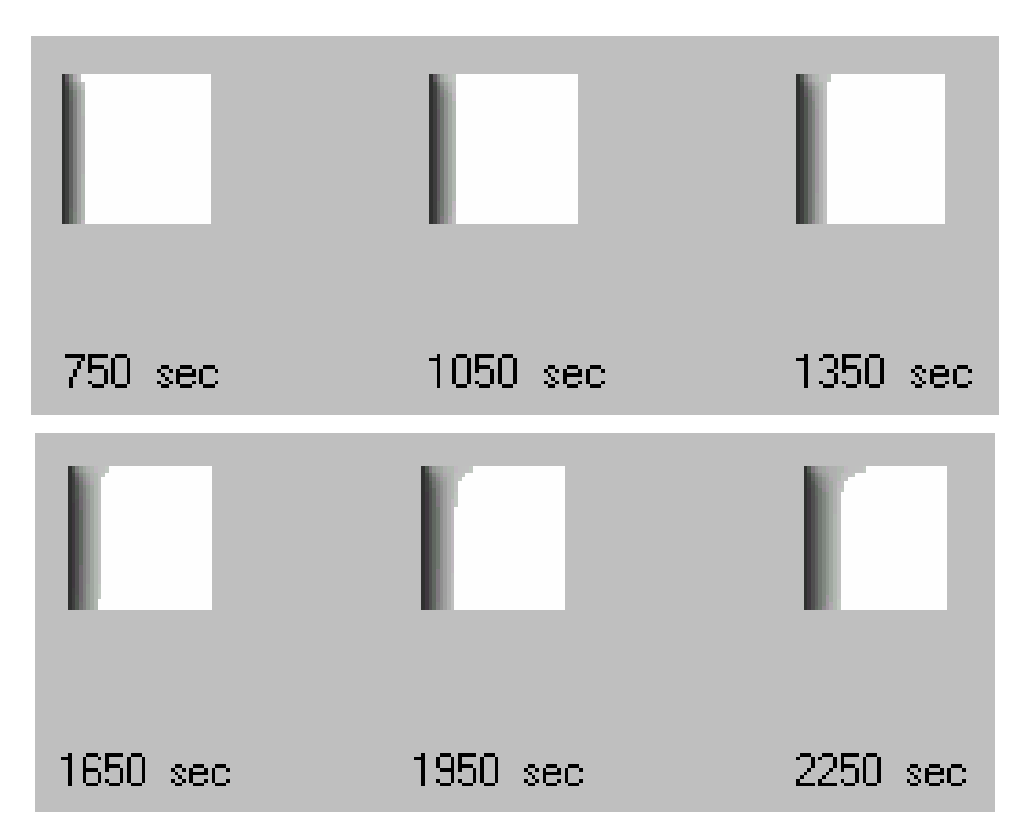

Figure 6.18.b Positions des fronts de fusion lors de la fusion dans une enceinte carrée (température du mur égale à 50°C)

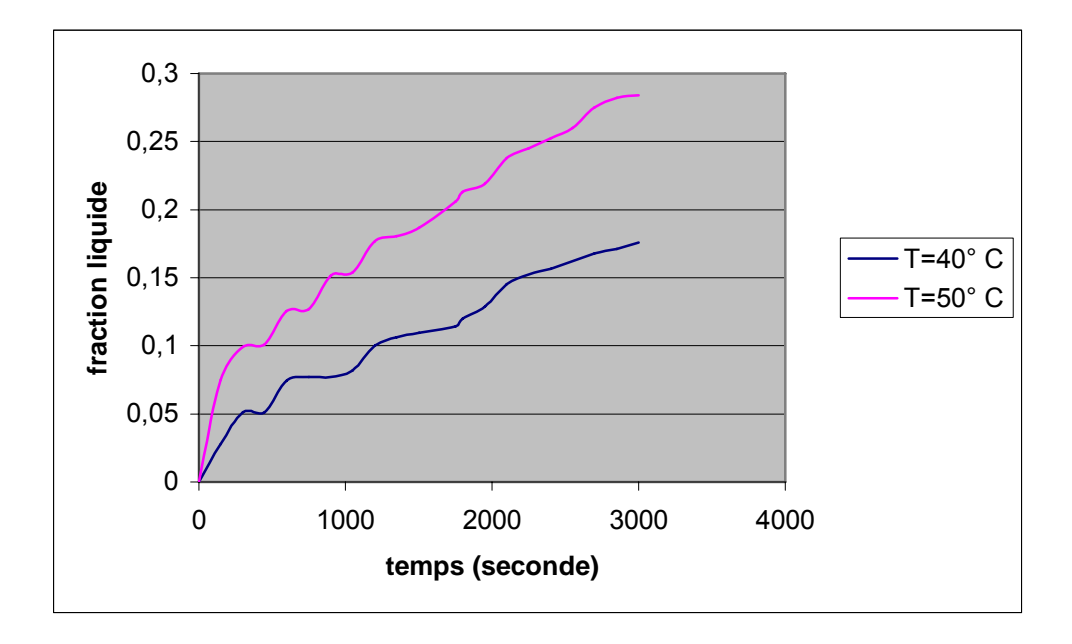

Figure 6.19.a Évolution temporelle de la fraction liquide

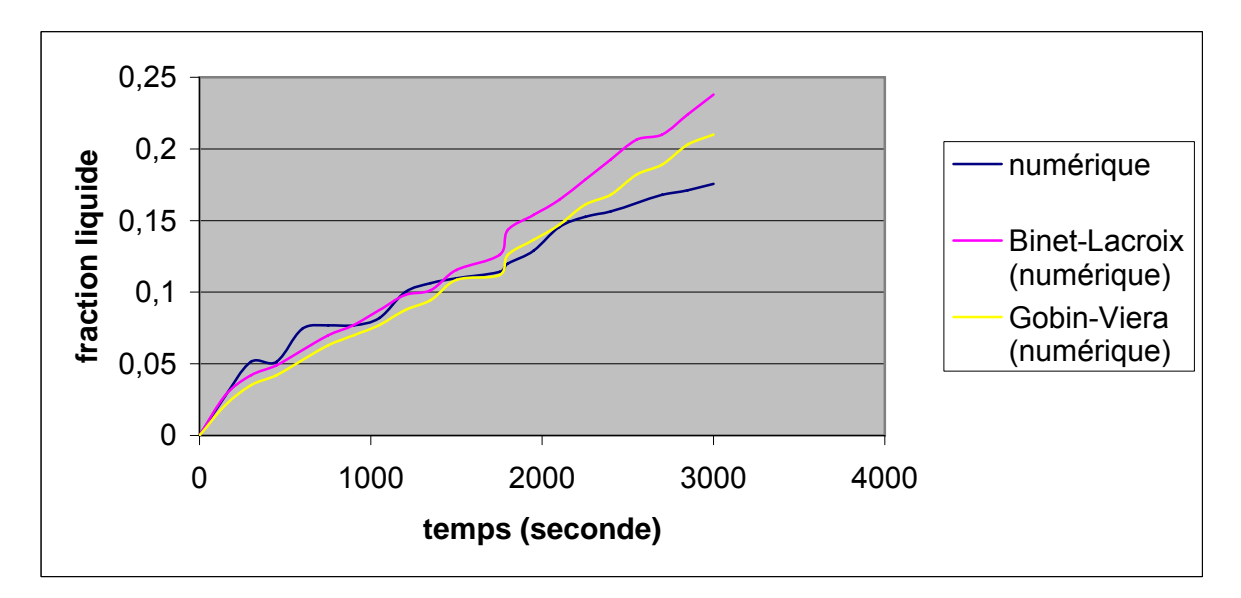

Figure 6.19.b Évolution temporelle de la fraction liquide ( $Ra = 10^8$  et T = 40°C)

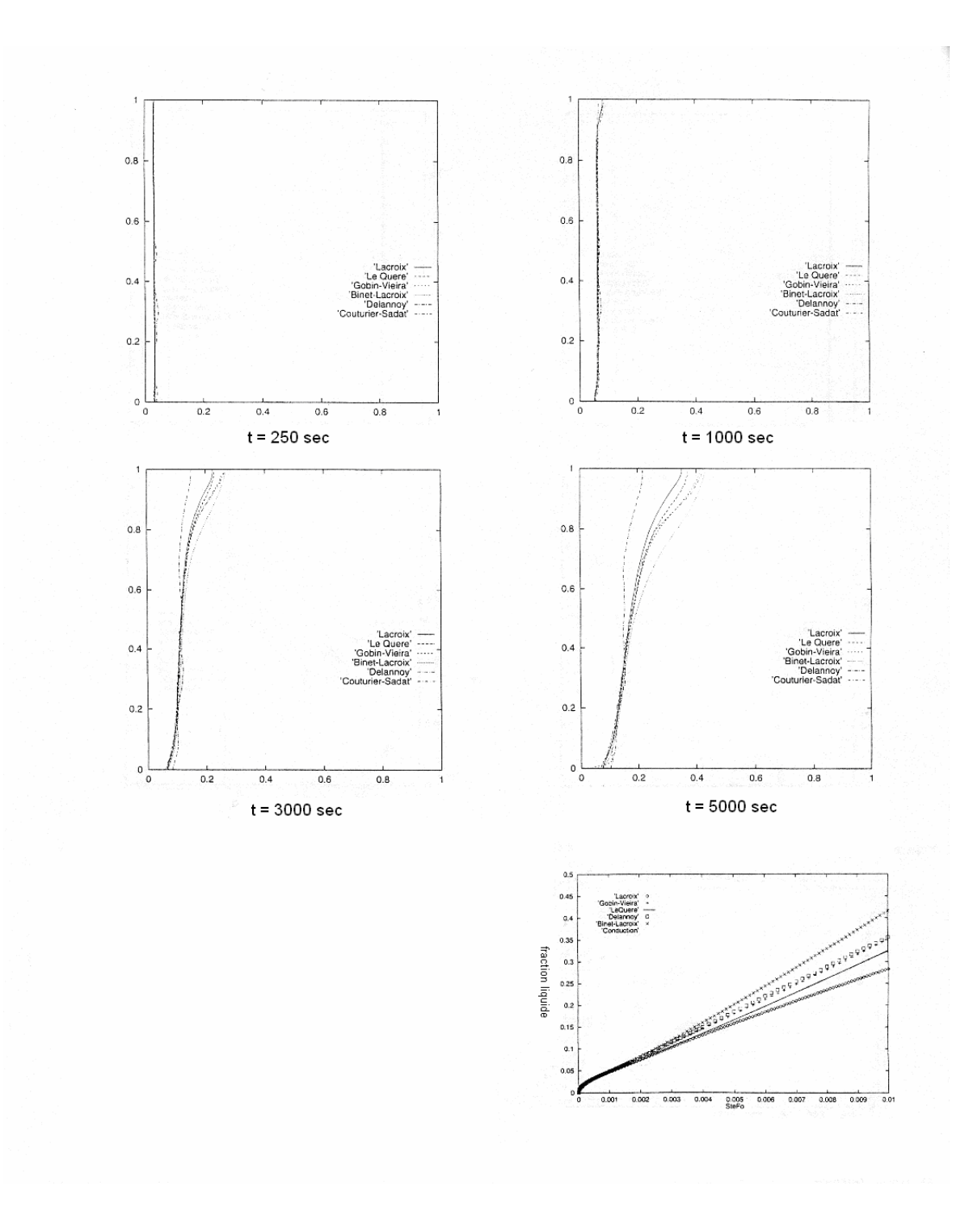

Figure 6.20 Évolution temporelle du front de fusion et de la fraction liquide
#### 6. 3. Etude paramétrique

Dans la partie présentée précédemment, nous avons exposé et commenté les résultats de plusieurs simulations, réalisées avec le modèle présent pour deux rapport de forme de l'enceinte (carrée et rectangulaire), et une comparaison du modèle a été faite avec les résultats numériques et expérimentaux de Benmadda [27]. La validation du code a comporté la comparaison des fronts de fusion, et des fractions liquides en fonction du temps. Le code a été globalement validé par l'expérience, avec toute la complexité des phénomènes entrant en jeu. Dans ce qui suit, on présente les paramètres influents du modèle, à savoir, le nombre de Rayleigh, le nombre d'ailettes et leurs longueur. L'effet de ces paramètres sur les champs thermiques, le nombre de Nusselt et la fraction liquide sera, ensuite, analysé. Ces paramètres sont résumés dans le tableau suivant :

| Paramètres<br>d'étude<br>Enceinte<br>rectangulaire | Nombre de<br>Rayleigh<br>$2.061x10^{9}$<br>$4.88 \times 10^{9}$<br>$7.98x10^{9}$ | Température<br>de chauffage<br>$\rm ^{\circ}$ C)<br>40<br>50<br>60 | Rapport de<br>forme<br>$A = W/H$<br>$A=5$ | <i>Nombre</i><br>d'ailettes<br>$\overline{0}$ | Longueur<br>d'ailettes<br>(mm)<br>$\Omega$ |
|----------------------------------------------------|----------------------------------------------------------------------------------|--------------------------------------------------------------------|-------------------------------------------|-----------------------------------------------|--------------------------------------------|
| Enceinte<br>rectangulaire<br>avec ailettes         | $2.061x10^{9}$<br>$4.88 \times 10^{9}$<br>$7.98x10^{9}$                          | 40<br>50<br>60                                                     | $A=5$                                     | $\overline{4}$                                | 5<br>10<br>15                              |

Tableau 6.1 récapitulatif des paramètres de la simulation

### 6. 3. 1. Evolution des champs thermiques

Afin d'illustrer l'évolution des champs de la température au sein de l'enceinte de stockage, on a choisi de prendre les valeurs de la température, calculées à partir du code de calcul, pour trois (3) niveaux de hauteur de l'enceinte, et ceci tout le long de sa largueur, en guise de comparaison avec les travaux expérimentaux de Hamid-lacroix [38]. Pour ce qui est de notre cas, la hauteur de l'enceinte *H* étant de 200 mm, et les trois niveaux de hauteurs sont égaux à 25 mm, 95 mm et 165 mm. Pour une largeur *W* égale à 40 mm, les points de mesure de la température sont prises pour neuf points, à savoir 2 mm, 6 mm…jusqu'à 34 mm, avec un décalage de 4 mm entre les points.

 Les figures 6.21, 6.22 et 6.23 présentent l'évolution des profiles de la température comme dictées précédemment, dans le cas d'une enceinte sans ailette, pour un nombre de Rayleigh égale à  $2.061x10^9$ . On remarque que les profiles des températures au niveau de la hauteur 165

mm sont légèrement supérieure a ceux des hauteurs restant, et ceci est due sans doute à l'effet de la convection naturelle sur la partie supérieure de l'enceinte.

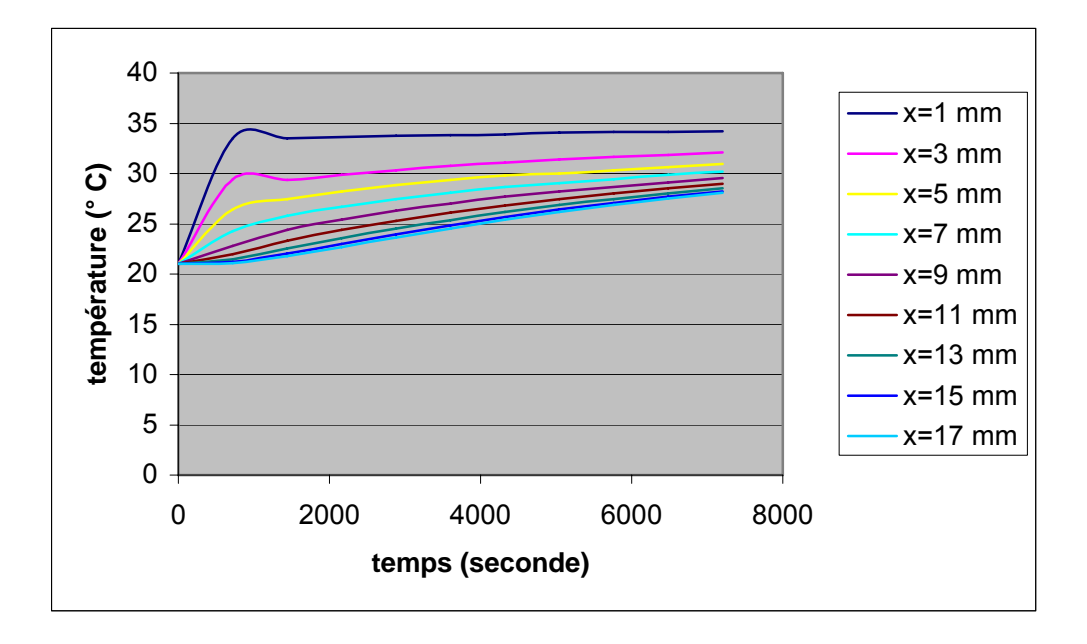

Figure 6.21 Évolution temporelle de la température ( $Ra = 2.061x10<sup>9</sup>$  et  $H = 25$  mm)

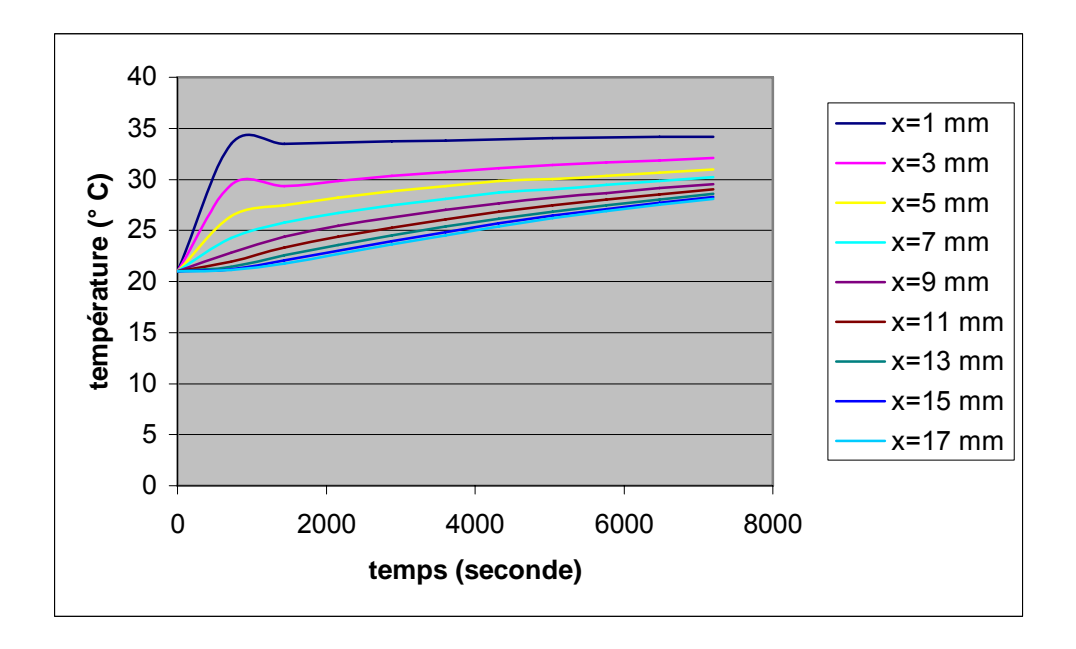

Figure 6.22 Évolution temporelle de la température ( $Ra = 2.061x10<sup>9</sup>$  et  $H=95$  mm)

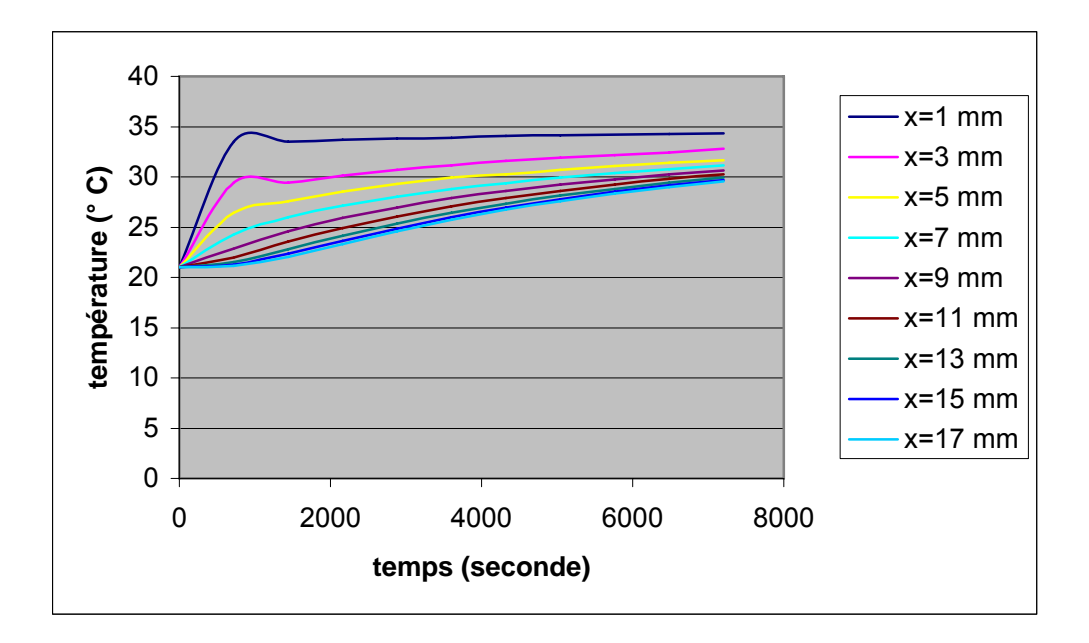

Figure 6.23 Évolution temporelle de la température ( $Ra = 2.061x10^{\circ}$  et  $H = 165$  mm)

Dans les figures qui suivent (figures 6.24 et 6.25), le profile des températures est présenté pour les différents nombres de Rayleigh. On constate alors qu'a chaque fois qu'on augmente la température de la paroi chauffante (nombre de Rayleigh plus important), on obtient des températures du MCP plus importante, donc une fusion plus rapide du MCP.

 En terme de température, pour une paroi chauffante de température égale à 40°C on obtient une température maximale de 34.34°C après un temps de fusion de 7200 secondes. Pour une paroi à 50°C on obtient une température maximale de 38.92°C, et 43.53°C pour une paroi à 60°C, et ceci pour le même temps de fusion. On constate alors que la température augmente approximativement par moitié de la température de la paroi chauffante (de 5°C), et ceci pour un temps de fusion fixe, égale environ à la moitié d'une fusion totale du MCP.

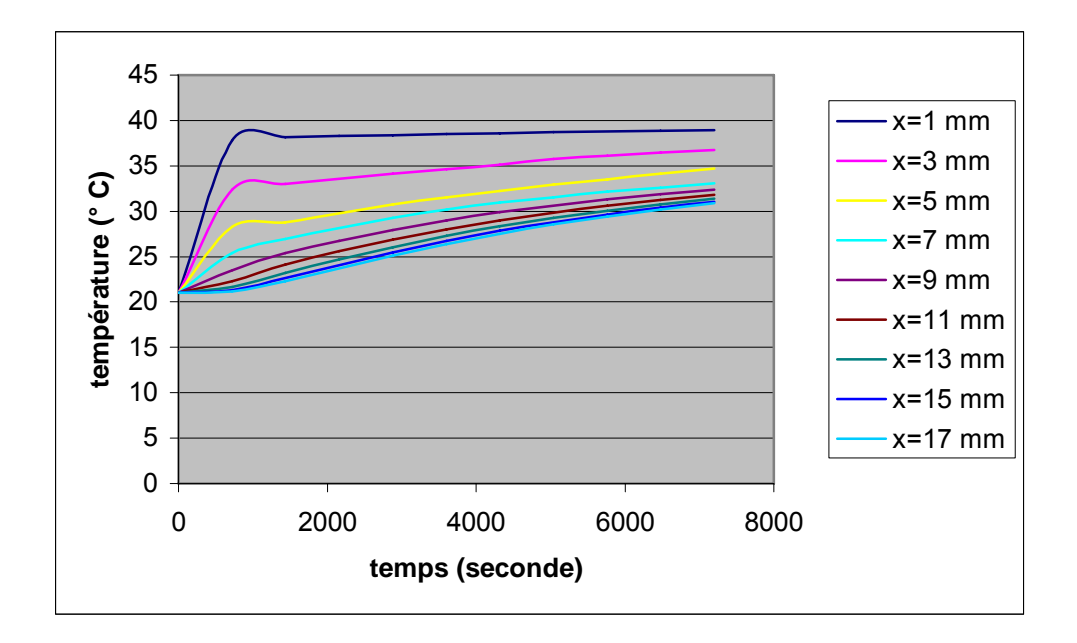

Figure 6.24 Évolution temporelle de la température  $(H=165 \text{ mm} \text{ et } Ra=4.88x10^9)$ 

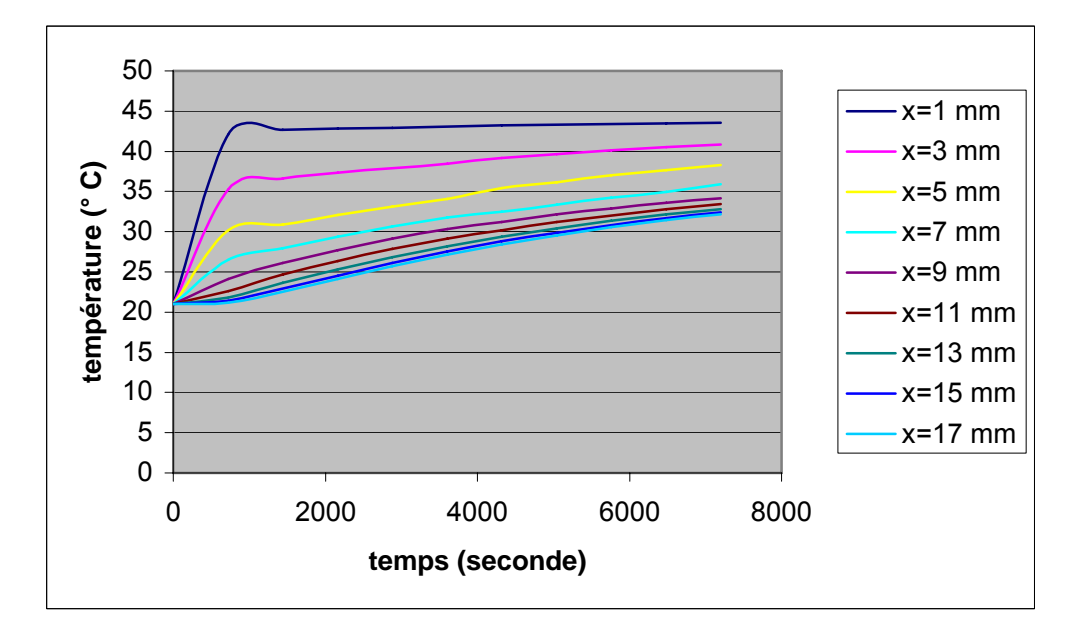

Figure 6.25 Évolution temporelle de la température  $(H=165 \text{ mm} \text{ et } Ra=7.98x10^9)$ 

Les figures (6.26) à (6.28) illustrent les profiles de température pour le cas d'une enceinte munie d'ailettes, de longueur variable de 5 mm, 10 et 15 mm, et cela pour différents nombres de Rayleigh. On constate qu'aucune variation importante n'a été enregistrée pour le

cas où la longueur d'ailette est égale à 5 mm, en comparaison avec le cas d'une enceinte sans ailettes. Néanmoins, on enregistre une élévation de température, sur tous les points de l'enceinte, pour le cas où la longueur de l'ailette est égale à 15 mm. Ceci dit, en comparant ce cas avec celui d'une enceinte sans ailette, ce dernier peut, en fait, améliorer sensiblement le phénomène de fusion, en insérant des ailettes de longueur assez longues (de 10 à 15 mm devant une largueur de l'enceinte égale a 20mm) dans l'enceinte, ceci va augmenter la température du MCP, et alors, favoriser la vitesse de fusion.

Pour le cas d'une longueur d'ailette égale à 10 mm, il a été remarqué qu'il y'a une faible augmentation de la température du MCP, qui peut être facilement négligée (moins de 1°C).

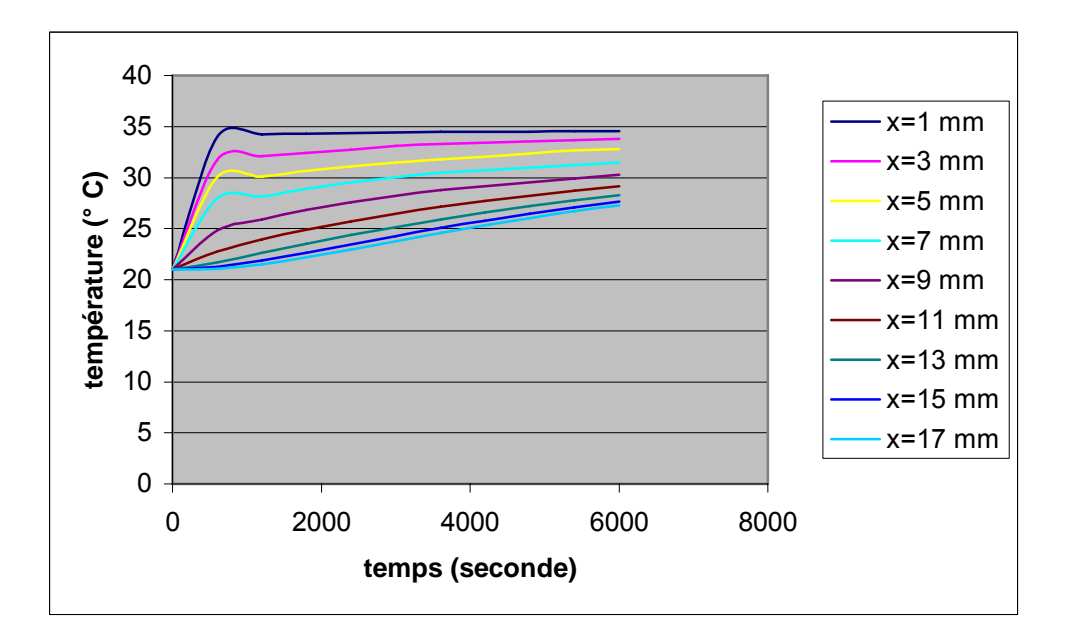

 Figure 6.26.a Évolution temporelle de la température avec une longueur d'ailette = 5 mm  $(H=165$  mm et Ra= $2.061x10^9$ )

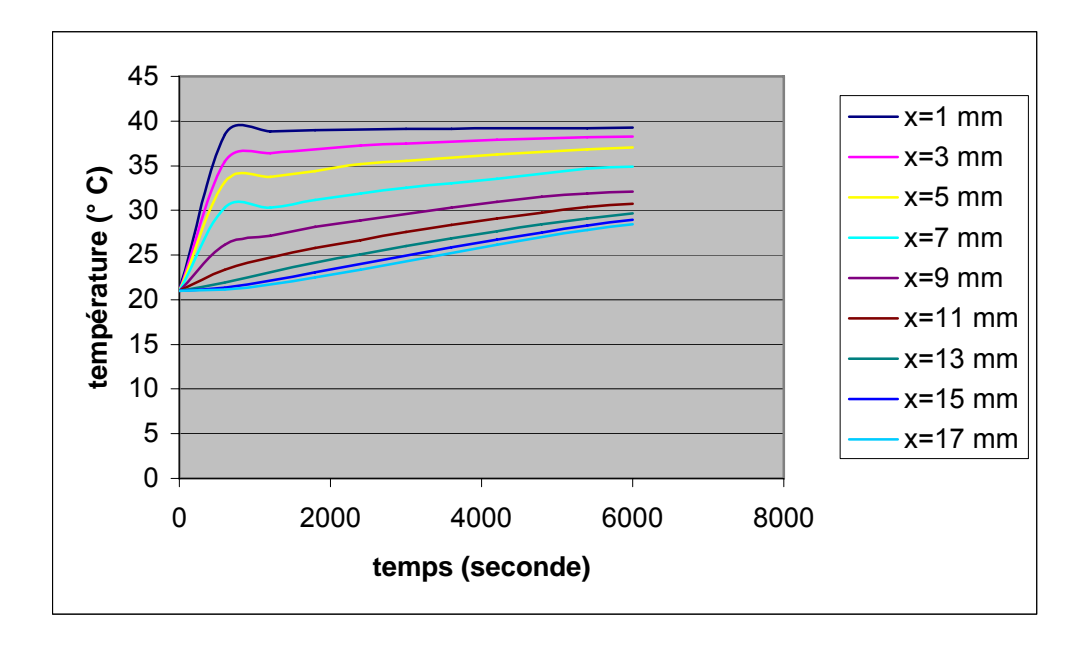

Figure 6.26.b Évolution temporelle de la température avec une longueur d'ailette = 5 mm  $(H=165$  mm et Ra= $4.88x10^9$ )

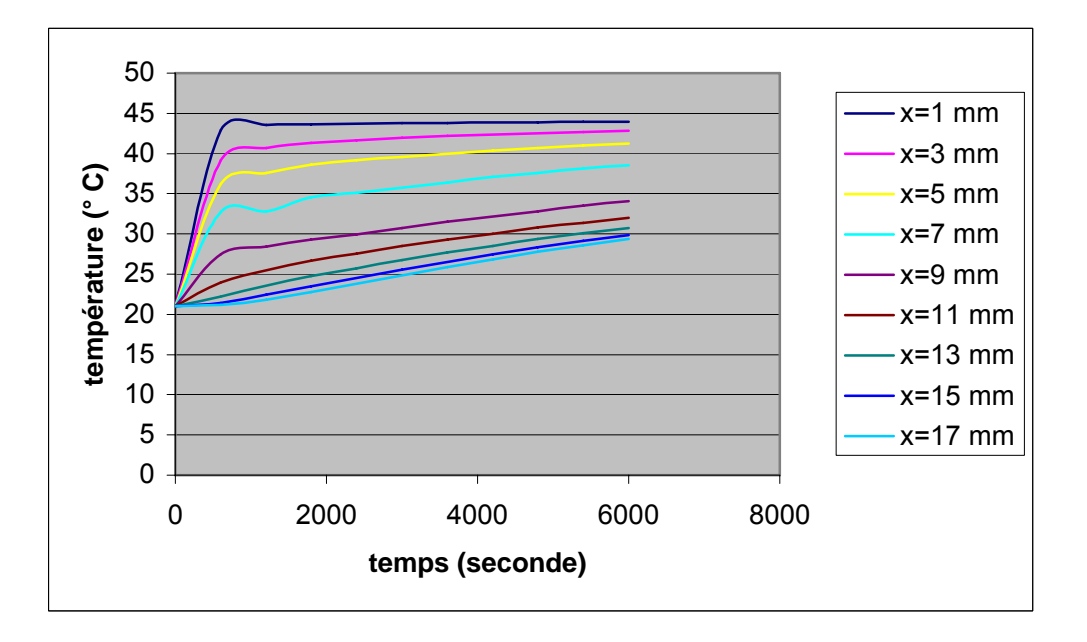

Figure 6.26.c Évolution temporelle de la température avec une longueur d'ailette = 5 mm  $(H=165$  mm et Ra=7.98 $x10^9$ )

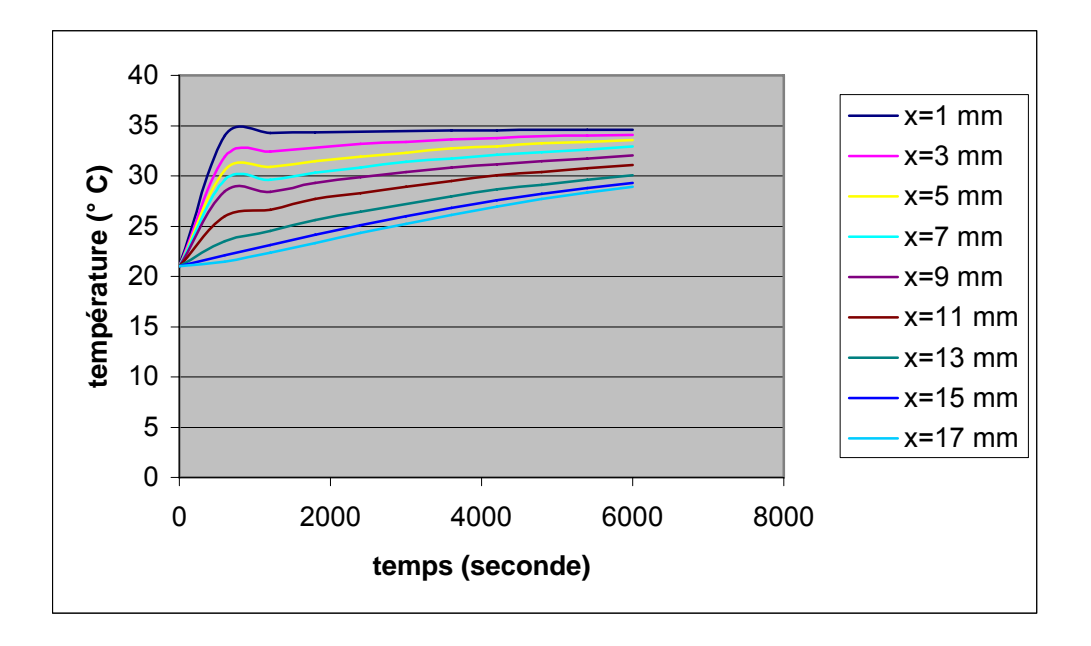

 Figure 6.27.a Évolution temporelle de la température avec une longueur d'ailette = 10 mm  $(H=165$  mm et Ra= 2.061x10<sup>9</sup>)

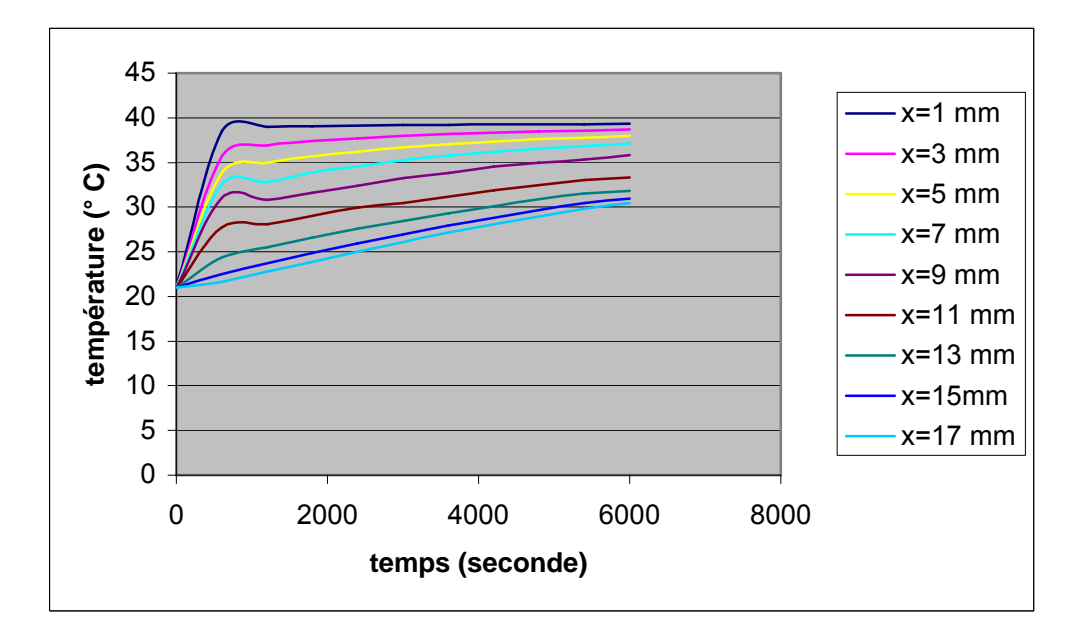

Figure 6.27.b Évolution temporelle de la température avec une longueur d'ailette = 10 mm  $(H=165$  mm et Ra= $4.88x10^9$ )

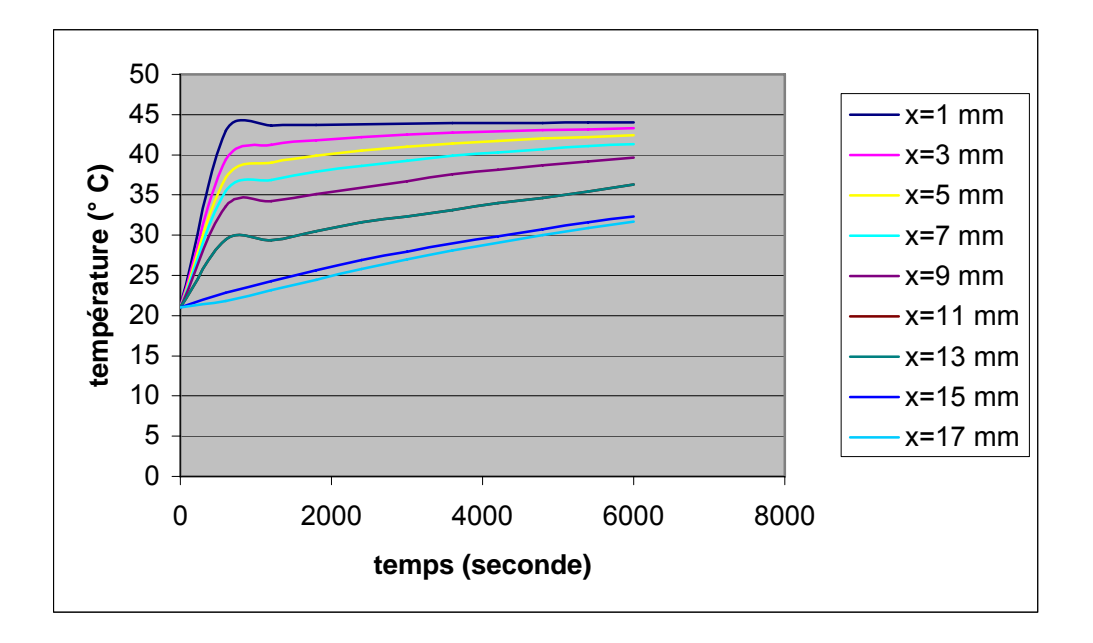

Figure 6.27.c Évolution temporelle de la température avec une longueur d'ailette = 10 mm  $(H=165$  mm et Ra=7.98 $x10^9$ )

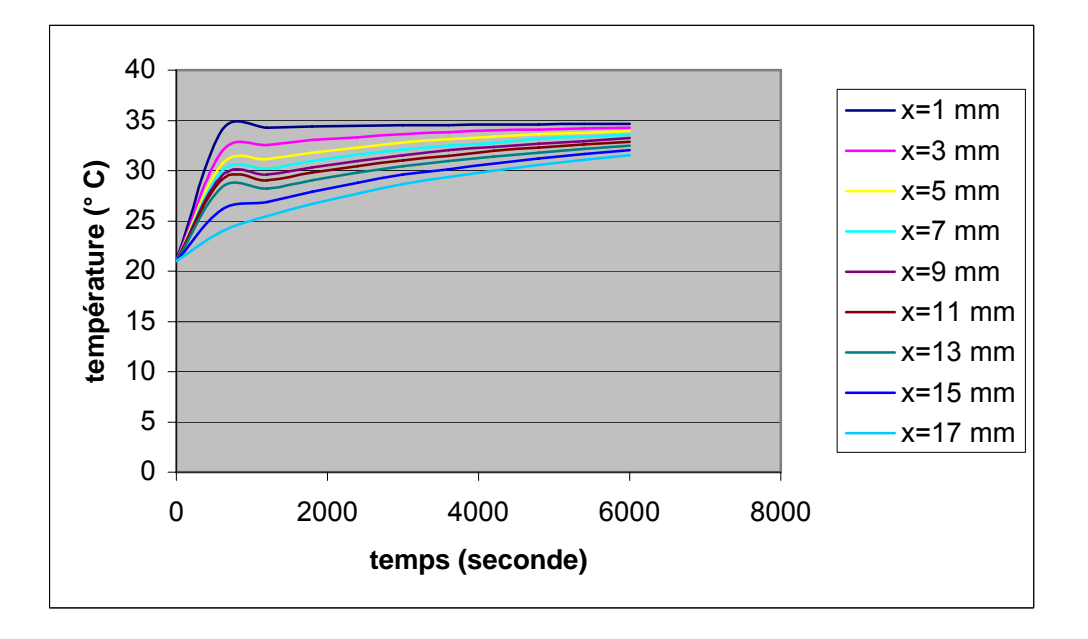

Figure 6.28.a Évolution temporelle de la température avec une longueur d'ailette = 15 mm  $(H=165$  mm et Ra= 2.061x10<sup>9</sup>)

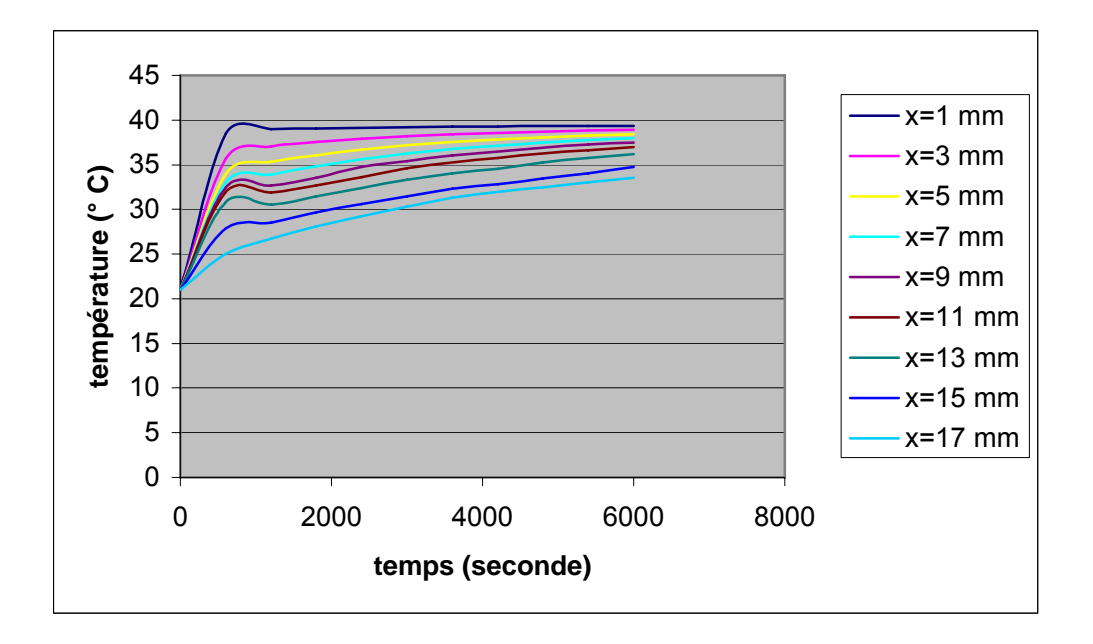

Figure 6.28.b Évolution temporelle de la température avec une longueur d'ailette = 15 mm  $(H=165$  mm et Ra= $4.88x10^9$ )

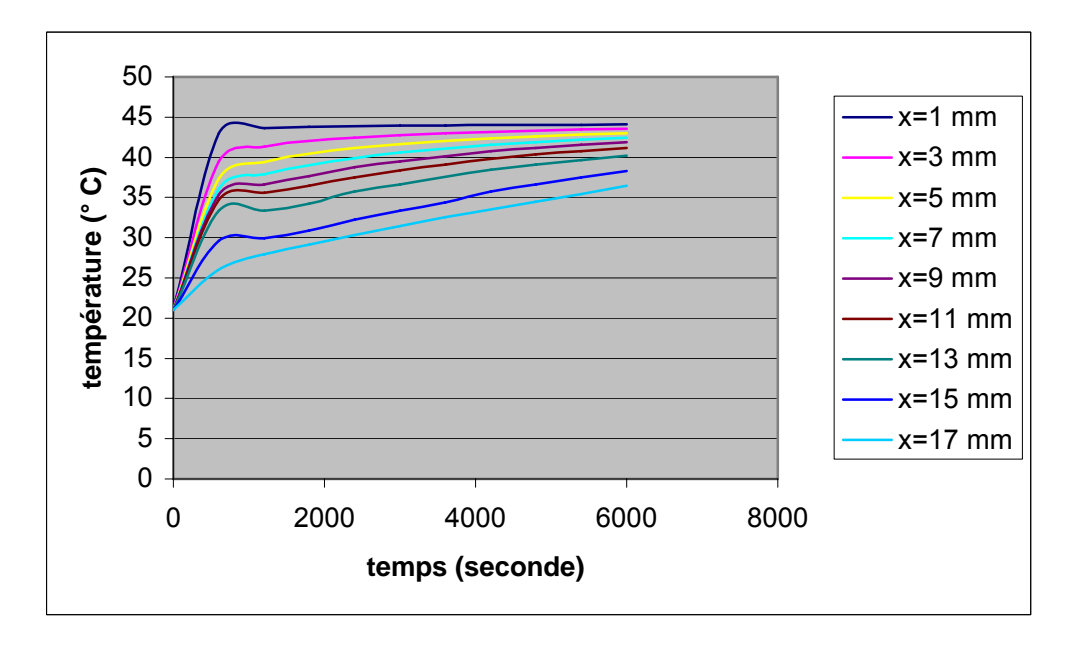

Figure 6.28.c Évolution temporelle de la température avec une longueur d'ailette = 15 mm  $(H=165$  mm et Ra=7.98 $x10^9$ )

### 6. 3. 2. Evolution du nombre de Nusselt

Le coefficient de transfert de chaleur moyen (nombre de *Nu*) est calculé à partir des flux de chaleur locaux, cédés instantanément au niveau de la paroi chauffante vers le MCP. La même procédure est faite pour son calcul au niveau des ailettes, à partir de la somme des flux de chaleur locaux, cédés des deux cotés de l'ailette et moyenné par rapport a sa longueur. Afin de définir le coefficient de transfert de chaleur *Nu*, on l'écrit tout d'abord sous sa forme initiale :

$$
Nu = \frac{h.H}{K} \tag{6.8}
$$

Avec : *H* est la hauteur de l'enceinte.

- : *h* est le coefficient d'échange convectif.
- : *K* est la conductivité thermique du MCP.

Le flux de chaleur peut s'écrire sous une forme simplifiée :

$$
Q = h \Delta T \quad (W/m^2)
$$
\n(6.9)

On déduit à partir des deux formules précédentes la forme générale de *Nu* local:

$$
Nu_{local} = \frac{Q.H}{K.(T_0 - T_f)}
$$
\n
$$
(6.10)
$$

Avec :  $T_0$  est la température de la plaque chauffante.

:  $T_f$  est la température de fusion du MCP.

Et le Nu moyen s'écrira alors :

$$
Nu_{moyen} = \frac{1}{H} \int_{0}^{H} Nu_{local} . \partial y \tag{6.11}
$$

A partir de la loi de Fourier, on peut déterminer Q, l'inconnu des équations (6.10) et (6.11). Pour la plaque chauffante, on a :

$$
Q_{plaque}(y) = -K \cdot \frac{\partial T}{\partial x}\bigg|_{x=0} = -K \cdot \frac{(T - T_0)}{\Delta x}\bigg|_{y}
$$
\n(6.12)

$$
Nu_{local}(y) = \frac{Q_{plane}(y).H}{K.(T_0 - T_f)}
$$
(6.13)

Pour le flux de chaleur au niveau des ailettes :

$$
q(x) = -K \cdot \frac{\partial T}{\partial y}\Big|_{y_{\text{difference}}} = -K \cdot \frac{(T - T_0)}{\Delta y}
$$
\n(6.14)

$$
Q_{\text{ailette}}(y_{\text{ailette}}) = \frac{2}{L_{\text{ailette}}} \int_{0}^{L_{\text{aileite}}} q(x) \cdot \hat{\partial}x = 2 \cdot \frac{\sum q(x)}{L_{\text{ailette}}}
$$
(6.15)

Pour une plaque chauffante munie d'ailettes, on somme les flux de chaleur locaux de la plaque et de des ailettes :

$$
Nu_{local} = \frac{(Q_{plane} + Q_{ailete}) \cdot H}{K \cdot (T_0 - T_f)}
$$
(6.16)

Le nombre de *Nu* moyen se calcule par la somme des différents nombres de *Nu* moyen par rapport à la hauteur de la cavité :

$$
Nu_{moyen} = \frac{1}{H} \int_{0}^{H} Nu_{local} . \partial y = \frac{\sum Nu_{local} (plaque + aileites)}{H}
$$
 (6.17)

Les figures (6.29) jusqu'à (6.30) présentent l'évolution des coefficients de transfert de chaleur moyen, pour des enceintes avec et sans ailettes, pour différents nombres de Rayleigh. On peut noter que les ailettes, avec leurs différentes longueurs (5, 10 et 15 mm), favorisent remarquablement l'échange de chaleur. Cela peut se voir dans les figures avec une différence assez appréciable dans les valeurs de *Nu*, à comparer avec une enceinte munie d'une paroi sans ailettes. À partir des figures présentes, le profile temporelle de *Nu* est remarquablement décroissant au début du cycle de fusion et ceci peut se traduire par le seule mode de transfert conductif qui règne dans l'enceinte, malgré la couche mince du liquide qui se forme au bord de la paroi. Ensuite, il y'a une légère croissance de la courbe de *Nu*, qui traduit le début du

régime de convection. Cette croissance est vite suivie d'une décroissance lente tendant presque vers l'horizontale, qui démontre que le transfert de chaleur commence à diminuer, bien avant la fin du cycle de fusion. Ce comportement peut s'expliquer comme suit :

Au début de la fusion, la conduction est le seul mode de transfert qui règne dans l'enceinte, ensuite, au fur et à mesure que le la couche du liquide s'épaissie, le mode convectif commence à prendre lieu (croissance de la courbe) avec un effet relativement plus faible que celui de la conduction. Après que la partie fondue devienne assez importante, les valeurs du coefficient d'échange *Nu* subissent encore une fois une légère baisse permanente, due à deux facteurs :

Lorsque la couche liquide prend en épaisseur, le liquide chaud se dilate et commence à occuper la majorité de la partie supérieure de la cavité, y compris le haut du solide restant. La convection sera donc affaiblie par la stratification du liquide chaud, dans la partie haute de la cavité, et le transfert de chaleur diminué. En plus, en sachant que la conductivité *K* du MCP liquide est plus faible que celle du solide, ceci pourra ralentir le transfert conductif de la paroi vers le MCP solide, et par conséquence le transfert global.

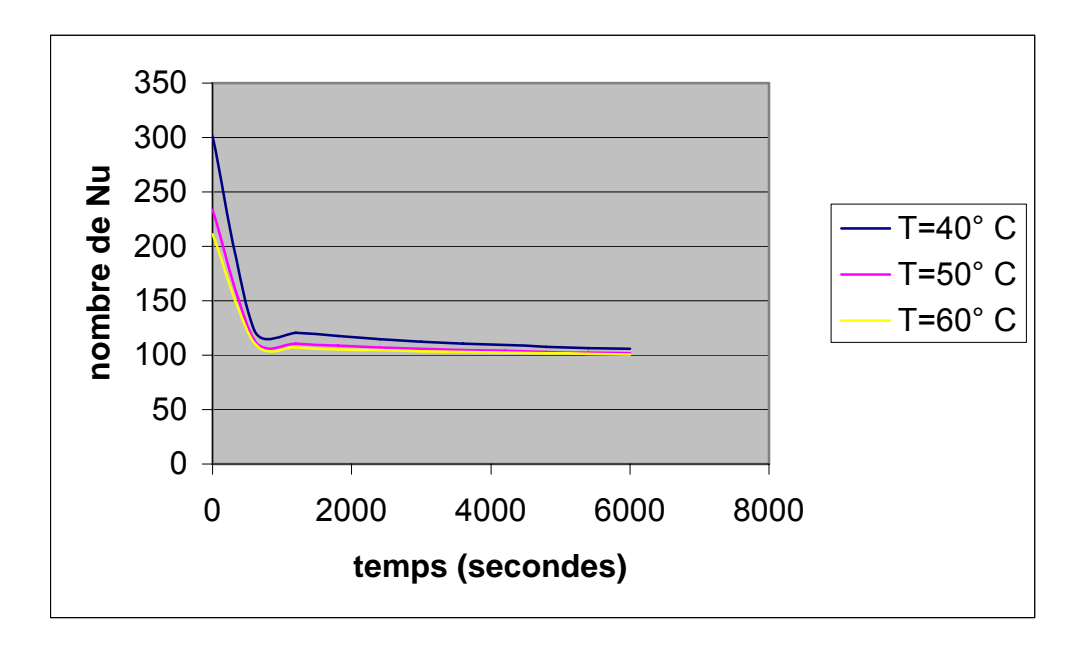

Figure 6.29.a Évolution temporelle de *Nu* moyen avec une longueur d'ailette = 5 mm

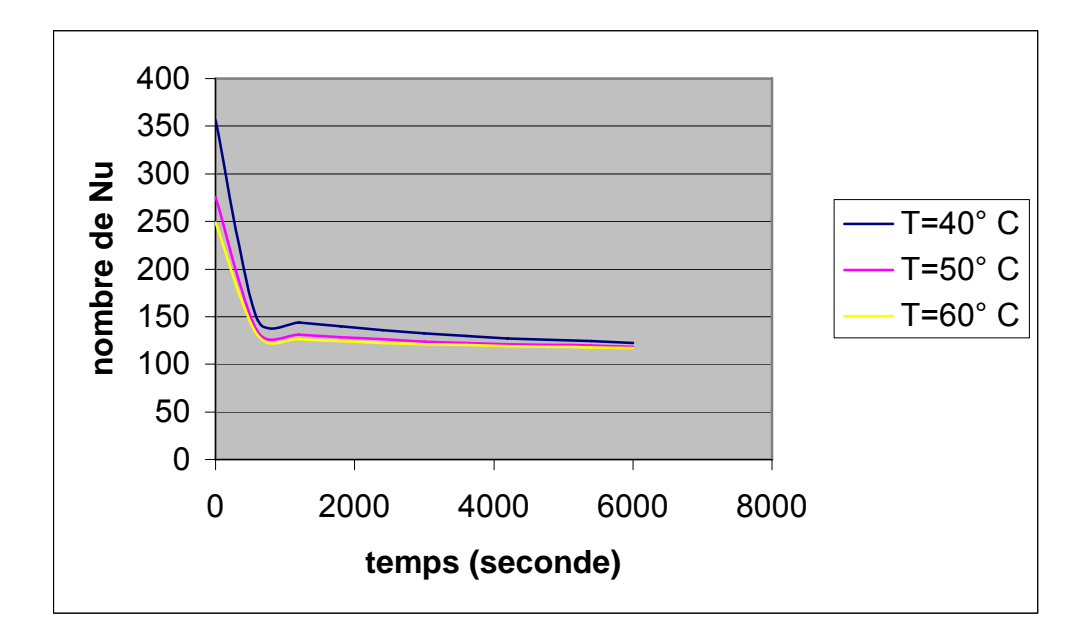

Figure 6.29.b Évolution temporelle de *Nu* moyen avec une longueur d'ailette = 10 mm

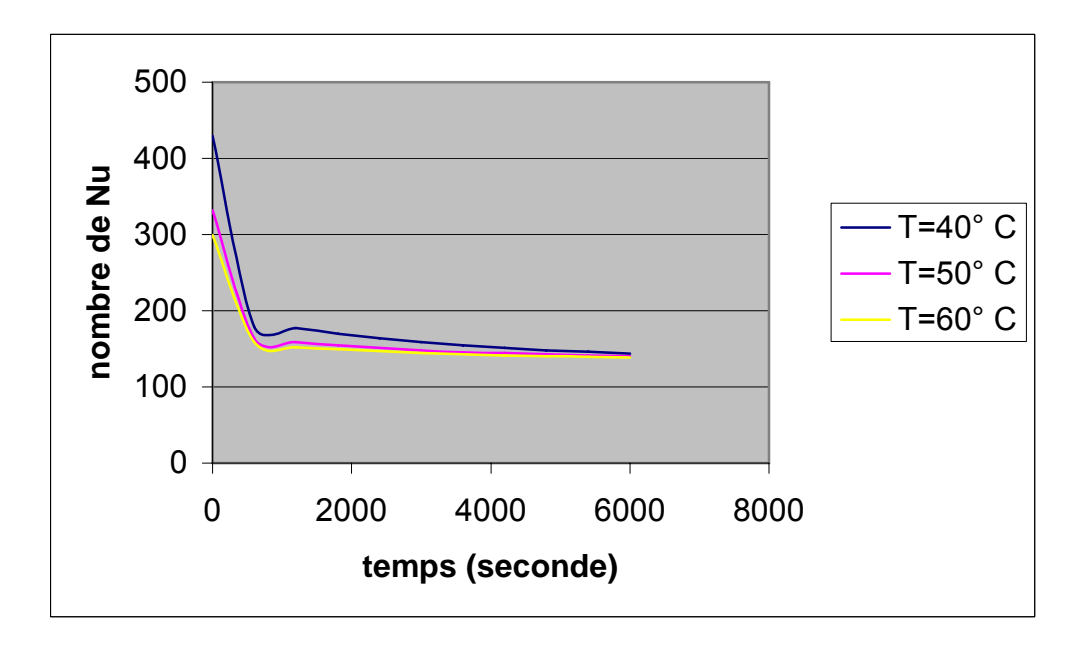

Figure 6.29.c Évolution temporelle de *Nu* moyen avec une longueur d'ailette = 15 mm

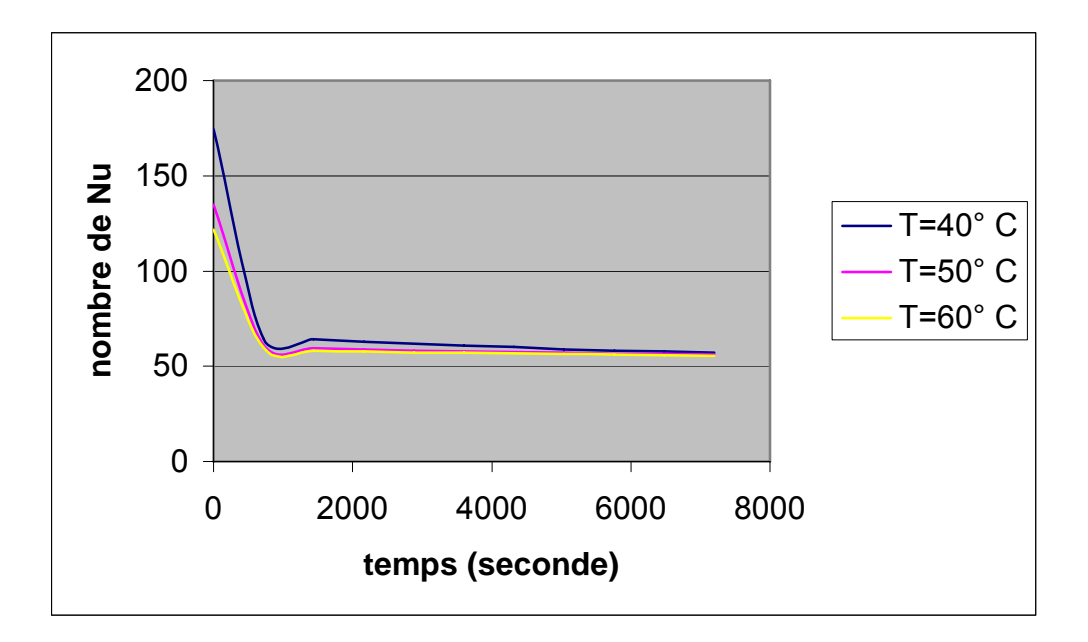

Figure 6.30 Évolution temporelle de *Nu* moyen dans une enceinte sans ailettes

### 6. 1. 3. Evolution de la fraction liquide

Les courbes des figures (6.13.a) jusqu'à (6.13.c) montrent l'évolution temporelle de la fraction liquide totale  $F<sub>r</sub>(t)$ , calculée dans une section précédente, pour le cas d'une enceinte sans ailettes. Les valeurs de  $F_T(t)$  sont croissante dans le temps, et avec un nombre de Rayleigh élevé, ce qui signifie une quantité de liquide plus importante, donc une fusion plus rapide.

Les figures (6.15.a) jusqu'à (6.15.c) illustrent l'évolution de la fraction liquide, dans une enceinte munie d'une paroi avec ailettes de différentes longueurs (5, 10 et 15 mm). Pour une paroi avec des ailettes de longueur égale à 5 mm, on a constaté qu'il n'y avais pas de variation notable des valeurs de  $F<sub>r</sub>(t)$ , en la comparant avec une paroi sans ailettes. Ce comportement peut être expliqué comme suit :

Sur les figures représentant le nombre de *Nu* (figures (6.29) jusqu'à (6.32)), les valeurs de ce dernier, ou plus précisément le transfert de chaleur à la paroi est largement supérieur pour une enceinte avec ailettes. En parallèle, les figures (6.12.a) jusqu'à (6.12.c) décrivant l'évolution de l'interface dans une enceinte avec ailettes, montrent que la pente de l'interface est moins inclinée dans la partie supérieure de la cavité, et que l'épaisseur du liquide est plus importante, ce qui signifie que la convection dans la partie supérieure est diminuée et que la conduction est plus présente dans la partie basse, ou sont disposé la majorité des ailettes. Pour celui du cas où la longueur est égale à 5 mm, l'augmentation relatif du transfert de chaleur

qui est dû aux ailettes, sera compensé presque totalement, par la réduction du mode convectif dans l'enceinte. Ceci peut donner une explication à l'égalité de la fraction liquide pour les cas de figures, à savoir, enceinte sans et avec ailettes de longueur de 5 mm.

Pour une paroi avec des ailettes de longueur égale à 10 et 15 mm, la fraction liquide totale  $F<sub>r</sub>(t)$  est remarquablement supérieure aux deux cas de figures précédents. Ceci est dû essentiellement à un important transfert de chaleur, apporté par la longueur importante des ailettes (surface de chauffe plus importante), qui est peu sensible à la diminution du mode convectif. En plus, les figures (6.26) jusqu'à (6.28) montrent que l'augmentation de la température est observable seulement pour des longueurs d'ailettes supérieures ou égales à 10 mm, ce qui va favoriser la fusion et donc l'augmentation des valeurs de la fraction liquide.

### 6. 4. Conclusion

Dans la première partie de ce chapitre, une validation du modèle a été effectuée, en confrontant les résultats présents avec le problème unidimensionnel avec changement de phase en considérant le mode conductif comme seul mode transfert. Ensuite, la validation a concerné un problème de changement de phase dans le cas bidimensionnel avec convection naturelle, et ceci pour une enceinte avec et sans ailettes. Les positions des fronts de fusion dans le temps sont d'un rapport acceptable avec celles extraites des études faites déjà à ce sujet. Le code a permis de retracer globalement les principales étapes qui décrivent le phénomène de fusion dans les enceintes, à savoir, un mode conductif au début de la fusion, suivie d'un mode convectif dominant, puis d'une diminution de la convection qui est décrite par un ralentissement de la vitesse de fusion à l'approche de la fonte complète du MCP.

La solidification a été abordée, et il a été constaté que la convection naturelle joue un rôle assez faible, et seulement au début du phénomène. L'évolution de l'interface est parallèle à la plaque d'échange, avec une vitesse nettement inférieure à celle de la fusion.

Une comparaison des fractions liquide a été effectuée pour une enceinte avec et sans ailette, de différentes longueurs et pour différentes températures de chauffage. On note qu'il y'a une bonne concordance avec des études antérieurs pour le cas d'une fusion dans une enceinte avec ailettes de longueur de 15 mm, mais pour des longueurs d'ailettes plus faibles (de 5 à 10 mm) un écart important a été recensé (écart maximum de 38,8% avec les résultats expérimentaux de Benmadda [27]).

La validation a pris compte aussi une enceinte en forme carrée (rapport de forme = 1) pour une fusion avec deux  $(2)$  température de chauffage, la température du  $2^{eme}$  mur verticale maintenue égale à la température de fusion. Une bonne concordance a été recensée pour le cas ou  $Ra = 10^8$ .

 La deuxième partie du chapitre concerne l'étude paramétrique de la simulation, et traite l'influence des paramètres de la simulation (nombre de *Ra*, nombre et longueur des ailettes) sur l'évolution des champs thermiques, le nombre de *Nu* et la fraction liquide.

En ce qui concerne l'évolution des champs de températures, on a constaté que l'effet de la convection naturelle n'est ressenti que légèrement dans la partie supérieure de l'enceinte. La fusion est plus rapide pour des nombres de *Ra* plus élevés. On note aussi que pour une enceinte avec des ailettes de longueur autour de 15 mm, la fusion est nettement amélioré devant une enceinte sans ailettes. Pour des ailettes de longueur inférieure à 10 mm, aucune amélioration n'a été remarquée.

En ce qui concerne l'évolution des coefficients de transfert de chaleur moyen *Numoyen*, on note une nette augmentation des valeurs pour une enceinte avec des ailettes, a comparé avec une enceinte sans ailettes, et ceci au fur et à mesure qu'on augmente leurs longueurs.

À partir des graphes on constate que l'évolution temporelle de *Nu* se présente sous trois étapes :

en premier lieu, la courbe est remarquablement décroissante, et cela est due au seul mode de transfert conductif régnant dans l'enceinte, qui diminue lui aussi à cause de l'épaississement de la couche liquide qui joue le rôle d'une résistance thermique. Ensuite, au fur et à mesure que la couche liquide devient plus importante le mode convectif entre en jeu, on observe alors une légère augmentation des courbes de *Nu*. Cette croissance est vite suivie par une décroissance lente tendant vers l'horizontale, celle-ci est due essentiellement à la stratification du liquide chaud au dessus du solide qui va affaiblir le mode convectif.

Quant à l'évolution de la fraction liquide  $F_T(t)$ , on constate qu'elle augmente avec l'accroissement de la longueur d'ailettes et le nombre de Rayleigh *Ra*. Par contre, on note qu'il n'y a pas de variation notable de  $F_T$  (t) pour une enceinte avec ailettes de longueur de 5 mm en comparant celle-ci avec une enceinte sans ailette. On mentionne aussi que pour une longueur d'ailettes supérieure à 10 mm la fraction liquide  $F_T$  (t) est largement supérieure aux deux cas précédents.

### **CONCLUSION**

Dans le présent travail, une étude du changement de phase dans une enceinte rectangulaire avec ou sans ailettes a été faite à ce sujet. Un code de calcul a été élaboré, pour traiter le problème de transfert de chaleur en présence du phénomène du changement de phase solide liquide, sous l'effet combiné de la conduction et de la convection naturelle.

L'étude a pu mettre en évidence les différents régimes qui accompagnent le phénomène de changement de phase. En effet, la fusion est principalement contrôlée par un mode conductif, suivi d'un régime mixte et ensuite d'un régime convectif. Ce dernier se manifeste d'autant plus que la température de la plaque chauffante est importante (nombre de Rayleigh grand). Par contre, la solidification est dominée par le mode conductif pratiquement pendant tout le cycle. La convection naturelle intervient rapidement qu'au début du cycle.

Le nombre de Rayleigh, la longueur et le nombre des ailettes sont les paramètres influant sur la vitesse de fusion et de solidification. Le code présente en général une bonne concordance avec des résultats numériques et expérimentaux, déjà faite dans ce sujet.

### **REFERENCES**

- 1. Patankar. S.V « Numerical heat transfer and fluid flow » Series in Computational Methods in Mechanics and Thermal Sciences, 1980.
- 2. Patankar. S. V « Computation of conduction and duct flow heat transfer » Innovative Research, Inc, 1991.
- 3. Oostwizen. P. H, Naylor. D « An introduction to convective heat transfer analysis » WCB McGraw-Hill, 1999.
- 4. Crank. J « Free and moving boundary problems » Oxford Science Publications, 2005.
- 5. Bailon. J. P, Dorlot. J. M « Des matériaux » Presses Internationales polytechnique, 2000.
- 6. Bories. S, prat. M « Transfert de chaleur dans les milieux poreux » Technique d'ingénieur, B8 250, pp1-32.
- 7. Bricard. A, Gobin. D «Transfert de chaleur avec changement d'état solide-liquide » Technique d'ingénieur, BE 8 240, pp 1-14.
- 8. Benard. C, Gobin. D, Zanoli « A Moving boundary problems: heat conduction in the solid phase of the phase-change material during melting driven by natural convection in the liquid » Int. J. heat Mass Transfer, 1986, Vol. 29, No 11, pp 1669-1681.
- 9. Gobin. D, Le Quéré. P « melting from isothermal vertical walls. Synthesis of numerical comparison exercise » Computer Assisted mechanics and Engineering Sciences, 7, 2000, pp 289-306.
- 10. Gadjil. A, Gobin. D « Analysis of two-dimensional melting in rectangular enclosures in presence of convection » Transaction of the ASME, February 1984, Vol. 106, pp 20-26.
- 11. Gobin. D, Bénard. C « melting of metals driven by natural convection in the melt: influence of Prandtl and Rayleigh numbers » Journal of Heat Transfer, May 1992, Vol. 114, pp 521-524.
- 12. Bertrand. O and co « Melting by natural convection, a comparison exercise: first results » Revue générale de thermique, 1999, Vol. 28, pp 5-26.
- 13. Sparrow. E. M, Ramadhyani. S, patankar. S. V « Effect of subcooling on cylindrical melting » Journal of Heat Transfer, august 1978, Vol.100, pp395-402.
- 14. Lacroix. M, Voller. V. R « Finite difference solutions of solidification phase change problems: Transformed versus fixed grids » Numerical Heat Transfer, 1990, Part B, Vol. 17, pp 25-41.
- 15. Shamsundar. N, Sparrow. E. M « Analysis of multidimensional conduction phase change via the enthalpy model » journal of Heat Transfer, august 1975, pp 333-340.
- 16. Voller. V. R « An overview of numerical methods for solving phase change problems » 1995, Vol.1, Chapter 9, pp 341-380.
- 17. Lacroix. M, Garon. « A Numerical solution of phase change problems: an eulerianlagrangian approach » Numerical heat Transfer, 1992, Part B, Vol.19, pp 57-78.
- 18. Voller. V. R « Fast implicit finite-difference method for the analysis of phase change problems » Numerical Heat Transfer, 1990, Part B, Vol.17, pp 155-169.
- 19. Voller. V. R, Cross. M, Markatos. N. C « An enthalpy method for convection/ diffusion phase change » international journal for Numerical Methods in Engineering, 1987, Vol. 24, pp 271-284.
- 20. Brent. A. D, Voller. V. R, Reid. K. J « Enthalpy porosity technique for modelling convection-diffusion phase change: application to the melting of a pure metal » Numerical Heat Transfer, 1988, Vol. 13, pp 297-318.
- 21. Bénard. C, Gobin. D, Martinez. F « Melting in rectangular enclosures: experiments and numerical simulations » Transactions of ASME November 1985, Vol. 7, pp 794- 803.
- 22. Kim. C. J, Kaviany. M « A numerical methods for phase-change problems » International Journal Heat Mass Transfer, 1990, Vol. 33, No. 12, pp 2721-2734.
- 23. Kim. C. J, Kaviany. M « A numerical methods for phase-change problems with convection and diffusion » International Journal Heat Mass Transfer, 1992, Vol. 35, No. 12, pp 457-467.
- 24. Hsu. C. F, Sparrow. E. M, Patankar. S. V « Numerical solution of moving boundary problems by boundary immobilization and a control-volume-based finite-difference scheme » International Journal Heat Mass Transfer, 1981, Vol. 24, No. 8, pp 1335- 1343.
- 25. Ramachandran. N, Gupta. J. P, Jaluria. Y « thermal and fluid flow effects during solidification in a rectangular enclosure » International Journal Heat Mass Transfer, 1982, Vol. 25, No. 2, pp 187-194.
- 26. Ho. C. J, Viskanta. R « Inward solid-liquid phase change heat transfer in a rectangular cavity with conducting vertical walls » International Journal Heat Mass Transfer, 1984, Vol. 27, No. 7, pp 1055-1065.
- 27. Benmadda. M « Etude numérique et expérimentale de la fusion et de la solidification d'un matériau à changement de phase (paraffine n-octadécane) dans une enceinte munie d'ailettes » Thèse de doctorat (Ph.D), janvier 1996, Université de Sherbrooke, Canada.
- 28. Semmar. D « Etude numérique des écoulements laminaires dans les cavités bidimensionnelles: approche au cas du capteur solaire a air » Thèse de magistère, février 1995, Centre de développement des énergies renouvelables, Algérie.
- 29. Beckermann. C, Viskanta. R « Natural convection solid/liquid phase change in porous media » International Journal Heat Mass Transfer, 1988, Vol. 31, No. 1, pp 35-46.
- 30. Prud'homme. M, Hung Nguyen. T, Wu. Y. K « Simulation de la fusion à l'intérieur d'un cylindre adiabatique chauffé par le bas » International Journal Heat Mass Transfer, 1991, Vol. 34, No. 9, pp 2275-2286.
- 31. Date. A. W « A strong enthalpy formulation for the Stefan problem » International Journal Heat Mass Transfer, 1991, Vol. 34, No. 9, pp 2231-2235.
- 32. Hale. N. W, Viskanta. R « Solid-liquid phase-change heat transfer and interface motion in materials cooled or heated from above or below » International Journal Heat Mass Transfer, 1980, Vol. 23, pp 283-292.
- 33. Hamdan. M. A, Elwerr. F. A « thermal energy storage using a phase change material » Solar Energy, 1980, Vol. 56, No. 2, pp 183-189.
- 34. Eftekha. J, Haji-Sheikh. A, Lou. D. Y. S « Heat transfer enhancement in a paraffin wax storage system » Journal of Solar Energy Engineering, august 1980, Vol. 106, pp 299-306.
- 35. Gau. C, Viskanta. R « melting and solidification of a metal system in a rectangular cavity » International Journal Heat Mass Transfer, 1984, Vol. 27, pp 113-123.
- 36. Li. H, Hsieh. C. K, Goswami. D. Y « Source and sink method of solution of twodimentional phase change for energy storage » transaction of the ASME, May 1994, Vol. 116, pp 100-106.
- 37. Liu. A, Voth. T. E, Bergman. T. L « Pure material melting and solidification with liquid phase buoyancy and surface tension forces » International Journal Heat Mass Transfer, 1993, Vol. 36, pp 411-422.
- 38. Hamid. A, Lacroix. M « Etude expérimentale de la fusion et de la solidification cycliques de la paraffine dans une enceinte » Rapport de Stage, Département de Génie mécanique, Université de Sherbrooke, Canada, 1994.
- 39. Alexiades. V, Hanoun. N, Mai. T. Z « Tin melting: Effect of grid size and scheme on the numerical solution » Electronic Journal of Differential Equations, Conference 10, 2003, pp 55-69.
- 40. Binet. B, Lacroix. M « Etude numérique de la fusion dans des enceintes rectangulaires chauffées uniformément ou discrètement par les parois latérales conductrices » Revue Génie thermique, 1998, vol.37, pp 607-620.
- 41. Casella. E, Giangi. M « An analytical and numerical study of the Stefan problem with convection by means of an enthalpy method » Mathematical Methods in the Applied Sciences, 2001, Vol. 24, pp 623-639.
- 42. Xavier. T. Y « Transferts thermiques avec changement de phase » DESS Génie et Gestion du Froid, Université de Perpignan, 2004.
- 43. Esen. A, Kutluay. S « A numerical solution of the Stefan problem with a Neumanntype boundary condition by enthalpy method » Applied Mathematical and Computation, 2004, Vol. 148, pp 321-329.
- 44. Médale. M, Jaeger. M « Modélisation par éléments finis d'écoulements à surface libre avec changement de phase » International Journal of thermique science, 1999, Vol. 38, pp 267-276.
- 45. Choquette. F, Lacroix. M « Modélisation du stockage de chaleur par changement de phase solide-liquide à l'aide des premiers et deuxième lois de la thermodynamique » Revue de Génie Thermique, 1997 ; Vol. 36, pp732-743.
- 46. Lamazouade. A, El Ganaoui. M, Morvan. D, Bontoux. P « Simulation numérique par une approche porosité-enthalpie de la convection thermo-solutale dans une ampoule de croissance cristalline » International Journal of thermique science, 1999, Vol. 38, pp 674-683.
- 47. Mbaye. M, Bilgen. B « Phase change process by natural convection-diffusion in rectangular enclosures » Heat and Mass Transfer, 2001, Vol.37, pp 35-42.
- 48. Caldwell. J, Chan. C. C « Spherical solidification by enthalpy method and heat balance integral method » Applied mathematical Modelling, 2000, Vol. 24, pp 45-53.
- 49. Zalba.B., Martin. J. M., Cabeza. L. F., Mehling. H « Review on thermal energy storage with phase change: materials, heat transfer and applications » Applied Thermal Engineering, Vol. 23, pp 251–283.
- 50. Leong. K. C, Tan. F. L « Experimental study of freezing in a rectangular enclosure » Journal of Materials Processing Technology, 1997, Vol. 70, pp 129-136.
- 51. Srinivas Shastri. S, Allen. R. M « Methods of lignes and anthalpy method for solving boundary problems » Heat and Mass Transfer, 1998, Vol.25, No 4, pp 531-540.
- 52. Simard. A. P « Etude numérique d'un accumulateur de froid par énergie latente en condition de givrage » Mémoire de maîtrise es sciences appliquées, Université de Sherbrooke, Canada, 2003.
- 53. Huy. H, Argyropoulosz. S. A « Mathematical modelling of solidification and melting: a review modelling Simulation Materials » Science engineering, 1996, Vol. 4, pp 371- 396.
- 54. Sadat. H « Méthodes numériques » ESIP, 2002.
- 55. Sayar. S « Heat transfer during melting and solidification in heterogeneous materials » Master of Science in Mechanical Engineering, Virginia, USA, 2000.
- 56. Binet. B « Etude de la fusion dans des enceintes munies de sources de chaleur discrètes » Thèse de Doctorat, Université de Sherbrooke, Canada, Novembre 1998.
- 57. Voller. V. R « Numerical treatment of rapidly changing and discontinuous conductivities » International Journal Heat Mass transfer, 2001, Vol. 44, pp 4553- 4556.
- 58. Prapainop. R, Maneeratana. K « Simulation of ice formation by the finite volume method » Songklanakarin Journal of Science and Technology, Vol. 26, No. 1, pp 56- 70.
- 59. Lamberg. P « Mathematical modelling and experimental investigation of melting and solidification in a finned phase change material storage » Doctorate of science in technology, Finland, December 2003.
- 60. Lamberg. P, Lehtiniemi. R, Henell. A « Numerical and experimental investigation of melting and freezing processes in phase change material storage » International journal of thermal sciences, 2004, Vol. 43, pp 277-287.
- 61. Lamberg. P, Siren. K « Approximate analytical model for solidification in a finite PCM storage with internal fins » Applied Mathematical modelling, 2003, Vol. 27, pp 491-513.
- 62. Lamberg. P, Siren. K « Analytical model for melting in semi-infinite PCM storage with an internal fin » Heat and Mass Transfer, 2003, Vol. 39, No. 2, pp 167-176.
- 63. Bonacina. C, Comini. G « On the solution of the nonlinear heat conduction equations by numerical methods » International Heat and Mass Transfer, 1973, Vol. 16, pp 581- 589.
- 64. Lacroix. M « Etude numérique de la fusion d'un matériau pur dans une enceinte avec une paroi chauffée glissante » International Journal of Heat and Mass Transfer, 1991, Vol. 7, pp1663-1677.
- 65. Lazardis. A  $\ltimes$  A numerical solution of the multidimensional solidification (or melting) problems » International Journal of Heat and Mass Transfer, 1970, Vol. 13, pp 1459- 1477.
- 66. Livre Blanc « La recherche en thermique, enjeux et perspectives en 2005 » Société française de thermique, 2004.
- 67. Apsley. D « Computational dynamique Fluids », 2005.
- 68. Voller. V. R, Cross. M « Accurate solutions of moving boundary problems using the enthalpy methods » International Journal of Heat and Mass Transfer, 1981, Vol. 24, pp 545-556.
- 69. Voller. V. R « A fixed grid numerical modelling methodology for convectiondiffusion mushy region phase-change problems » International Journal of Heat and Mass Transfer, 1987, Vol. 30, No. 8, pp 1709-1719.
- 70. Chadwick. M. L, Webb. B. W, Heaton. S « Natural convection from two-dimensional discrete heat sources in a rectangular enclosure » International Journal of Heat and Mass Transfer, 1991, Vol. 34, No. 7, pp 1679-1693.
- 71. Sadat. H « La méthode des résidus pondérés » ESIP, 2002
- 72. Wu. K. S. Y « Analytic solution of heat conduction problem involving moving interface with spherical boundaries » Chinese Journal of Physics, 1968, Vol. 6, No. 2, pp 80-88.
- 73. Wu. K. S. Y « An analytic solution of heat conduction problem with phase change » Chinese Journal of Physics, 1968, Vol. 6, No. 1, pp 29-39.
- 74. Fikiin. K. A « Generalized numerical modelling of unsteady heat transfer during cooling and freezing using an improved enthalpy method and quasi-one-dimensional formulation » International Journal of Refrigeration, 1996, Vol. 19, No. 2, pp 132-140.
- 75. Cerimele. M. M, Mansutti. D, Pistella. F « Numerical modelling of liquid/solid phase transitions analysis of a gallium melting test » Computers and Fluids, 2002, Vol. 31, pp 437-451.

### **LISTE DES SYMBOLES ET DES ABREVIATIONS**

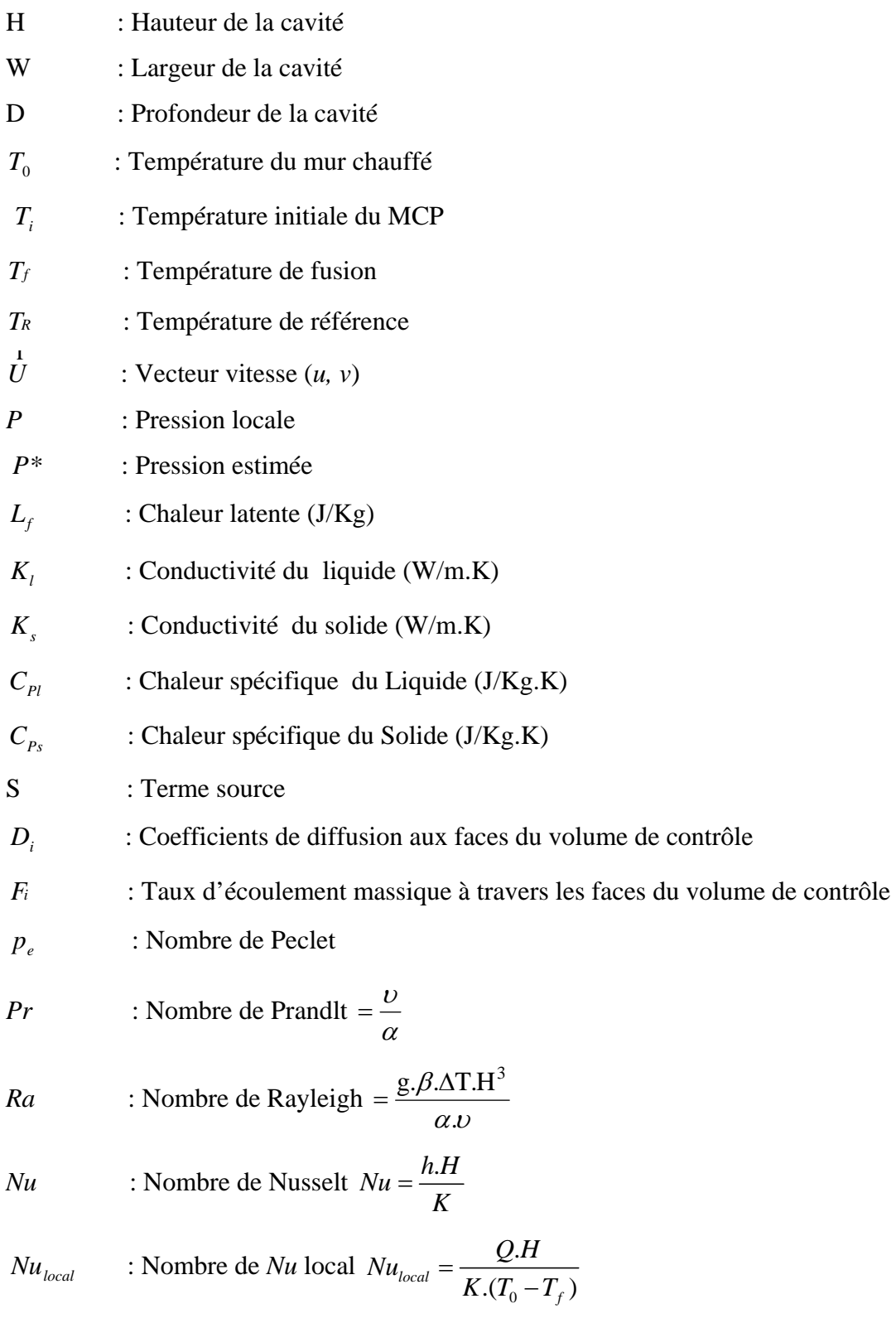

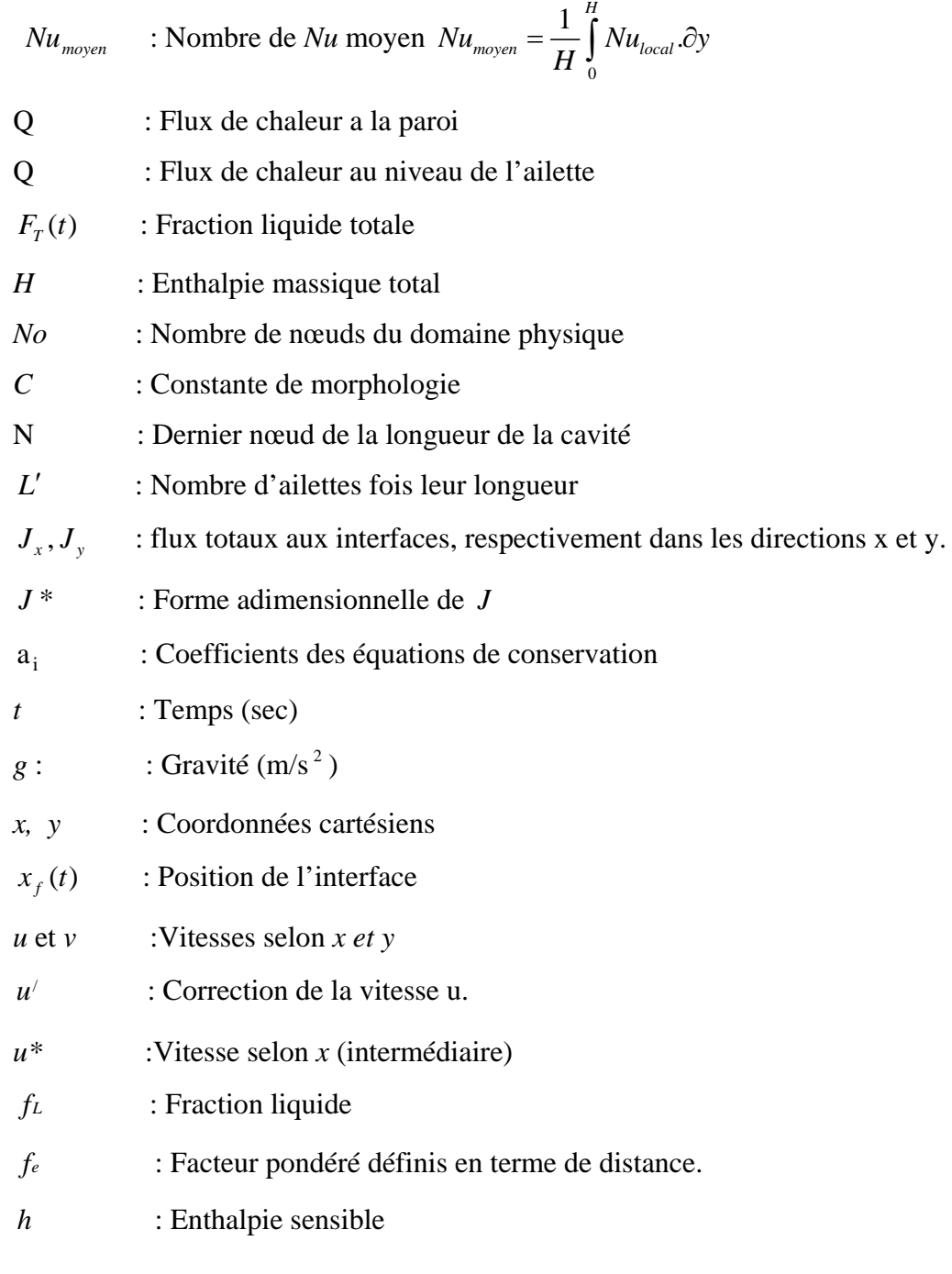

# Symboles grecques

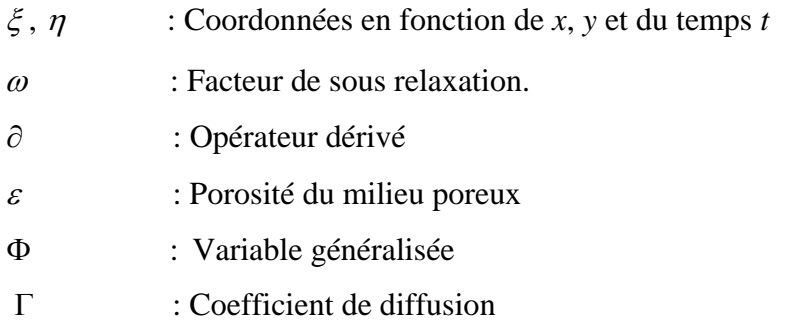

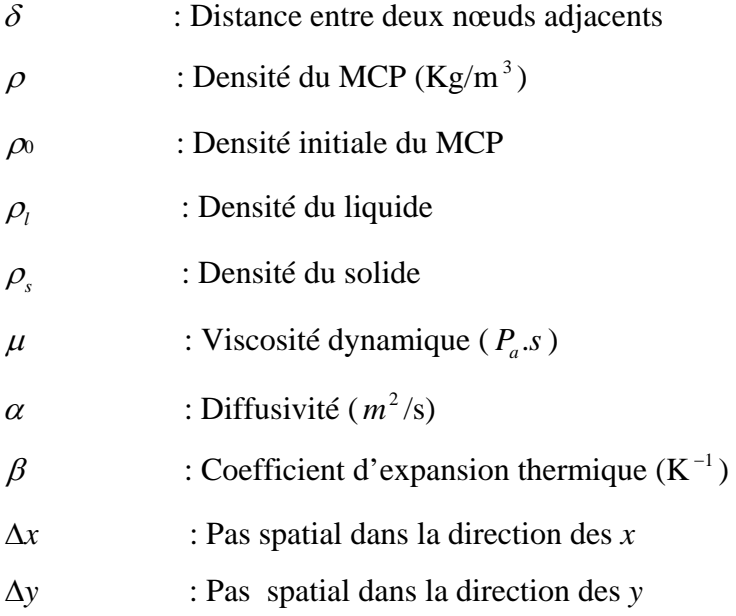

# Indices

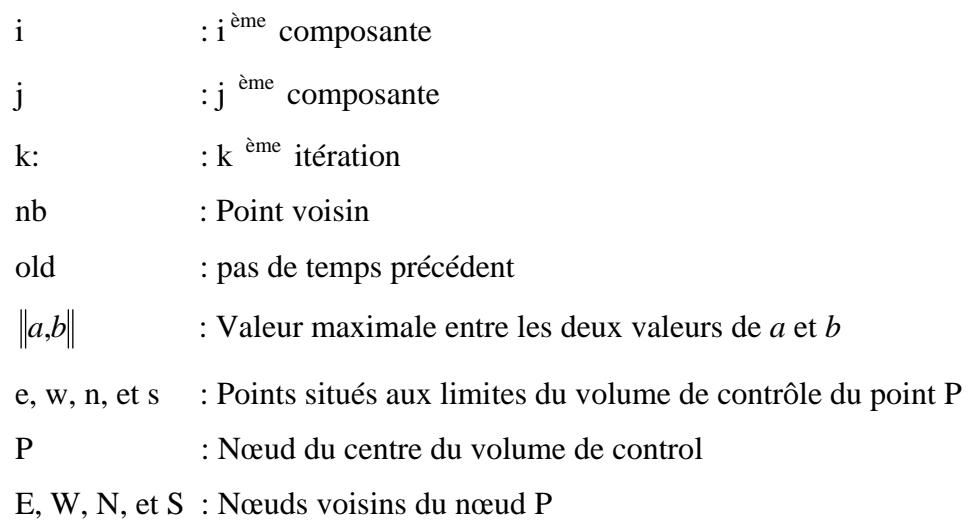

# **Annexe 1 Schémas d'intégrations temporelles**

Dans le but de bien présenter l'aspect de l'intégration temporelle, un exemple simple de discrétisation d'équation est pris en compte. Le problème étant de conduction pure et unidirectionnel, avec un mode transitoire et avec des valeurs de  $\rho$  et  $C_P$  constantes. L'équation dans ce cas s'écrit :

$$
\rho C_P \frac{\partial T}{\partial t} = \frac{\partial}{\partial x} (K \frac{\partial T}{\partial x})
$$
\n(1)

L'application de la méthode des volumes finis se fait alors en intégrant les termes de l 'équation sur l'intervalle physique du volume de contrôle, et à travers l'intervalle de temps de *t* à *t*+Δ*t* . Alors l'équation intégrée s'écrit :

$$
\rho C_P \int_{w}^{e^{t+\Delta t}} \frac{\partial T}{\partial t} dt dx = \int_{w}^{e^{t+\Delta t}} \int_{t}^{\Delta} \frac{\partial}{\partial x} (K \frac{\partial T}{\partial x}) dt dx
$$
 (2)

Pour le terme  $\frac{\partial I}{\partial t}$ *T*  $\frac{\partial T}{\partial t}$ , la supposition utilisée stipule que pour le nœud principal, sa valeur en température prévaut sur tout le volume de contrôle. L'intégral de ce terme s'écrit alors :

$$
\rho C_P \int_{w}^{e^{t+\Delta t}} \frac{\partial T}{\partial t} dt dx = \rho C_P \Delta x (T_P^{-1} - T_P^{-0})
$$
\n(3)

Les valeurs avec un indice '<sup>0</sup>' symbolisent les anciennes valeurs de la température à l'instant *t*. Ceux avec un indice '<sup>1</sup>' symbolisent les nouvelles valeurs (inconnues) de la température à l'instant*t*+Δ*t* . Après la discrétisation spatiale du terme de diffusion, l'équation s'écrit alors :

$$
\rho C_P \Delta x (T_P^{-1} - T_P^{-0}) = \int_{t}^{t+\Delta t} \left[ K_e \frac{(T_E - T_P)}{(\delta x)_e} - K_w \frac{(T_P - T_W)}{(\delta x)_w} \right] dt \tag{4}
$$

L'approximation temporelle du terme de diffusion se fait en posant une approximation qui traite la variation des températures  $T_P$ ,  $T_E$  et  $T_W$  en fonction du temps entre  $t$  et  $t + \Delta t$ . Cette approximation est donnée par sa forme générale suivante :

$$
\int_{t}^{t+\Delta t} T_{t} dt = \left[ f T_{t}^{1} + (1 - f) T_{t}^{0} \right] \Delta t \tag{5}
$$

*f* est un facteur de poids compris entre 0 et 1.

L'utilisation de cette approximation à l'équation (4) donne alors :

$$
\rho C_P \frac{\Delta x}{\Delta t} (T_P^{-1} - T_P^{-0}) = f \left[ \frac{K_e}{(\delta x)_e} (T_E^{-1} - T_P^{-1}) - \frac{K_w}{(\delta x)_w} (T_P^{-1} - T_W^{-1}) \right] + (1 - f) \left[ \frac{K_e}{(\delta x)_e} (T_E^{-0} - T_P^{-0}) - \frac{K_w}{(\delta x)_w} (T_P^{-0} - T_W^{-0}) \right]
$$
\n(6)

L'équation est réarrangée, et ceci en ôtant l'indice '<sup>1</sup>' des températures tous en gardant à l'esprit que*TP* , *TE* et *TW* représentent les nouvelles valeurs (inconnues) de la température. L'équation (6) s'écrit donc :

$$
a r T P = a E (f T_E + (1 - f) T_E^0) + a w (f T_W + (1 - f) T_W^0) + (a P^0 - (1 - f) a E - (1 - f) a w) T_P^0
$$
\n<sup>(7)</sup>

Avec :

$$
a_E = \frac{K_e}{(\delta x)_e}
$$
 (8a)  
\n
$$
a_W = \frac{K_w}{(\delta x)_w}
$$
 (8b)  
\n
$$
a_P^0 = \rho C_P \frac{\Delta x}{\Delta t}
$$
 (8c)  
\n
$$
a_P = f.a_E + f.a_W + a_P^0
$$
 (8d)

Le facteur de poids *f* détermine ainsi le type du schéma temporaire choisi.

Pour  $f=0$ , le schéma est dit explicite, il suppose que l'ancienne valeur  $T<sup>0</sup>$  prévaut sur tout l'intervalle de temps ([*t*,.*t*+Δ*t*[) excepté au temps*t*+Δ*t* . La valeur de *TP* n'a aucune relation avec *T<sub>E</sub>* et *T<sub>W</sub>* , mais est obtenue explicitement en termes de  $T_E^0$  et  $T_W^0$ . L'équation (7) dans ce cas s'écrit :

$$
a\overline{r}F = a\overline{r}F^0 + a\overline{w}F^0 + (a\overline{r}^0 - a\overline{r} - a\overline{w})\overline{T}^0
$$
\n
$$
(9)
$$

Cependant, ce schéma exprime une certaine limitation dans son application. En examinant le coefficient de  $T_P^0$  à savoir  $(a_P^0 - a_E - a_W)$ , il est remarquable qu'il puisse être négatif dans le cas ou  $a_P^0\langle a_E+a_W$ . Ce cas est non conforme à l'une des règles de base de la méthode des volumes finis ( $T_P^0$  est considéré comme la température adjacente à  $T_P$  du point de vue temporelle). Il est déduit alors une relation qui exprime la condition de stabilité de ce schéma, à savoir :

$$
\Delta t \langle \frac{\rho C_P (\Delta x)^2}{2.K} \tag{10}
$$

Pour le cas ou  $f=0.5$ , le schéma est dit de Crank-Nicolson. L'équation (7) s'écrit dans ce cas :

$$
a \cdot T = \frac{a \cdot E}{2} (T_E{}^0 + T_E) + \frac{a \cdot W}{2} (T_W{}^0 + T_W) + \left(\frac{\rho C \cdot \Delta x}{\Delta t} - \frac{a \cdot E + a \cdot W}{2}\right) T_P{}^0 \tag{11}
$$

De même que le schéma précédent, celui-ci présente aussi une condition de stabilité. En effet, si le pas de temps n'est pas assez petit, le coefficient de  $T_p^0$  sera négatif et le résultat physique not réaliste. La condition de stabilité s'écrit :

$$
\Delta t \langle \frac{\rho C_P (\Delta x)^2}{K} \tag{12}
$$

Pour  $f=1$ , on est en présence d'un schéma complètement explicite. Dans ce cas, l'équation (7) s'écrit comme suit :

$$
a \cdot T = a \cdot T_E + a \cdot T_W + \left(\frac{\rho C_P \Delta x}{\Delta t}\right) T_P^0 \tag{13}
$$

Le schéma n'est soumis à aucune condition de stabilité du fait que tous les coefficients de l'équation sont positifs. Le concept principal du schéma est que les nouvelles valeurs des températures au temps *t*+Δ*t* prévalent sur tout l'intervalle de tempsΔ*t* . Patankar [] a recommandé ce schéma temporel dans son ouvrage du fait qu'il est simple et donne des résultats réalistes. Ce schéma a donc été utilisé dans le présent travail.

### **Annexe 2**

# **Coefficient d'écoulement massique (de convection) F**

# Equation de mouvement selon x

$$
F_E = \rho_E u_E.\Delta y = \rho_{i+1,j}.(u_{i+1,j} + u_{i,j}).\Delta y/2
$$
  
\n
$$
F_P = \rho_P u_P.\Delta y = \rho_{i,j}.(u_{i-1,j} + u_{i,j}).\Delta y/2
$$
  
\n
$$
F_{N1} = \rho_{N1} u_{N1}.\Delta x = (\rho_{i,j+1} + \rho_{i+1,j+1} + \rho_{i,j} + \rho_{i+1,j}).(v_{i,j+1} + v_{i+1,j}).\Delta x/8
$$
  
\n
$$
F_{E1} = \rho_{E1} u_{E1}.\Delta x = (\rho_{i,j-1} + \rho_{i+1,j-1} + \rho_{i,j} + \rho_{i+1,j}).(v_{i,j-1} + v_{i+1,j-2}).\Delta x/8
$$

### Equation de mouvement selon y

$$
F_{E2} = \rho_{E2} u_{E2} \Delta y = (\rho_{i+1,j} + \rho_{i+1,j+1} + \rho_{i,j} + \rho_{i,j+1}) (u_{i,j} + u_{i+1,j+1}) \Delta y / 8
$$
  
\n
$$
F_{W2} = \rho_{W2} u_{W2} \Delta y = (\rho_{i-1,j} + \rho_{i-1,j+1} + \rho_{i,j} + \rho_{i,j+1}) (u_{i-2,j} + u_{i-1,j+1}) \Delta y / 8
$$
  
\n
$$
F_N = \rho_N v_N \Delta x = \rho_{i,j+1} (v_{i,j+1} + v_{i,j}) \Delta x / 2
$$
  
\n
$$
F_P = \rho_P v_P \Delta x = \rho_{i,j} (v_{i,j-1} + v_{i,j}) \Delta x / 2
$$

# Equation d'énergie

$$
F_e = \rho_e u_e \Delta y = (\rho_{i+1,j} + \rho_{i,j}) \cdot (u_{i+1,j} + u_{i,j}) \cdot \Delta y / 4
$$
  
\n
$$
F_w = \rho_w u_w \Delta y = (\rho_{i-1,j} + \rho_{i,j}) \cdot (u_{i-1,j} + u_{i,j}) \cdot \Delta y / 4
$$
  
\n
$$
F_n = \rho_n v_n \cdot \Delta x = (\rho_{i,j} + \rho_{i,j+1}) \cdot (v_{i,j} + v_{i+1,j+1}) \cdot \Delta x / 4
$$
  
\n
$$
F_s = \rho_s v_s \cdot \Delta x = (\rho_{i,j} + \rho_{i,j-1}) \cdot (v_{i,j-2} + v_{i+1,j-1}) \cdot \Delta x / 4
$$

### **Annexe 3**

### **Coefficient de diffusion D**

Equation de mouvement selon x

$$
D_{E} = \frac{\Gamma_{E}.\Delta y}{(\delta x)_{E}} = \frac{\mu_{i+1,j}.\Delta y}{\Delta x}
$$
  
\n
$$
D_{P} = \frac{\Gamma_{P}.\Delta y}{(\delta x)_{P}} = \frac{\mu_{i,j}.\Delta y}{\Delta x}
$$
  
\n
$$
D_{N1} = \frac{\Gamma_{N1}.\Delta x}{(\delta y)_{N1}} = \frac{(\mu_{i,j-1} + \mu_{i+1,j-1} + \mu_{i,j} + \mu_{i+1,j}).\Delta x}{4.\Delta y}
$$
  
\n
$$
D_{E1} = \frac{\Gamma_{E1}.\Delta x}{(\delta y)_{E1}} = \frac{(\mu_{i,j+1} + \mu_{i+1,j+1} + \mu_{i,j} + \mu_{i+1,j}).\Delta x}{4.\Delta y}
$$

Equation de mouvement selon y

$$
D_{E2} = \frac{\Gamma_{E2}.\Delta y}{(\delta x)_{E2}} = \frac{(\mu_{i+1,j} + \mu_{i+1,j+1} + \mu_{i,j} + \mu_{i,j+1}).\Delta y}{4.\Delta x}
$$
  
\n
$$
D_{W2} = \frac{\Gamma_{W2}.\Delta y}{(\delta x)_{W2}} = \frac{(\mu_{i-1,j} + \mu_{i-1,j+1} + \mu_{i,j} + \mu_{i,j+1}).\Delta y}{4.\Delta x}
$$
  
\n
$$
D_N = \frac{\Gamma_N.\Delta x}{(\delta y)_N} = \frac{\mu_{i,j+1}.\Delta x}{\Delta y}
$$
  
\n
$$
D_P = \frac{\Gamma_P.\Delta x}{(\delta y)_P} = \frac{\mu_{i,j}.\Delta x}{\Delta y}
$$

Equation d'énergie

$$
D_e = \frac{\Gamma_e \Delta y}{(\delta x)_e} = \left(\frac{2.K_{i,j}.K_{i+1,j}}{K_{i,j} + K_{i+1,j}}\right) \frac{\Delta y}{C_P.\Delta x}
$$
  
\n
$$
D_w = \frac{\Gamma_w \Delta y}{(\delta x)_w} = \left(\frac{2.K_{i,j}.K_{i-1,j}}{K_{i,j} + K_{i-1,j}}\right) \frac{\Delta y}{C_P.\Delta x}
$$
  
\n
$$
D_s = \frac{\Gamma_s \Delta x}{(\delta y)_s} = \left(\frac{2.K_{i,j}.K_{i-1,j}}{K_{i,j} + K_{i,j-1}}\right) \frac{\Delta x}{C_P.\Delta y}
$$
  
\n
$$
D_s = \frac{\Gamma_s \Delta x}{(\delta y)_s} = \left(\frac{2.K_{i,j}.K_{i,j-1}}{K_{i,j} + K_{i,j-1}}\right) \frac{\Delta x}{C_P.\Delta y}
$$

#### **Annexe 4**

### **Schémas de discrétisation en présence de convection naturelle**

### a. Schéma aux différences centrées

Dans ce schéma, on utilise une approximation classique d'un profile linéaire utilisée souvent en différences finis (MDDF). Tous les schémas décrits par la suite utilisent ce profile linéaire pour discrétiser le terme diffusif seulement. Le schéma aux différences centrées utilise ce profile pour les termes de diffusion, mais aussi pour les termes convectifs de l'équation.

La variation de la grandeur Φ à l'interface sera donnée par une moyenne des valeurs des deux nœuds adjacents à l'interface :

$$
\Phi_e = \frac{1}{2} (\Phi_E + \Phi_P)
$$
\n
$$
\Phi_w = \frac{1}{2} (\Phi_W + \Phi_P)
$$
\n
$$
\Phi_n = \frac{1}{2} (\Phi_S + \Phi_P)
$$
\n
$$
\Phi_s = \frac{1}{2} (\Phi_S + \Phi_P)
$$

Après avoir remplacé ces profiles dans l'équation (3.1) après intégration, nous déduisons alors les coefficients *ai* de la variableΦ*<sup>i</sup>* , (avec *i=E, W, N, S*) :

$$
a_E = D_e - \frac{F_e}{2}
$$
  
\n
$$
a_N = D_n - \frac{F_n}{2}
$$
  
\n
$$
a_P = \sum_i a_i + a_P^0 + (F_e - F_w + F_n - F_s)
$$
  
\n
$$
a_S = D_s + \frac{F_s}{2}
$$
  
\n
$$
a_S = D_s + \frac{F_s}{2}
$$

Cette formulation est la procédure classique utilisée pour la méthode des volumes finis, mais son utilisation est inacceptable dans un problème ou la convection naturelle est dominante comme celui de notre cas. La méthode peut donner alors des résultats non réalistes ou des divergences, car les coefficients *ai* indiquent clairement qu'ils pourraient donner des valeurs négatives, et cela est une violation de l'une des quatre règles de bases de la méthode des volumes finis [1] [2]. L'utilisation de ce schéma est cependant limitée aux problèmes de convection avec un nombre de Reynolds relativement faible, c'est à dire à des vitesses

réduites, afin de pouvoir garder les coefficients *ai* positifs. Les schémas qui vont suivre sont plus intéressants et mieux adaptés pour un problème en présence de convection naturelle.

### b. Schéma UPWIND (ou décentrée)

Cette formulation a été posée en 1952 par Gourant, Isaacson, et Rees, et a été reprise et développé par d'autres auteurs des années plus tard. La méthode stipule que pour le terme convectif, la valeur de la variable Φ à l'interface est égale à la valeur deΦ au nœud précédent dans le sens de l'écoulement. La formulation du terme de diffusion reste la même que celle utilisé pour le schéma précédent, c'est à dire qu'elle est estimée par un profile linéaire entre les deux nœuds adjacents à l'interface. Ceci est acceptable du fait que la convection est dominante, et a besoin de plus de correction que le terme de diffusion. Pour le terme convectif, on a alors :

### Pour la dérivée selon x

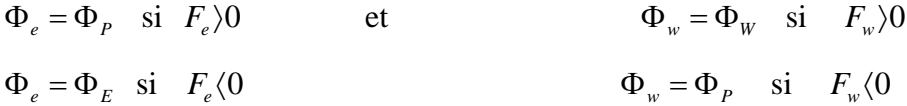

Pour la dérivée selon y

$$
\Phi_n = \Phi_P \quad \text{si} \quad F_n \rangle 0 \qquad \qquad \text{et} \qquad \qquad \Phi_s = \Phi_S \quad \text{si} \quad F_s \rangle 0
$$
  

$$
\Phi_n = \Phi_N \quad \text{si} \quad F_n \langle 0 \rangle \qquad \qquad \Phi_s = \Phi_P \quad \text{si} \quad F_s \langle 0 \rangle
$$

Les coefficients *ai* s'écrivent alors :

$$
a_{E} = D_{e} + \left\| -F_{e}, 0 \right\|
$$
  
\n
$$
a_{W} = D_{w} + \left\| F_{w}, 0 \right\|
$$
  
\n
$$
a_{S} = D_{S} + \left\| F_{S}, 0 \right\|
$$
  
\n
$$
a_{S} = D_{S} + \left\| F_{S}, 0 \right\|
$$

Et: 
$$
a_p = \sum_i a_i + a_p^0 + (F_e - F_w + F_n - F_s)
$$

### c. Schéma exponentiel

Ce schéma est basé sur la solution exacte d'un cas idéale d'un écoulement mono dimensionnel à coefficient de diffusion constant, avec un état temporaire permanent. Ce schéma peut être étendu au cas bi dimensionnel, et il sera utilisé alors comme une solution approchée.

Les coefficients *ai* de l'équation s'écrivent [1] :

$$
a_E = \frac{F_e}{\exp(\frac{F_e}{D_e}) - 1}
$$
\n
$$
a_W = \frac{F_w \cdot \exp(\frac{F_w}{D_w})}{\exp(\frac{F_w}{D_w}) - 1}
$$

$$
a_N = \frac{F_n}{\exp(\frac{F_n}{D_n}) - 1}
$$
\n
$$
a_S = \frac{F_s \cdot \exp(\frac{F_s}{D_s})}{\exp(\frac{F_s}{D_s}) - 1}
$$

Et: 
$$
a_p = \sum_i a_i + a_p^0 + (F_e - F_w + F_n - F_s)
$$

#### d. Schéma hybride

Le schéma hybride a été mis au point par Spalding en 1972, son procédés est tiré du schéma exponentiel. En prenant le coefficient *a<sub>E</sub>* (comme référence) ou plutôt sa forme adimensionnelle du schéma exponentiel, et on trace la courbe *aE* en fonction du nombre de Peclet. La courbe qui représente la solution exacte dans le cas simple mentionné auparavant peut cependant être délimitée par trois droites formant une enveloppe.

 Cette enveloppe représente la solution raisonnable de la courbe exacte. Les fonctions des trois courbes qui représentent le schéma exponentiel s'écrivent alors :

Pour 
$$
P_{e(e)} \langle -2 \frac{a_E}{D_e} = -P_e
$$

\nPour  $-2 \leq P_{e(e)} \leq 2$ 

\nPour  $P_{e(e)} \rangle 2$ 

\n  $\frac{a_E}{D_e} = 1 - \frac{P_e}{2}$ 

\n  $\frac{a_E}{D_e} = 0$ 

Ces expressions seront arrangées sur une forme plus compacte, et les coefficients *ai* s'écrivent alors :

$$
a_{E} = D_{e} \left\| -P_{e} \right\| - \frac{P_{e}}{2}, 0 \left\| = \left\| -F_{e}, D_{e} - \frac{F_{e}}{2}, 0 \right\| \right\}
$$
  

$$
a_{W} = D_{w} \left\| P_{w} \right\| + \frac{P_{w}}{2}, 0 \left\| = \left\| F_{w}, D_{w} + \frac{F_{w}}{2}, 0 \right\| \right\}
$$
  

$$
a_{n} = D_{n} \left\| -P_{n} \right\| - \frac{P_{n}}{2}, 0 \left\| = \left\| -F_{n}, D_{n} - \frac{F_{n}}{2}, 0 \right\| \right\}
$$
  

$$
a_{S} = D_{s} \left\| P_{s} \right\| + \frac{P_{s}}{2}, 0 \left\| = \left\| F_{s}, D_{s} + \frac{F_{s}}{2}, 0 \right\| \right\}
$$

Et: 
$$
a_p = \sum_i a_i + a_p^0 + (F_e - F_w + F_n - F_s)
$$

De cette forme, nous constatons que le schéma hybride prend la forme du schéma aux différences centrées pour un nombre de Peclet compris entre –2 et 2. En dehors de cet intervalle, il se réduit au schéma UPWIND avec une diffusion nulle.

### e. Schéma en loi de puissance

Nous avons vu dans le schéma hybride que la diffusion est nulle que lorsque le nombre de Peclet | Pe| dépasse 2. Ce résonnement est peu réaliste et peut affaiblir la procédure. Une approximation plus élaborée a été rapporté par Patankar [2] en 1979, qui représente mieux le profile exponentiel de la solution exacte. La variation de  $\frac{a_E}{b_E}$ *e a D* en fonction de *Pe* peut s'écrire :

Pour

\n
$$
P_{e(e)} \langle -10 \rangle \qquad \frac{a_E}{D_e} = -P_e
$$
\nPour

\n
$$
-10 \le P_{e(e)} \langle 0 \rangle \qquad \frac{a_E}{D_e} = (1 + 0.1P_e)^5 - P_e
$$
\nPour

\n
$$
0 \le P_{e(e)} \le 10 \qquad \frac{a_E}{D_e} = (1 - 0.1P_e)^5
$$
$$
\text{Pour} \qquad P_e \rangle 10 \qquad \qquad \frac{a_E}{D_e} = 0
$$

Les coefficients de l'équation s'écrivent sous une forme compacte comme suit :

$$
a_{E} = D_{e} \left\| 0, (1 - 0.1 \frac{|F_{e}|}{D_{e}})^{5} \right\| + \left\| 0, -F_{e} \right\|
$$
  

$$
a_{W} = D_{w} \left\| 0, (1 - 0.1 \frac{|F_{w}|}{D_{w}})^{5} \right\| + \left\| 0, F_{w} \right\|
$$
  

$$
a_{N} = D_{n} \left\| 0, (1 - 0.1 \frac{|F_{n}|}{D_{n}})^{5} \right\| + \left\| 0, -F_{n} \right\|
$$
  

$$
a_{S} = D_{s} \left\| 0, (1 - 0.1 \frac{|F_{s}|}{D_{s}})^{5} \right\| + \left\| 0, F_{s} \right\|
$$

# **Annexe 5**

# **Algorithmes de couplage vitesse-pression**

## **SIMPLE**

Semi-Implicit Method for Pressure-Linked Equations (Patankar, 1979)

## **SIMPLER**

Semi-Implicit Method for Pressure-Linked Equations, Revised (Patankar, 1980)

#### **SIMPLEC**

Semi-Implicit Method for Pressure-Linked Equations, Consistent (Van Doormaal and Raithby, 1984)

## **SIMPLEX**

Semi-Implicit Method for Pressure-Linked Equations, eXtrapolation (Raithby and Schneider, 1988)

#### **PISO**

Pressure Implicit with Splitting of Operators (Issa, 1986)